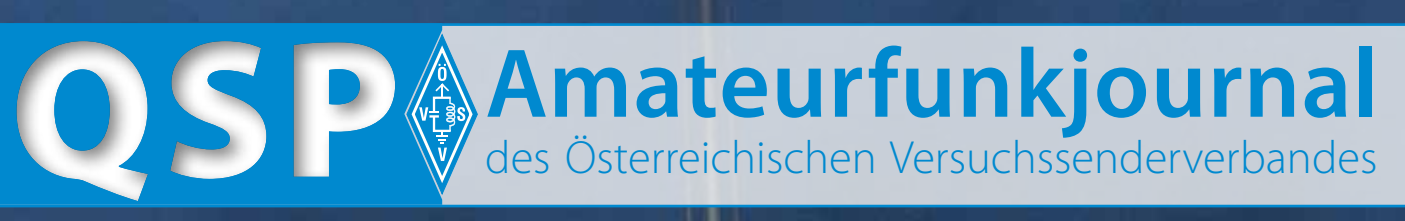

G

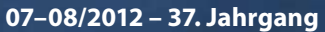

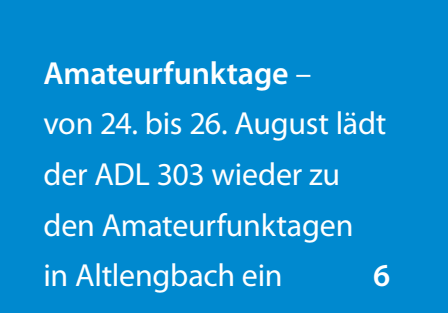

**socialhams** – Andreas, OE8APR, hat ein soziales Netzwerk speziell für Funkamateure geschaffen **19**

**EHF-Frequenzbereich** – Wolfgang Hoeth berichtet über den Stand der Technik von Funkanlagen im EHF-Bereich **31–32**

**IF WAY** 

#### **Inhalt**

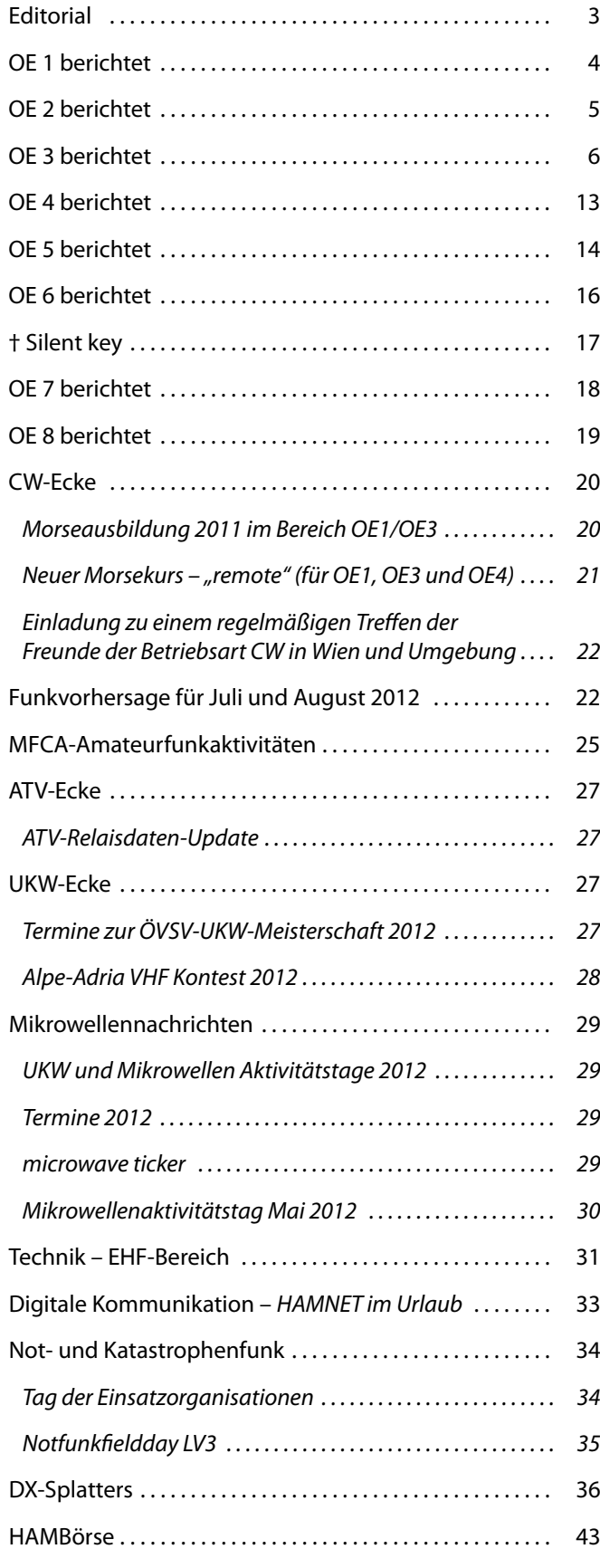

### **Österreichischer Versuchssenderverband – Dachverband**

#### A-1060 Wien, Eisvogelgasse 4/1

Telefon: +43 (0)1 999 21 32, Fax: +43 (0)1 999 21 33

**Der Österreichische Versuchssenderverband – ÖVSV** ist Mitglied der "International Amateur Radio Union" (IARU) und Dachorganisation des Österreichischen Amateurfunkdienstes. Der ÖVSV bezweckt die Erhaltung und Förderung des Amateurfunkwesens im weitesten Sinn, wie: Errichtung und Betrieb von Funkanlagen, Erforschung der Ausbreitungsbedingungen, Pflege des Kontaktes und der Freundschaft zwischen Funkamateuren aller Länder und Territorien, Hilfestellung in Katastrophen- und Notfällen. Zur Erreichung der Vereinsziele übt der ÖVSV insbesondere folgende Tätigkeiten aus: Herausgabe von Informationen (QSP), Vertretung der Mitglieder bei den zuständigen österreichischen Behörden, Zusammenarbeit mit Amateurfunkvereinigungen anderer Länder, Vermittlung von QSL-Karten für ordentliche Mitglieder.

Fördernde Mitgliedschaft für Mitglieder im Ausland 35,– €.

#### Ordentliche Mitglieder

**Landesverband Wien (OE 1)** 1060 Wien, Eisvogelgasse 4/3 **Landesleiter:** Dipl.-Ing. Roland Schwarz, OE1RSA, Tel. 01/597 33 42, E-Mail: oe1rsa@oevsv.at

**Landesverband Salzburg (OE 2)** 5202 Neumarkt, Sighartsteinerstraße 33 **Landesleiter:** Ludwig Vogl, OE2VLN, Tel. 0664/204 20 18, E-Mail: oe2vln@oevsv.at

**Landesverband Niederösterreich (OE 3)** 3153 Rotheau, Bergstraße 2 **Landesleiter:** Ing. Gerd Riesenhuber, OE3SUW E-Mail: oe3suw@oevsv.at

**Landesverband Burgenland (OE 4)** 7000 Eisenstadt, Bründlfeldweg 68/1 **Landesleiter:** Dipl.-Ing. Stefan Wagner, OE4SWA, Tel. 0699/108 419 56, E-Mail: oe4swa@oevsv.at

**Landesverband Oberösterreich (OE 5)** 4941 Mehrnbach, Am Sternweg 12 **Landesleiter:** Dipl.-Ing. Dieter Zechleitner, OE5DZL, Tel. 07752/88 672, E-Mail: ze@keba.com

**Landesverband Steiermark (OE 6)** 8572 Bärnbach, Lärchenstraße 6b **Landesleiter:** Ing. Roland Maderbacher, OE6RAD, Tel. 0664/735 816 47, E-Mail: oe6rad@oevsv.at

**Landesverband Tirol (OE 7)** 6060 Hall in Tirol, Kaiser-Max-Str. 50 **Landesleiter:** Ing. Manfred Mauler, OE7AAI, Tel. 05223/443 89, E-Mail: oe7aai@oevsv.at

**Landesverband Kärnten (OE 8)** 9800 Spittal an der Drau, Aich 4 **Landesleiter:** Richard Kritzer, OE8RZS, Tel. 0664/435 03 19, E-Mail: oe8rzs@oevsv.at

**Landesverband Vorarlberg (OE 9)** 6845 Hohenems, Beethovenstraße 20a **Landesleiter:** Norbert Amann, OE9NAI, Tel. 05576/746 08, E-Mail: oe9nai@oevsv.at

**Sektion Bundesheer, AMRS** 1100 Wien, Starhembergkaserne, Gußriegelstr. 45 **Landesleiter:** Robert Graf, OE4RGC, Tel. 0676/505 72 52, E-Mail: oe4rgc@amrs.at

# **Belastbarkeit – rauchende Technik – Begeisterung**

*Nun wenn die Worte "Belastbarkeit" – "rauchende Technik" – "Begeisterung" fallen denkt die Leserin, der Leser schnell an die Formel 1. Da werden die Fahrer belastet, die Technik raucht manchmal und alle sind begeistert wenn die Fahrer im Rennen um die Strecke jagen.*

*Mit ein wenig weniger Glamour kann das aber auch jeder Funkamateur erleben. Gemeinsam die Belastbarkeit von Körper und Technik ausreizen (vor allem der Endstufe). Bis zu 48 Stunden gemeinsam am Funkgerät sitzen und das auch noch so schwache Signal ins Logbuch übertragen.*

*Wenn die Endstufe dann mehrere Stunden mit einer doch deutlichen Überlastung kämpfen musste, dann entwickelt sich daraus auch schnell die rauchende Technik. Die Begeisterung kommt da ganz von alleine. Auf Kurzwelle kommt wieder ein neues Land / ein neuer Multiplikator dazu, auf UKW taucht eine Station aus Schweden aus dem Rauschen auf und wird im Logbuch verewigt.*

*Dazu bekommt der Funkamateur auch noch gratis Teamwork beim Kontestbetrieb dazu, lernt Widrigkeiten zu überwinden und mit anderen im Team zusammenzuarbeiten. Kontestteams sind zumeist eine eingeschworene Gruppe die gemeinsam ein Ziel verfolgen und gut zusammenarbeiten. Nebenbei bekommen die Kontester ein gutes Notfunktraining, in einer Stresssituation so schnell wie möglich und vor allem fehlerfrei Informationen zu übertragen.*

*Der Kontest wird durch das Internet interessanter. Die Auswertungen passieren blitzschnell und stehen unmittelbar nach dem Kontest zur Verfügung. Das macht die Teilnahme noch attraktiver und begeistert viele Teilnehmer. Einige Programme bieten bereits die hervorragende Funktion, dass das Log nach dem Kontest (bei bestehender Internetverbindung) per Knopfdruck am Server geladen werden kann.*

*Dieses Jahr werden die IARU UKW Konteste erstmals über einen Server ausgewertet. Hier werden die Funkverbindungen der einzelnen Teilnehmer aufgelistet, die Fehler angezeigt und jedes QSO auf Google Map dargestellt. Ein sehr leistungsfähiges Tool welches* 

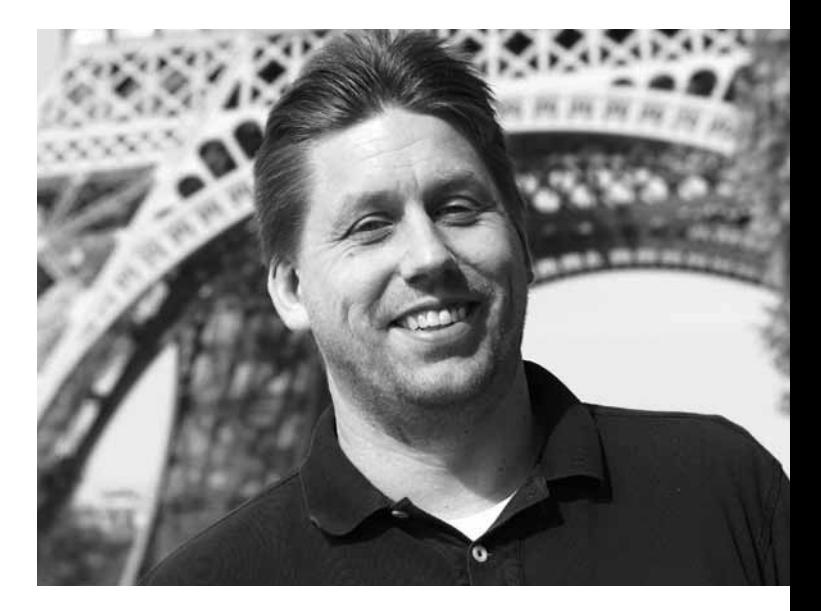

*zukünftig vermeidet, dass Logs nicht erfasst werden oder die Auswertung niemals erscheint.*

*Natürlich ist die Auswertung durch einen Computer mit fest definierten Algorithmen niemals perfekt, aber lieber eine nicht perfekte Auswertung, die nicht auf alle Details eingehen kann, dafür aber schnell und übersichtlich ist. Zu finden hier: iaru.oevsv.at*

*Also, am 1. und 2. September ist der IARU VHF Kontest auf 2 m. Es wird Zeit, dass SSB-Gerät für 2 m in Betrieb zu nehmen, auch all jene die CW machen sind herzlich willkommen. Ausschreibung und Informationen sind auf www.oevsv.at zu finden.*

*Ich halte uns die Daumen, dass wir eine tolle Sporadic E erleben und uns Griechenland nicht nur in den Medien begegnet.*

*Michael Kastelic, OE1MCU*

### **Impressum**

**QSP** – offizielles und parteiunabhängiges Organ des Österreichischen Versuchssenderverbandes **Medieninhaber, Herausgeber und Verleger:** Österreichischer Versuchssenderverband, ZVR-Nr. 621 510 628, Eisvogelgasse 4/1, 1060 Wien, Tel. +43 (0)1 999 21 32, Fax +43 (0)1 999 21 33, E-Mail: oevsv@oevsv.at, GZ 02Z030402 S, DVR 0082538 **Leitender Redakteur:** Michael Seitz, OE1SSS, E-Mail: qsp@oevsv.at, Fax +43 (0)2287/20 20 2-18 **Hersteller:** Druckerei Seitz – Ing. Michael Seitz, Hauptstraße 373, 2231 Strasshof an der Nordbahn **Erscheinungsweise:** monatlich – wird kostenlos an die Mitglieder des Österreichischen Versuchssenderverbandes versandt **Titelbild:** Neo-Funkamateure Werner, Johannes und Christoph bei der Montage einer R8-Groundplane am Dach von Andreas, OE1WFW

#### **Meldungen aus dem LV Wien**

#### **Amateurfunkprüfungen**

Am 11. und 12. Juni haben wieder Amateurfunkprüfungen in Wien stattgefunden. Dabei zeigt sich ein erfreulicher Trend: Immer mehr Frauen entdecken dieses Hobby für sich. So haben sich diesmal immerhin 6 YLs der Prüfung gestellt! Vier davon kommen aus Wien, und je eine aus Niederösterreich und dem Burgenland.

Zunehmend wird auch von der Möglichkeit Gebrauch gemacht den Lehrstoff und die Prüfung in bekömmlichen Dosen zu konsumieren. Für jemanden, der neu ist, stellt die Stofffülle aus Betriebstechnik, Recht und Technik eine zunächst durchaus nicht kleine Herausforderung dar. Da ist es nur höchst willkommen sich einmal auf die Gebiete Betriebstechnik und Recht konzentrieren zu können, von der Technik nur die Grundlagen zu benötigen und die für die Erlangung CEPT-Novice erforderliche Prüfung abzulegen. Den Upgrade auf die CEPT Lizenz kann Mann oder Frau dann später, wenn man mit der Technik besser vertraut ist, nachholen. Die 11 Teilnehmerinnen und Teilnehmer der Kurse im Wiener Landesverband haben sich jedenfalls gut geschlagen, und ich gratuliere herzlich zur bestandenen Prüfung und Wünsche viel Freude mit dem neuen Hobby!

#### **Morse Kurs**

Bleiben wir noch kurz beim Thema Ausbildung. OM Heinz, OE3LHB, wird wieder ab Herbst einen Kurs zur Erlangung der Fertigkeiten in der Betriebsart CW anbieten. Heinz plant außerdem ein regelmäßiges Treffen für die CW-isten in den Räumlichkeiten in der Eisvogelgasse zu installieren. Nähere Infos dazu gibt es an anderer Stelle in diesem Heft sowie auf den Homepages des ÖVSV.

#### **DMR-Mototrbo**

OM Kurt, OE1KBC, Referent für digitale Kommunikation im LV Wien berichtet über die Fertigstellung der Umstellung des Mototrbo Netzwerkes. Mit den gebotenen Vernetzungsmöglichkeiten kann damit nun österreichweit kommuniziert werden. Wir liegen damit im allgemeinen Trend der zunehmenden Bedeutung der digitalen Betriebsarten. Wie OM Robert, OE6RKE, auf dem letzten Icebird Talk dargelegt hat können wir dabei generell eine Konvergenz der verschiedenen Informationsarten bezüglich ihrer Übertragung erwarten. Obwohl es vielleicht heute kurzfristig so aussehen mag, als ob die Digitaltechnik zunächst einmal neue Hürden für die Kommunikation errichtet, so bin ich der Überzeugung, dass ein Zusammenwachsen der Systeme nicht aufzuhalten sein wird und es vielleicht morgen schon egal sein wird nach welchem Standard man sich in das Kommunikationsnetz einklinkt. Die technischen Herausforderungen sind sicher nicht klein, aber das ist es ja schließlich, was unser Hobby ausmacht: Es ist ein technisch experimenteller Funkdienst. Ich kann mich in dieser Hinsicht OM Kurt nur anschließen und viel Freude beim Experimentieren wünschen.

*OE 1 berichtet* **Landesverband Wien:** 1060 Wien, Eisvogelgasse 4/3, Tel. 01/5973342

#### **Icebird Talks**

Die Icebird Talks gehen in die Sommerpause. Es gibt deshalb keine aktuellen Ankündigungen. Neue Termine werden aber wie gewohnt auf den Seiten des Landesverbandes Wien am ÖVSV Server im Internet veröffentlicht sobald sie bekannt sind.

Ich weise daher an dieser Stelle noch einmal auf die noch bis Dezember laufende Austellung "Das Pferd frisst keinen Gurkensalat" im Stadtmuseum Traiskirchen hin. Wer sich einen Vorgeschmack auf die Ausstellung holen will, dem sei ein von OM Wolfgang, OE1WBS, anlässlich des in Traiskirchen gehaltenen Icebird-Talks gedrehtes Kurzvideo empfohlen, das auf YouTube anzusehen ist: Einfach nach dem Titel der Austellung: "Das Pferd frisst keinen Gurkensalat" suchen, und los gehts!

#### **Kids Day**

Zum internationalen Kids Day am 16. Juni führte der Landesverband Wien zusammen mit dem ICOM Radio Club und dem ADXB im Stadtmuseum Traiskirchen eine Veranstaltung durch. Als Gast durften wir OM Leopold Kanzler OE1LRS von der Funküberwachung mit seinem Messbus begrüßen.

Obwohl an diesem Tag der faktische Sommerbeginn mit Temepraturen um die 30 Grad statt fand, was viele in die Bäder gelockt haben dürfte, war der Event nicht ohne Ergebnisse. So stellte unsere Station OE1KIDS Verbindungen mit OE3KIDS, OE7KIDS und OE8KIDS auf Kurzwelle, über Echolink und D-STAR her. Am späten Vormittag besuchte uns dann ein Aufnahmeteam von N1-TV, was uns die Möglichkeit bot ein paar Informationen über den Amateurfunk und dessen Möglichkeiten zu präsentieren. Vielleicht sieht ja der eine oder die andere junge potentielle FunkamateurIn den Beitrag und besucht uns am nächsten Kids Day.

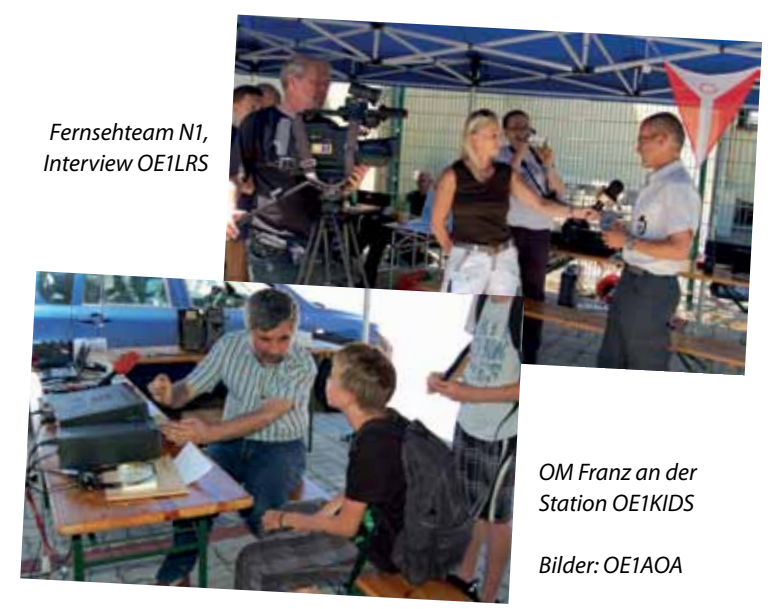

#### **Haus – Eisvogelgasse**

Viele von Euch haben schon unsere Clubräumlichkeiten nach der Fertigstellung des Umbaues in Augenschein genommen. Ich möchte an dieser Stelle Dank an Alle, die mitgeholfen haben und noch mithelfen, ausprechen. Die OMs OE1EGU, OE1WSS und OE1VFW gestalten den Küchenbereich neu. OM OE1OWA stand trotz seiner knappen Zeit, die ihm die Organisation der Austellung in Traiskirchen gelassen hat, immer wieder für die Bauaufsicht zur Verfügung. Christina und Peter haben große Geduld bewiesen und das Küchenmanagement trotz Baustelle durchgehend bravourös gehandhabt.

Wie auf unserer letzten Hauptversammlung angekündigt ist nun der Zeitpunkt gekommen sich über die Details einer neuen Raumaufteilung Gedanken zu machen. Ich lade Euch ein am 5. Juli um 19:00 zu diesem Thema im Vortragsaal zusammenzukommen.

Aber auch ausserhalb unseres Clubs geht es mit dem Umbau im Haus weiter. Wir haben nun die offizielle Verständigung der Hausverwaltung erhalten, dass mit dem Ausbau des Daches Ende Juni begonnen werden soll. Diese Information wurde auch am schwarzen Brett des Hauses bekannt gemacht.

#### **Altlengbach**

Wie bereits angekündigt werden wir auch beim Amateurfunktreffen in Altlengbach vom 24.–26. August gerne wieder zu Gast bei unseren Funkfreunden in OE3 sein. Unser Zelt wird Allen offenstehen, die ihre Aktivitäten präsentieren wollen.

Ich wünsche allen Mitgliedern des LV Wien einen schönen und erholsamen Sommer gd dx, sowie viel Erfolg bei allen praktizierten Betriebsarten! Ja, und vielleicht nutzt ja der Eine oder die Andere die Zeit auch um an einem Projekt zu arbeiten, das für den Innovationsbewerb eingereicht werden kann. Zur Erinnerung: Der Innovationbewerb wird nächstes Jahr prämiert, Zeit genug also ans Werk zu gehen.

> *Euer Roland, OE1RSA Landesleiter Wien*

#### **Vortrag Selbstbaulösung für D-STAR mit UP4DAR in Aktion**

Die digitale Betriebsart D-STAR erfreut sich immer mehr Beliebtheit bei allen Funkamateuren weltweit. Leider sind die zur Zeit am Markt vorhandenen Geräte noch relativ teuer. Die Selbstbaugeräte sind meistens nicht viel billiger und unflexibel. Das liegt im Wesentlichen daran, dass sie auf der Integration des "kommerziellen D-STAR Kernes" basieren. Der Raum für die Innovationen ist daher sehr eingeschränkt.

Idealerweise wünscht sich ein Funkamateur eine Art D-STAR-MO-DEM, welches man genauso wie einen Packet-Radio-TNC an die bekannte PS2-Datenbuchse seines 9k6-fähigen FM Transceivers anschließen könnte. Um so ein kostengünstiges D-STAR-MODEM zu realisieren, wäre die Universale Plattform für digitale Amateurfunkverfahren (aus dem Projekt UP4DAR) sehr geeignet. Die Zielsetzung des UP4DAR-Projektes ist sehr anspruchsvoll angelegt. Die Plattform soll die Umsetzung mehrerer digitaler Verfahren wie z.B. D-STAR, APRS, PR9K6, etc. ermöglichen.

Um dies den Funkamateuren praktisch näher zu bringen, haben wir den Erfinder dieses Projekts, DL3OCK Denis zu unserem nächsten ARENA Aktivitätsabend eingeladen.

**Datum:** Donnerstag, **5. Juli 2012,** ab 19:30 Uhr **Ort:** GH Kaiserbuche (Haunsberg), Kaiserbuche 1, 5162 Obertrum, Tel: 06219/7518 **QRG:** R3x 145,6875MHz CTCSS 88,5Hz Gaisberg **Locator:** JN67MW **GPS:** 47°55'35"N 13°0'30"E

*OE 2 berichtet* **Landesverband Salzburg (AFVS):** 5202 Neumarkt, Sighartsteinerstraße 33, Tel. 0664//2042018

Im Rahmen dieses Vortrages wird uns Denis nach seiner Vorstellung auf der HAMRADIO 2012 die Umsetzung von D-STAR in einer Live-Vorstellung erstmals auch in OE präsentieren. Es wird erklärt, dass es

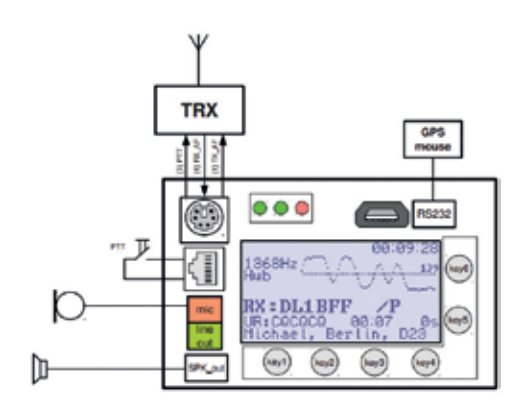

sich dabei nicht um einen ICOM-D-STAR-Nachbau handelt, sondern um eine aus technischer und technologischer Sicht bessere und flexible Implementierung des zur Zeit existierenden und für alle Funkamateure offenen digitalen Sprachübertragungsverfahrens, welches heute unter dem (kommerziellen) Namen D-STAR bekannt ist.

Es wird gezeigt, wie UP4DAR sowohl als Endteilnehmergerät, oder als ein Simplex-Repeater DVR, aber auch als ein Digipeater genutzt werden kann. Diese Betriebsmodi sind schon jetzt implementiert und einsatzfähig.

Damit für ausreichend Platz gesorgt ist, bitten wir um entsprechende, formlose Voranmeldungen an oe2wao@oevsv.at

> *73 de OE2HLM, Alex Öffentlichkeitsreferent AFVS*

# *OE 3 berichtet* **Landesverband Niederösterreich:** 3004 Weinzierl, Gartenstraße 11, Tel. 0664/4114222

#### ADL 303 – Mödling

#### **11. Amateurfunktage in Altlengbach**

Der ADL 303, Bezirk Mödling, und sein Bezirksleiter OE3MSU, Max laden alle Funkamateure und ihre Familien zu unseren 11. Amateurfunktagen Altlengbach ein. Diese finden – wie gewohnt – am vorletzten Ferienwochenende im August statt. Diesmal ist das der **24. bis 26. August 2012** am gewohnten Platz bei der Schulzhütte in Altlengbach.

Wir stehen derzeit in Verhandlungen mit mehreren Organisationen rund um den Amateurfunk, welche unsere Aktivitäten ergänzen wollen. Wie üblich ist Freitag der Aufstellungstag, Samstag der Haupttag und für Sonntag hat sich die ARDF angesagt und wird den 80 m-Peilwettbewerb ausrichten. Näheres auf den Seiten der ARDF:

#### **http://ardf.oevsv.at/ARDF\_Info\_Altlengbach.pdf**

#### **Bisher haben wir folgende Zusagen:**

- **•**  der Landesverband OE 1
- **•**  die ADXBOE führt W-LAN Internetradio vor
- **•**  OE1XCS portabel (Pfandfinder) mit ihrer neuen Notfunkstation
- **•**  OE3WTS kommt mit seinem neuen Safari-Bus
- **•**  die Fa. Bönisch hat ebenfalls zugesagt

- **•**  die Funküberwachung bietet an eure Geräte zu testen
- **•**  und natürlich gibt es einen großen Flohmarkt.

Weitere Aktivitäten werden regelmäßig auf unserer Homepage **www.amateurfunktage.at** veröffentlicht. Schaut mal wieder rein! Hier gibt es auch dem Anfahrtsweg.

Wer mitmachen und/oder sein Equipment vorstellen möchte, soll sich bei OE3MSU unter oe3msu@oevsv.at melden. Gerne reservieren wir einen Platz auf dem Ausstellungsgelände. Wohnwagen können bereits am Donnerstag anreisen, gegen Abend sollte bereits Strom am Gelände vorhanden sein.

Der ADL 303 lädt alle Funkamateure aus dem In- und Ausland ein, uns bei diesem Event zu besuchen. Für das leibliche Wohl sorgt die Crew der Schulzhütte. Bei schönem Wetter – und das hoffen wir immer – ist sicher auch der Badeteich geöffnet. Also kommt zu den Amateurfunktagen Altlengbach von 24. bis 26. August 2012. Wir freuen uns auf euren Besuch.

> *73 de oe3msu Max, BL ADL 303 Mödling*

#### ADL 307 – Krems/Langenlois

#### Am Flughafen "on air": KGB-Funkgerät aktiviert

**Technik**: Funkamateure gedenken der Gründung des Landesverbandes durch Dr. Emmerich Rath vor 50 Jahren.

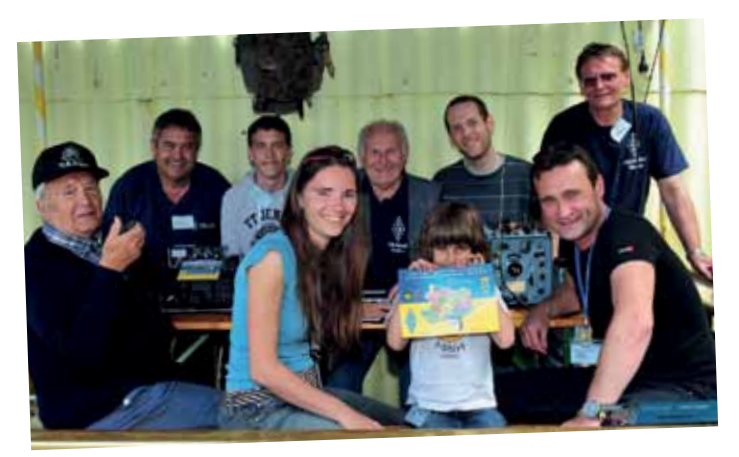

*Freuten sich über eine erfolgreiche Veranstaltung: Ing. Karl Hluchy, Andreas und Thomas Schlicksbier, DI Kirstin und Elisa Zöchling, Ing. Franz Hirsch, Christian Pröll, Ing. Werner Hoch und der Technische Leiter Walter Bieringer. Foto Horst Sommer*

**Krems-Gneixendorf:** Zum ersten Mal zeigten am 2. Juni 2012 Mitglieder des Ortsvereins Krems – Langenlois auf einem Zivilflughafen ihre Gerätschaften zur Übertragung von Morsetelegrafie, Bildübertragung und digitale Sendearten.

Seit Samuel Morse hat sich an der Faszination der Telegrafie nichts geändert. Mancher Besucher war erstaunt, dass es möglich ist, mit einfachen Mitteln weltweit mit Gleichgesinnten in Kontakt zu treten.

Ing. Karl Hluchy, seit über 50 Jahren Funkamateur und stolze 92 Jahre jung, begeisterter Telegrafist und Funk-Techniker, gelang es mit Stationen aus Schweden, England und Italien Verbindung aufzunehmen.

Auch die modernen Übertragungsarten kamen nicht zu kurz. So zeigte Ing. Franz Hirsch einen computergesteuerten Sende-Empfänger im Einsatz. Ein 50 Jahre alter sowjetischer Geheimdienstempfänger "Shoroh R-326" wurde von Ing. Werner Hoch in Betrieb genommen. Jugendliche waren mit Begeisterung dabei, den Oldtimer gleich zu "testen". Zur Erinnerung wurde den Besuchern ein Teilnahme-Diplom des Landesverbandes überreicht.

#### ADL 309 – Schwarzatal

**Wir freuen uns zwei Neulizenzierte in unserem OV begrüßen zu dürfen :**

**Ing. Franz Beraus OE3FBU** und **Alexander Spaniol OE3ALA**

Beide haben die Prüfung am 23. Mai abgelegt, Alexander zwei Wochen nach seinem 14. Geburtstag!

Dank gebührt auch Alfred, OE3AOW, für die Unterstützung bei den Prüfungsvorbereitungen.

*BL Heinz , OE3IPW*

#### ADL 313 – Korneuburg und ADL – 329 Marchfeld

#### **Amateurfunk in der Polytechnischen Hauptschule in Korneuburg**

#### **Terminaviso – Hauptversammlung des LV 3**

Die Hauptversammlung des Landesverbandes Niederösterreich des ÖVSV wird heuer am 13. Oktober stattfinden. Eine gesonderte Einladung erfolgt in der nächsten QSP. Ich würde Euch ersuchen Anträge zur HV bis spätestens 15. September schriftlich bei mir einzureichen. So kann gewährleistet werden, dass sich der Vorstand vorab bei der vorbereitenden Vorstandssitzung mit den Anträgen auseinandersetzen kann.

Des Weiteren möchte nochmals darauf hinweisen, dass zumindest die Posten des Landesleiters und des Stellvertreters neu besetzt werden müssen da sowohl OE3GSU, OM Gerhard, als auch ich uns nicht mehr zur Verfügung stehen. Um Wahlvorschläge wird ebenfalls bis spätestens 15. September gebeten.

*73 de Gerd, OE3SUW*

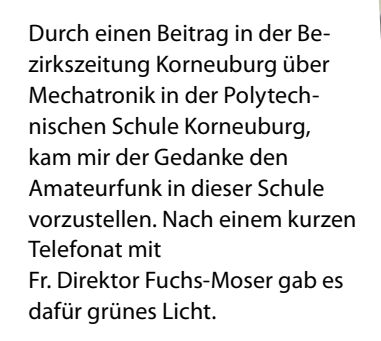

Um die Einführung möglichst

kurz zu halten, ließ Herr FL Schliefellner einige Tage vorher die neuen Werbefolder an die Schüler verteilen.

Nachdem ich auch OM Hans, OE3HPU von diesem Projekt informierte, hat er mir sofort seine Unterstützung zugesagt. Bepackt mit Rucksack, Taschen und Trolley, worin das Equipment verstaut war, zogen wir am frühen Nachmittag des 8. Mai in der Polytechnischen Schule ein. Nach der Begrüßung und einer kurzen Einführung über Amateurfunk, konnten wir gleich zum Praktischen übergehen.

OM Hans ließ eine Gruppe von Schülern die Länge der Drähte für einen 40 m-Dipol berechnen. Dieser wurde dann angefertigt und die KW-Station in Betrieb genommen. Die Rechnung der Schüler stimmte und die Antenne funktionierte auf Anhieb.

Der anderen Gruppe wurden von mir 2 m/70 cm-Geräte erklärt und ein Orts-QSO mit OE3KFW geführt. Schauobjekte (Selbstbau und Senderöhren) ergänzten den Vortrag und die Funkgespräche.

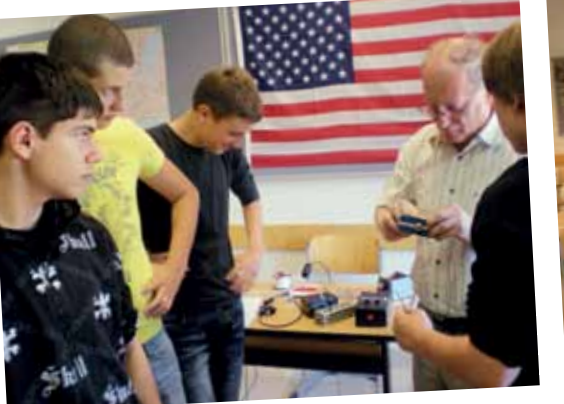

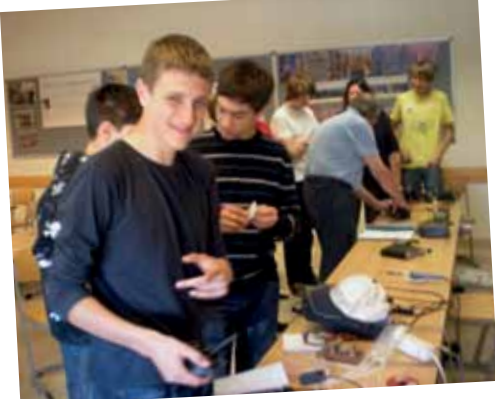

Hans gelang es mittlerweile mit seiner Gruppe SSB- und CW-Funkverbindungen über mehrere hundert km zu tätigen, obwohl ein Ast der Antenne innerhalb des Gebäudes angeordnet werden musste.

Die Jugendlichen und auch die anwesenden Lehrkräfte folgten mit viel Interesse unseren Erklärungen und Vorführungen. Die Geschwindigkeit mit der die Stationen mit sehr einfachen Mitteln aufgebaut werden konnten und die Zuverlässigkeit amateurhafter Verbindungen lösten doch einiges Erstaunen aus.

Bedanken möchten wir uns bei Fr. Direktor Fuchs-Moser sowie Hr. FL Schliefellner von der Polytechnischen Schule Korneuburg, dass es uns gestattet wurde, den Amateurfunk in dieser Schule vorzustellen. Spontan entstand die Idee ein Schulfest am Sportplatz abzuhalten und seitens der ADLs dort mit einem Stand und einer Funkstation vertreten zu sein.

> *vy 73 Hans Pühringer OE3HPU, Raimund Prosch OE3RPW*

#### ADL 315 – Litschau-Heidenreichstein

#### **Einladung zum OE3SOA Gedächtnisfieldday**

Der traditionelle **Fieldday des ADL 315 – Litschau-Heidenreichstein** findet heuer im Gedenken an unseren verstorbenen Funkfreund Herbert Schalko, OE3SOA, am **Samstag, dem 18. August, ab 9 Uhr, in Saass bei Litschau** (ca. 3 km nördlich von Litschau) statt.

Die Koordinaten für Navibenutzer: **48°58'16,97"N, 15°04'34,98"E**

Einweisung zur Anfahrt gibt es über das Nebelsteinrelais R1X, 145,6375 MHz.

Wir veranstalten den Fieldday auch heuer wieder gemeinsam mit dem ADL 031, Liechtensteinkaserne der AMRS. Wie in den vergangenen Jahren werden wir auf Kurzwelle und UKW im Firmen-LKW der Tischlerei Schalko QRV sein. Auch heuer gibt es wieder die Möglichkeit Geräte und Zubehör bei einem kleinen Flohmarkt los zu werden. Bringt also alles was ihr los werden wollt mit. Wie immer werden unsere XYLs mit Kaffee, Kuchen

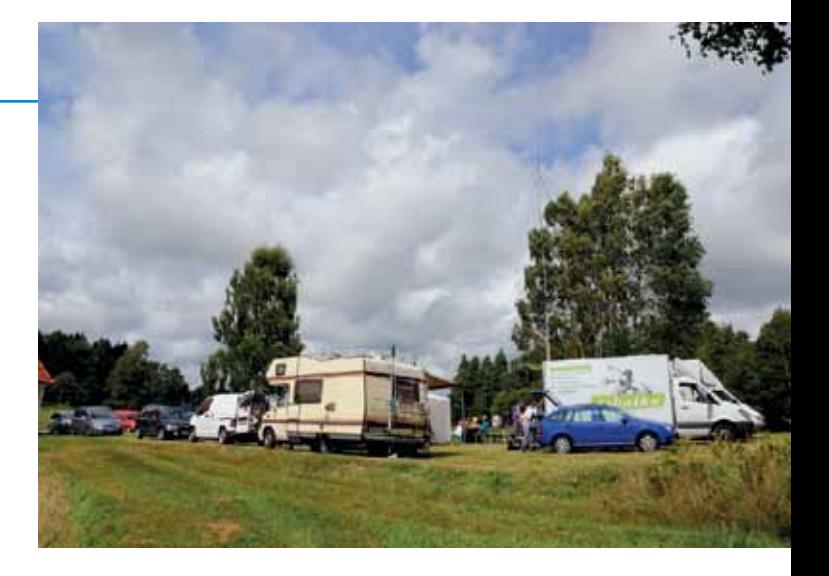

sowie Getränken und kleinen Imbissen für das leibliche Wohl sorgen. Niemand soll bei uns verhungern.

Wir würden uns freuen auch Dich und Deinen Anhang wieder bei unserem Fieldday begrüßen zu dürfen. Besonders freuen würden wir uns über die Teilnahme viele Portable- und Mobilstationen.

> *BL Franz, OE3FPA und die Crew von ADL 315 und ADL 031*

#### **Wandertag 2012 des ADL 315**

Am 2. Juni 2012 fand wieder unser traditioneller Frühjahrswandertag statt.

18 YLs, XYLs und OMs trafen sich trotz unsicherer Wetterlage in Altnagelberg. Zu Beginn wurde die Nagelberger Glaskunstwerkstätte besucht. Der Familienbetrieb wird in vierter Generation von Herrn Andreas Apfelthaler, einem Absolventen der Glasfachschule Kramsach, geführt. In einem interessanten Vortrag erklärte der Firmenchef die Herstellung der Glasschmelze und die Kunst des Glasblasens. Ein Glasmacher führte das Blasen von

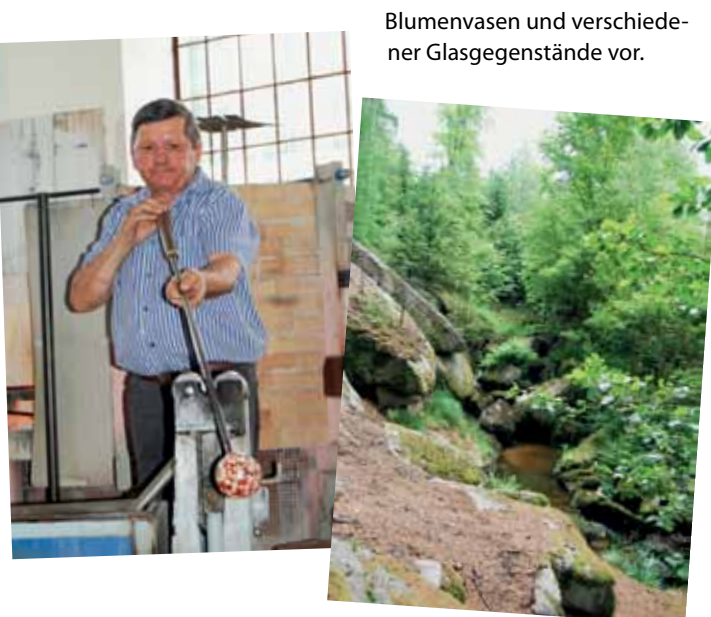

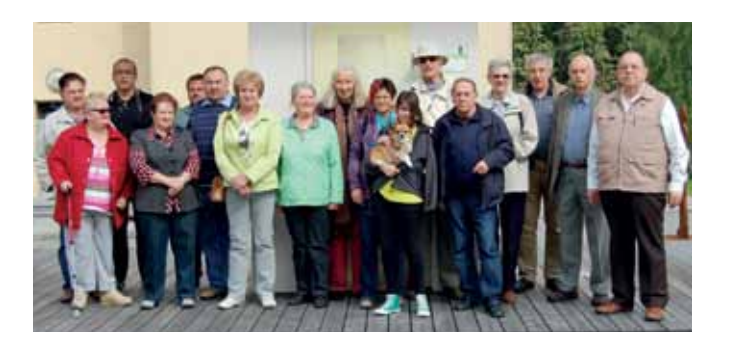

Anschließend konnten wir das hauseigene Glasmuseum besichtigen, in dem Glasgegenstände aus etlichen Jahrhunderten ausgestellt sind.

Nach der Besichtigung der Werkstätten begaben wir uns auf eine kurze Wanderung zu den riesigen Hinterpocher Steinformationen, durch die ein wildromantischer Bach fließt. Den Abschluss bildete ein gemeinsames Mittagessen im Gasthaus Kropik in Steinbach.

Alle Teilnehmer waren vom gebotenen Programm begeistert und versprachen auch beim nächsten Wandertag wieder dabei zu sein.

Wir, das Team vom ADL 315, möchten uns bei allen Teilnehmern für ihr Kommen herzlich bedanken und wir versprechen, dass wir uns bemühen werden auch im nächsten Jahr ein interessantes Programm zusammenzustellen.

> *für den ADL 315 Franz, OE3FPA, BL ADL 315*

#### OE3 berichtet

#### ADL 324 – Stadt Heidenreichstein

#### **Amateurfunk beim NIVEA-Familienfest in Gmünd**

Am **21. und 22. Juli 2012** präsentieren die Funkamateure vom ADL 324 Stadt Heidenreichstein, in Zusammenarbeit mit dem **Amateurfunkclub Heidenreichstein**, anlässlich des NIVEA

Familienfestes am Parkplatz vor dem **Sole Felsen Bad** in 3950 Gmünd, Albrechtser Straße 12, Amateurfunk.

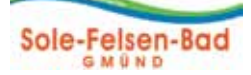

Durch die angesuchte Sprecherlaubnis wird es für Kindern und Jugendlichen die Möglichkeit geben Amateurfunk hautnah zu erleben und Funkverbindungen über KW und UKW mit der Clubstation OE3XHA vom Amateurfunkclub Heidenreichstein zu tätigen.

Wie schon bewährt wird es auch diesmal die Möglichkeit zum Basteln von kleinen Elektronikbausätzen, Morseübungen, Buchstabieralphabet geben.

*vy 55, 73, 44 de Rainer OE3RGB 73, 55 die Crew vom ADL 324 und AFCH OE3MFC, OE3RGB, OE3MHU, OE3PFS, OE3HGC, OE3JKA, OE3OBW* 

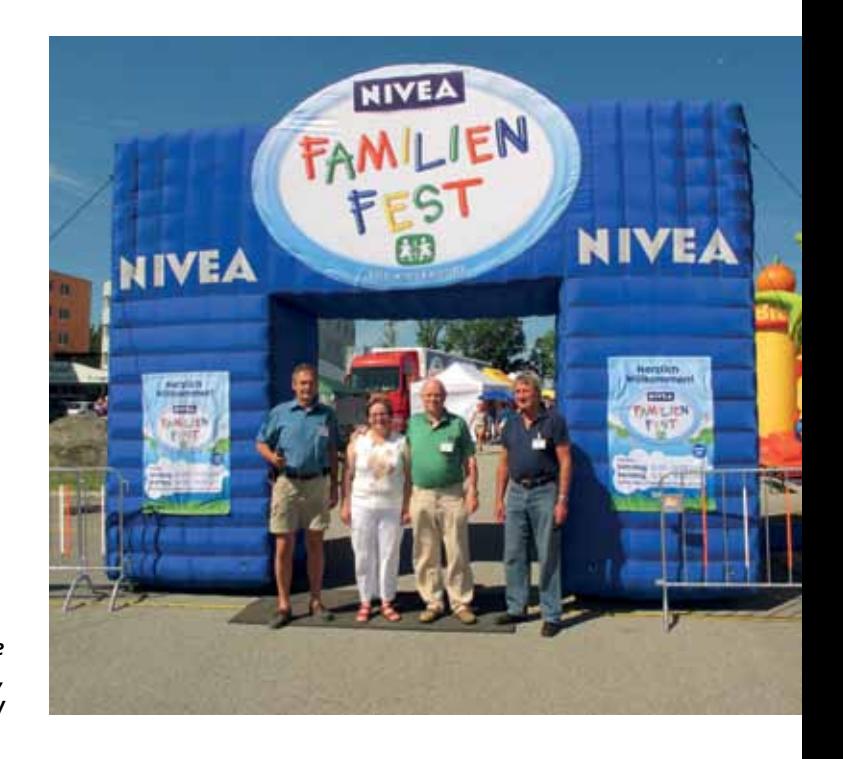

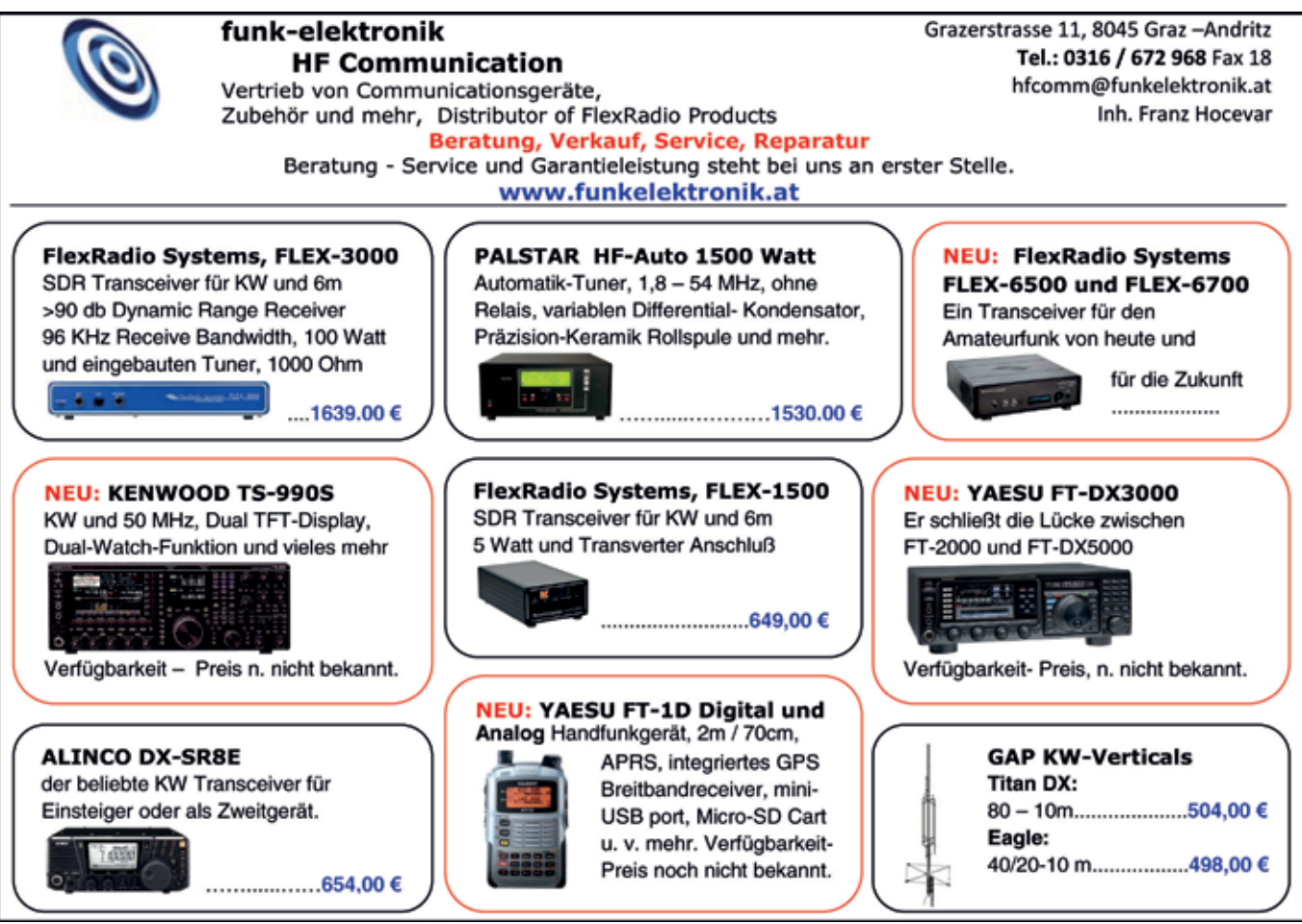

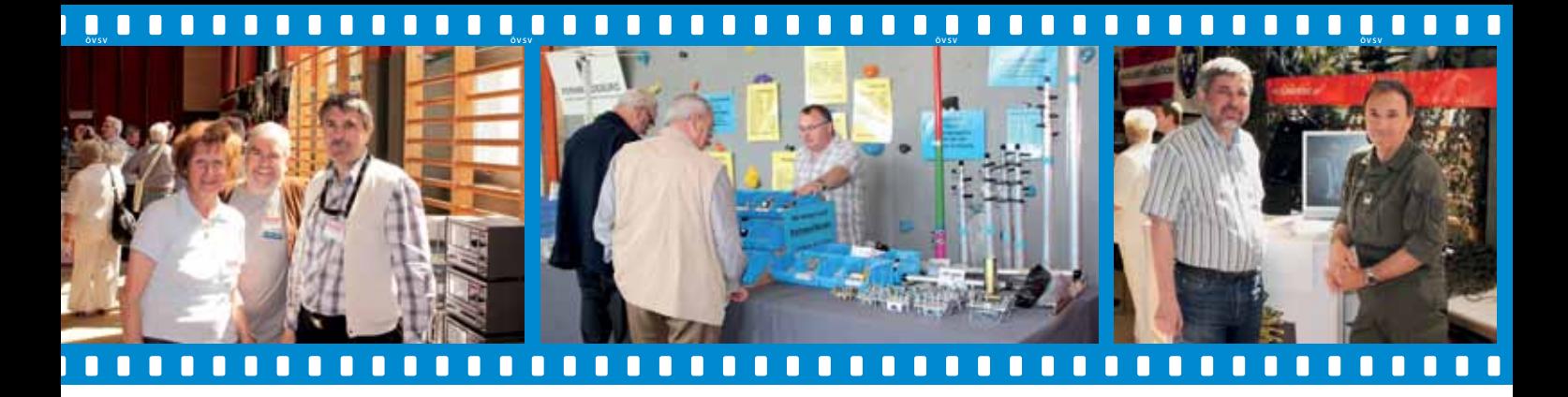

#### **Nachlese zu OAFT 2012**

 **Ostarrichi Amateurfunktage in Neuhofen/Ybbs vom 18.-19.Mai 2012**

Auch heuer wurden die Ostarrichi Amateurfunktage wieder von OE3JWC und seinem bewährten Team, bestehend aus den Funkfreunden der ADLs 311, 312 und 326, veranstaltet. Erstmals wurde als Termin Freitagnachmittag und am Samstag gewählt. Wie aus dem Echo der Gäste zu ersehen war, wurde diese

Terminänderung sowohl von den Besuchern als auch von den Ausstellern absolut positiv aufgenommen.

Als Veranstaltungsort konnte wieder das Schulzentrum gewonnen werden, welches sich auch diesmal, wie bisher stets, als optimaler Platz für die Ausstellung bewährte. Die beiden Turnsäle waren dem Funkkaffee, dem Flohmarkt und den ausstellenden Firmen vorbehalten. In Folge des wirklich optimalen Wetters fand aber auch ein Teil des Flohmarktes im Freigelände statt.

Als Firmen konnten begrüßt werden:

- **•**  IGS Electronic (Schmidbauer) aus Linz, war bisher bei allen OAFTs dabei! Dieser Firma gebührt somit ein besonderes Dankeschön!
- **•**  Funktechnik Point, Wien
- **•**  Funktechnik Bönisch, St. Valentin
- **•**  HF-Communication, Graz
- **•**  Funktechnik Rössle, Wertingen BRD
- **•**  Multimedia Shop Abatex, Bochum **BRD**
- **•**  DG0VE Robert Zech, Brauna BRD
- **•**  Fa. Simon, Mühlhausen BRD

Der weithin beliebte Flohmarkt war ebenfalls ein voller Erfolg. Etwa fünfzig Floh-markt Aussteller aus fünf europäischen Ländern präsentierten ihre "Flöhe", wobei etliche Interessenten bereits vor der offiziellen Eröffnung der Veranstaltung intensive "Geschäftsbeziehungen" anbahnten und fleißig handelten. Der am weitesten angereiste Flohmarkthändler kann aus Litauen! Bis zum Samstagabend wechselten viele Flöhe die Besitzer. Einige Funkfreunde, die erst am Samstag-Nachmittag die Ausstellung besuchten waren enttäuscht, dass sie am Flohmarkt nicht mehr

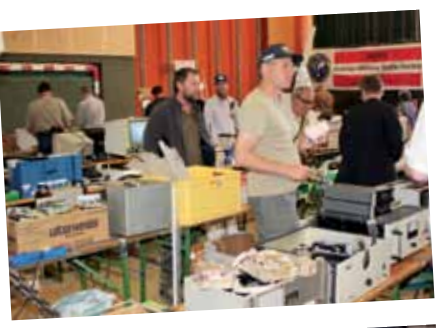

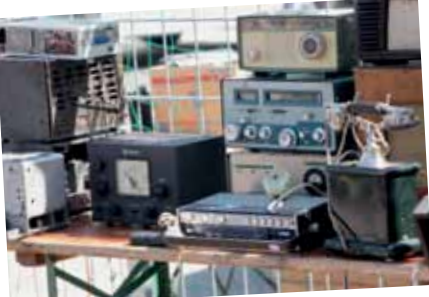

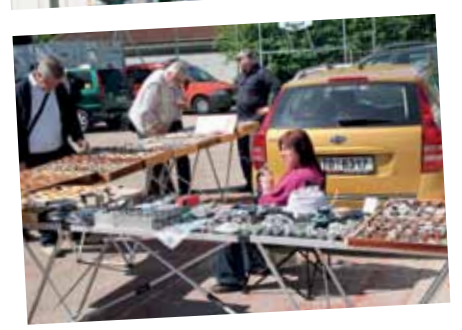

jene "Schnäppchen" vorfanden, welche sie sich erhofft haben; aber wie heißt es so schön: "wer zu spät kommt, muss eben nehmen was noch übrig ist!"

Natürlich waren auch die diversen Organisationen wie

- **•** Fernmeldebüro für Wien, NÖ und Burgenland
- **•** Bundesheer-Fernmeldetruppenschule
- **•** Marine Funker Club Austria
- **•** Pfadfinderfunk Telescout
- **•** AMRS
- **•** ADXB-Club Wien
- **•** Dokumentationszentrum Funk
- wieder mit Ausstellungsständen vertreten.

Die Tombola mit vielen sehr attraktiven Preisen wurde sowohl von den Besuchern, wie auch den Ausstellern gut angenommen. Der Erlös aus der Tombola wird, wie auch in den vergangenen Jahren, zur Finanzierung der Betriebs- und Erhaltungskosten der drei Relaisstandorte der Gruppe, nämlich Sonntagberg, Hochkogel und Jauerling verwendet.

Auch eine Reihe von interessanten Vorträgen wurde wieder geboten. Hier sind u.a. zu nennen:

- **•** DX-Treffen mit einem Vortrag von OE3GCU Günther über die DX-Pedition nach Bonaire 2012 – PJ4C Caribbean Pileups
- **•** Siegerehrung des AOEC 80/40m 2009 sowie des AOEC 160m 2009
- **•** Verleihung der Plaketten und Teilnehmer/innen Diplome
- **•** Verleihung der Staatsfunkstellen-Diplome 2011
- **•** Siegerehrung zum Wettbewerb "Jagd auf OE1A" 2011

Moderiert wurde die Veranstaltung von OE8KDK, Dieter. Nach Abschluss der Vorträge und der Urkundenverleihung gab es einen regen Erfahrungsaustausch bei einem kleinen Buffet im Rahmen dieser Veranstaltung. OE1WHC, Wolf hielt am 19.5. um 13:00 Uhr einen Vortrag über das bekannteste Diplom der Welt: "Hobby oder Länderk(r)ampf? – die DXCC-Story. Helden, Schurken, Weltenbummler – Jeder Felsen ein Radioland? Die Geschichte des populärsten Diploms". Beide Veranstaltungen im Seminar Raum des Schulzentrums waren extrem gut besucht und somit ebenfalls ein voller Erfolg.

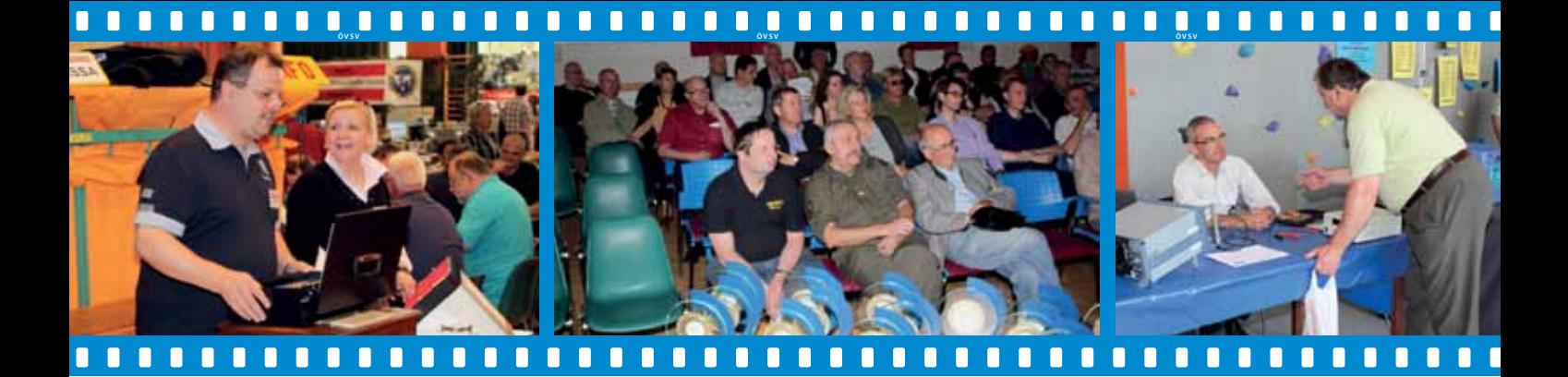

Für das leibliche Wohl sorgten, wie auch in der Vergangenheit, das ebenfalls schon bestens eingespielte "Kantinenteam" der Funker und deren XYLs. Die Gäste wurden mit kleinen Imbissen und vielen herrlichen hausgemachten Mehlspeisen verwöhnt. U.a. wurden vom Zuckerbäcker der AFU-Gruppe laufend riesige Mengen herrlicher Schaumrollen produziert, welche reißend Absatz fanden.

Es war wieder ein gelungenes Treffen der Amateurfunker aus nah und fern! Etliche Besucher sind bereits am Donnerstag mit Wohnwagen und Wohnmobilen angereist. Hier gab es betreffend der Stellplätze eine kleine Neuigkeit – die Gefährte durften entlang der Allee unter den Bäumen abgestellt werden, wobei vom "Campingplatz" zur Ausstellung ein eigener Zugang geschaffen wurde, so dass die Camper die Annehmlichkeiten der Sanitärinstallationen im Schulbereich nutzen konnten.

Viele Freunde haben sich, wie auch all die Jahre vorher, bereits Wochen vorher verabredet und ein Zusammentreffen vereinbart. Aber auch, ausgehend von der Veranstaltung, kamen etliche OMs nach Neuhofen/Ybbs, um sich nach dem Besuch der Aus-

stellung mit Freunden in der Gegend außerhalb der OAFT zu treffen.

Viele Besucher haben schon während der Veranstaltung angekündigt, dass sie sich bereits auf die nächsten OAFT-Tage freuen, die von 30.–31. Mai 2014 geplant sind.

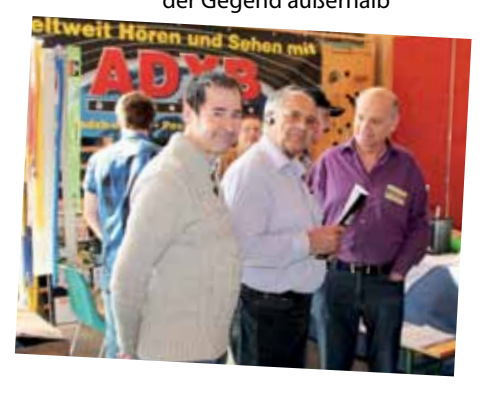

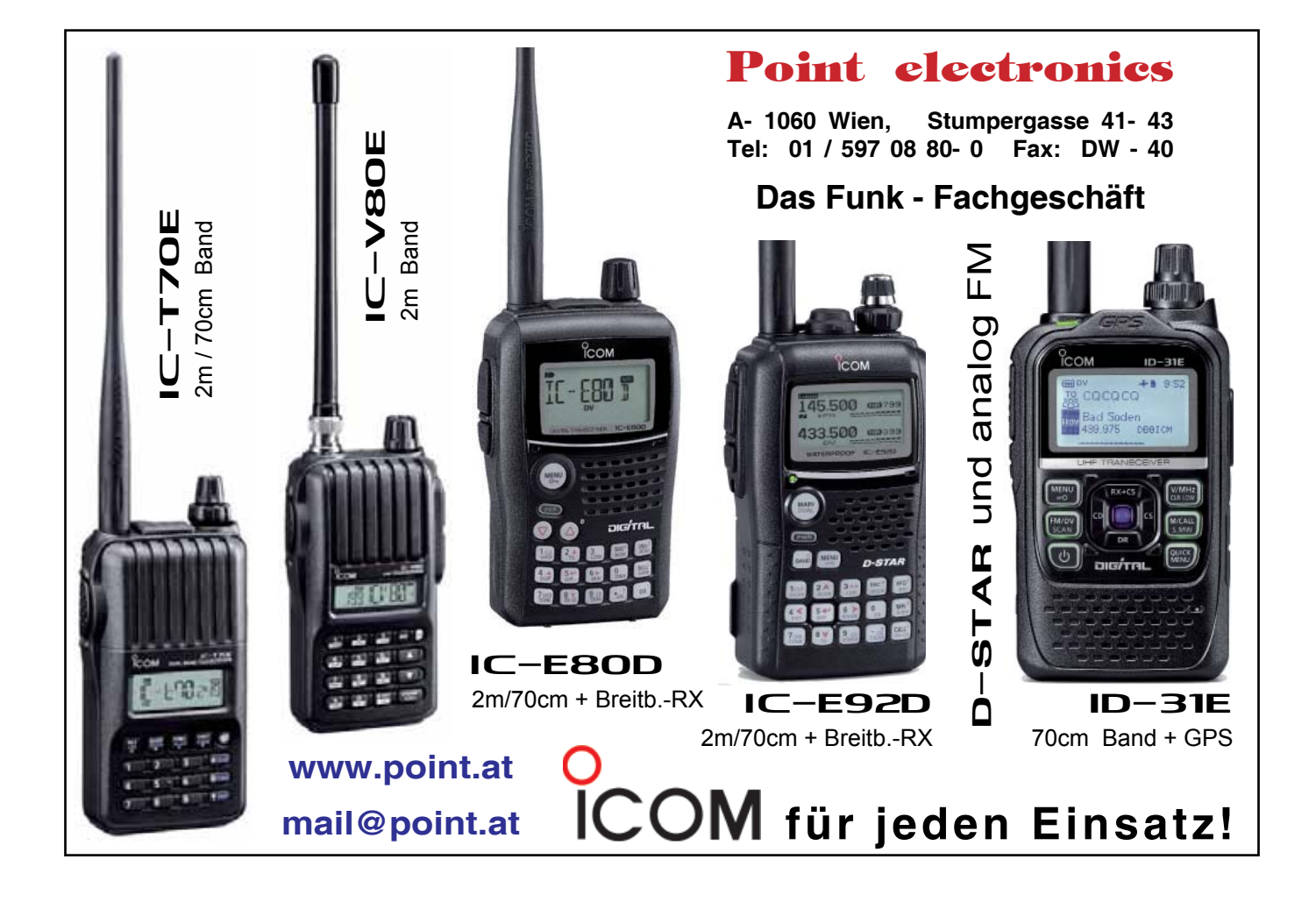

#### **MINI Messe 2012**

Die vom Samstag, 28. April, bis zum Dienstag, 1. Mai 2012

stattgefundene MINI Messe in der Burgstadt Heidenreichstein im nördlichen Waldviertel lockte wie jedes Jahr viele Besucher an. Hier zeigte sich wie wichtig eine gemeinsame Messe ist, man kann sich über verschiedene Produkte informieren und braucht nicht viel herumfahren. Die Heidenreichsteiner Betriebe zeigen es vor, denn nur gemeinsam sind wir stark.

Auch diesmal wie schon seit 5 Jahren nahm der ADL 324 "Stadt Heidenreichstein" in bewährter Zusammenarbeit mit dem "Amateurfunkclub Heidenreichstein (AFCH)" daran teil. Am Freitag wurde der Messestand

aufgebaut, Samstag erfolgte die Eröffnung der MINI Messe, wo uns auch unter anderem besuchten:

Mitglied des Bundesrates – Martina Diesner-Wais, Abgeordneter zum Nationalrat – Dipl.-Kfm. Dr. Günter Stummvoll, Landtagsabgeordneter, NÖZSV Präsident Mag. Ing. Johann Hofbauer, Bezirkshauptmann vom Bezirk Gmünd- Mag. Johann Böhm, Bürgermeister von Heidenreichstein, Gerhard Kirchmaier mit Stadträten.

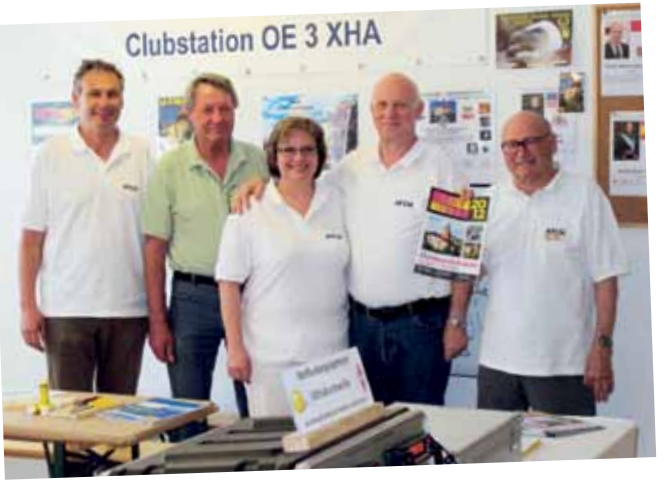

Unsere Standcrew während der Veranstaltung bestand aus: OE3MFC – Maria, OE3MHU – Max, OE3OBW – Oskar, OE3PFS – Werner, OE3JKA – Hans, OE3HGC – Helmut, OE3HWW – Werner, OE3RGB – Rainer.

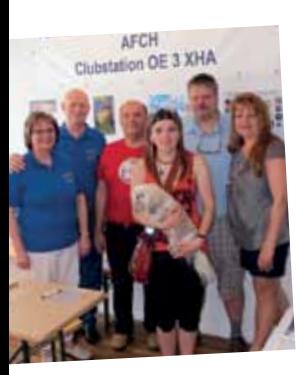

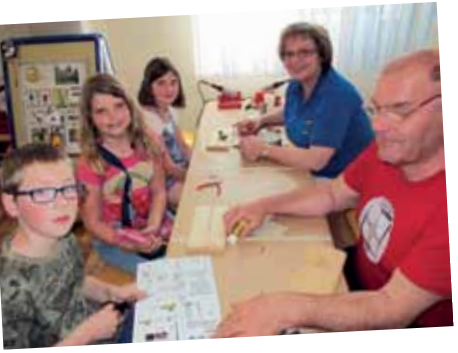

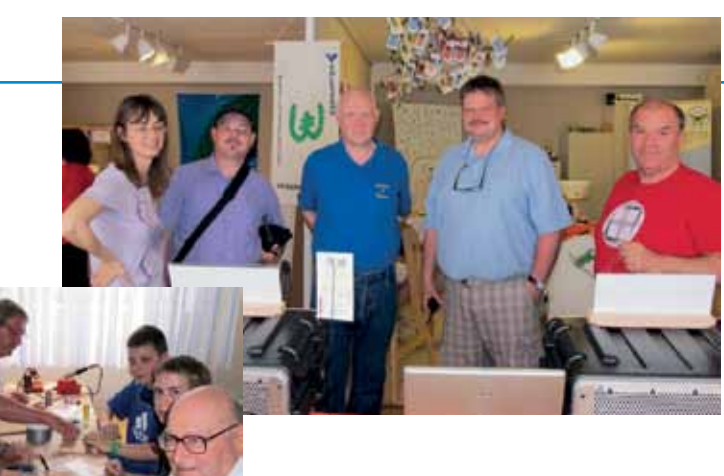

Welche zeitweise sehr viel zu tun hatte um den Besucherandrang zu bewältigen. Neben der Weitergabe von Informationen über Amateurfunk an die Besucher bastelten wir mit den Kindern und Jugendlichen. Da wir diesmal die Jugendarbeit als Schwerpunkt festlegten, wurde unsere Aktion mit den kleinen elektronischen Bausätzen für Kinder

und Jugendliche wieder sehr gut und zahlreich angenommen. Besuch erhielten wir von OE3MPC Manfred mit YL und aus dem Nachbarland kam OK8DCC Dietmar mit seiner Familie.

Im Anschluss konnte man sich gemütlich bei Musik und kulinarischen Köstlichkeiten unterhalten.

Dank gilt allen beteiligten Mitgliedern vom ADL 324 und AFCH für den Einsatz bei der Mini Messe 2012 und auch dem Verein Creaktiv Heidenreichstein für die Unterstützung.

#### *vy 55, 73, 44 de Rainer OE3RGB und das Team vom ADL 324 & AFCH*

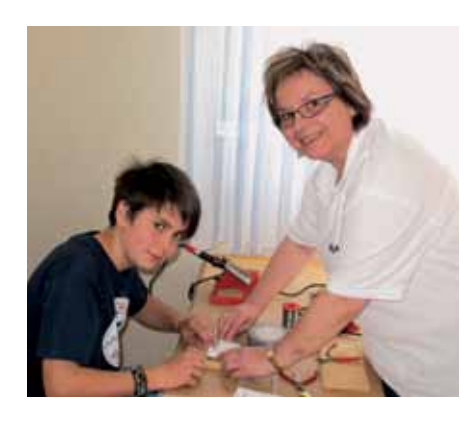

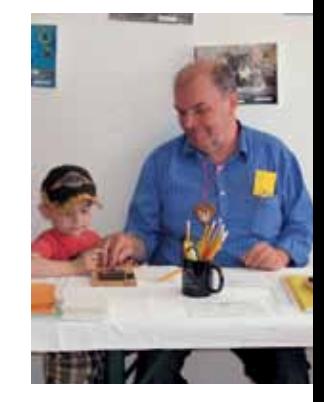

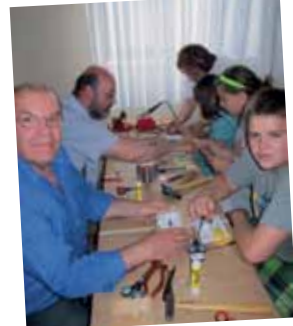

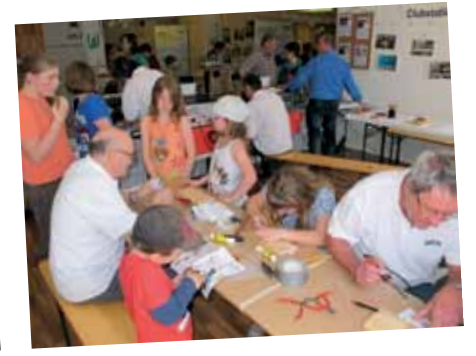

# *OE 4 berichtet* **Landesverband Burgenland BARC:** 7000 Eisenstadt, Bründlfeldweg 68/1, Tel. 0699/10841956

#### ADL 403 – Oberwart

#### **Funkertreffen mit Vortrag Brennstoffzelle**

**Achtung es gibt eine wichtige Änderung!** Aufgrund einer Terminkollision bei unserem Stammwirt musste die Location verlegt werden!

Das Treffen findet nun am Samstag, dem **21. Juli 2012** ab 10:00 Uhr **am Hochwechsel** (1743m) beim Wetterkoglerhaus (Koordinaten: 47° 32' N, 15° 55' O – Locator JN77XM) statt. Zeitgleich wird der RCA (Radio Club of Austria) dort seinen alljährlichen Fieldday abhalten.

OM Michael OE1MNW wird über die Brennstoffzelle bzw. über den erfolgreichen Probebetrieb eines Amateurfunkrelais mit einer Brennstoffzelle in der Starhembergkaserne in Wien berichten. Gäste aus allen Teilen des Landes und auch aus dem benachbarten Ausland sind recht herzlich eingeladen uns zu besuchen. Zu erwähnen sei auch, das CB-Funker ebenfalls sehr herzlich willkommen sind!

Das Wettgerkoglerhaus ist auch mit dem PKW über die Hochwechsel-Mautstraße (bitte 4.- Euro in Münzen bereithalten) von Waldbach oder Mönichwald (Steiermark) gut erreichbar.

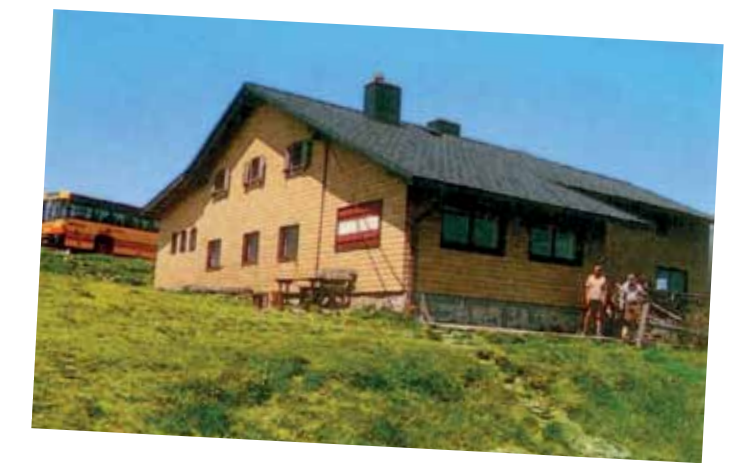

Die genauen Anfahrtsrouten und weitere Infos entnehmen Sie bitte dem folgenden Link: **http://www.huettenguide.net/huetten/Wetterkoglerhaus**

#### **Kontaktpersonen:**

OE4KMU Klaus oe4kmu@oevsv.at, Tel. 0664/626 49 54 OE4RLC Rainer oe4rlc@amrs.at

*73+55 de Klaus, OE4KMU*

#### **Fieldday des BARC**

Am Wochenende **1. und 2. September 2012** findet der bereits zur Tradition gewordene Fieldday des BARC in Zusammenarbeit mit der AMRS statt.

**Ort:** Riegelbergschenke bei Rauchwart-Bergen im Südburgenland

Der Aufbau des Equipment und der Antennen findet am Samstag Vormittag statt. Der Fieldday ist von Samstag 1300 UTC bis Sonntag 1300 UTC mit der Teilnahme am Fieldday Contest in

SSB mit dem Rufzeichen OE4B/p. Für Essen und Trinken steht die Riegelbergschenke zur Verfügung. Nähere Infos unter www. riegelbergschenke.at

Wir laden alle BARC und AMRS Mitglieder, sowie Gäste herzlich ein uns zu besuchen und auch aktiv als Operator am Fieldday Contest mitzuwirken.

> *vy 73+55 de Robert OE4RGC AMRS und BARC Member*

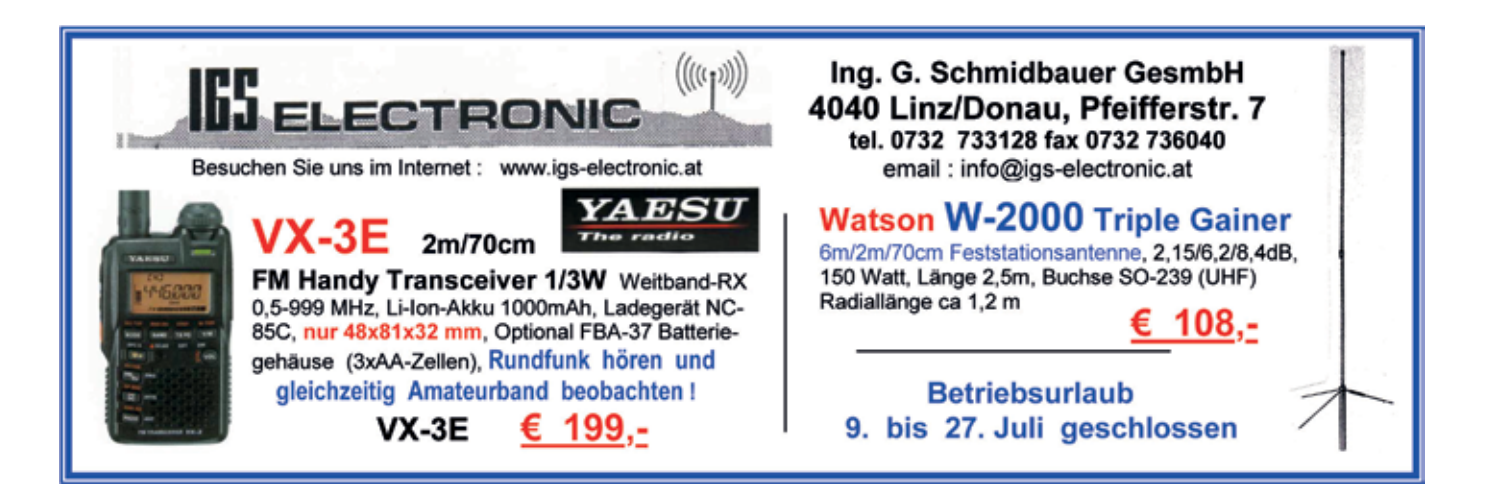

*OE 5 berichtet* **Landesverband Oberösterreich OAFV:** 4941 Mehrnbach, Am Sternweg 12, Tel. 07752/88672

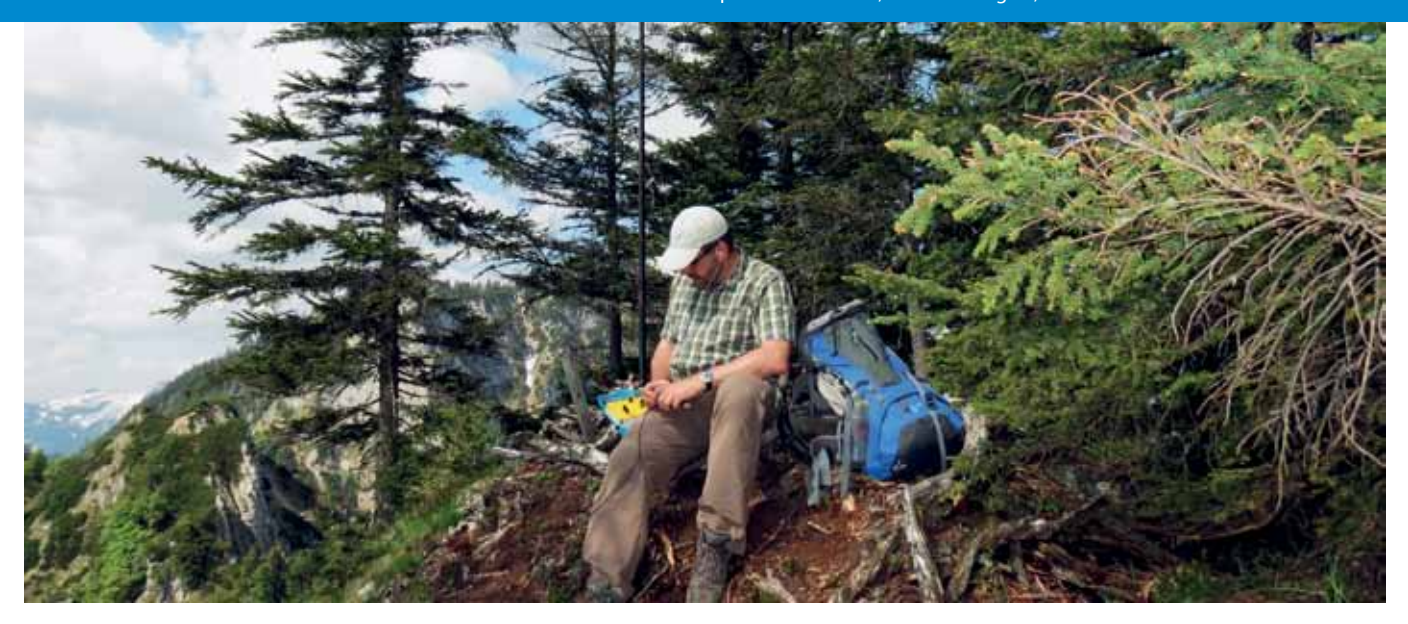

#### **2. OE5-SOTA-Day**

Werte SOTA-Freunde in OE5 und jene die es noch werden wollen!

Wie im letzten Jahr wird es auch heuer wieder einen OE5-SOTA-Day geben und ich möchte Euch hiermit animieren, wieder **aktiv** daran teilzunehmen.

Stattfinden wird der 2. OE5-SOTA-Day am **Sa., 8. September 2012** im Raum Bad-Ischl. **Nur bei trockenem Wetter!**

Bei Schlechtwetter wird die Veranstaltung jeweils eine Woche hinausgeschoben. Ankündigung bei Absage siehe SOTA-Watch-Alerts / Planungseintrag von OE5HCE. Jeder kann sich seinen Berg und die Schwierigkeitsstufe selber aussuchen. Damit wird auch gewährleistet, dass wir uns gegenseitig viele Jägerpunkte zuspielen.

Zusendung der Fotos an meine E-Mail-Adresse **oe5hce@gmail. com**. Jene, die meine Videos noch nicht kennen, können sich unter **www.youtube.de/oe5hce** Guster holen!

Nach den Aktivierungen, ab **15 Uhr LT,** werden wir gemeinsam im **Gasthof Pfandl in Bad-Ischl – www.gasthof-pfandl.at –** zum gemütlicheren Teil übergehen, wo wir uns mit Speis und Trank stärken können. Persönliches Wiedersehen und Fachsimpeleien stehen natürlich hier im Vordergrund.

Aus organisatorischen Gründen möchte ich Euch bitten Euch rechtzeitig unter SOTA-Watch-Alerts und/oder bei mir via Mail bis spätestens 2 Wochen vorher anzumelden, damit ich den ungefähren Platzbedarf in der Gaststube reservieren kann.

*Im diesen Sinne: Berg Heil – Berg frei vy 55 es 73 de Christian OE5HCE (SOTA-Regionalmanager OE5)*

Teilnahmeberechtigt sind grundsätzlich alle OE5-SOTA-Aktivierer und die es noch werden wollen, und weiters freuen wir uns natürlich auch auf Gäste aus dem In- und Ausland die OE/OO-xxx Summits aktivieren wollen!

Von jedem Aktivierer wird nun ersucht als **Mindestausstattung** ein 2 m-Handfunkgerät mitzunehmen, damit jeder zu seinen S2S-Verbindungen (Summit to Summit) kommen kann. Weiters wird ersucht, dass jeder 2–3 Fotos (können natürlich auch mehr sein) von seinem Gipfelsieg macht, damit ich anschließend in altbewährter Manier ein umfangreiches gemeinsames Video für Youtube erstellen kann. Wenn möglich sind mir Fotos im Breitbildformat 16:9 am liebsten!

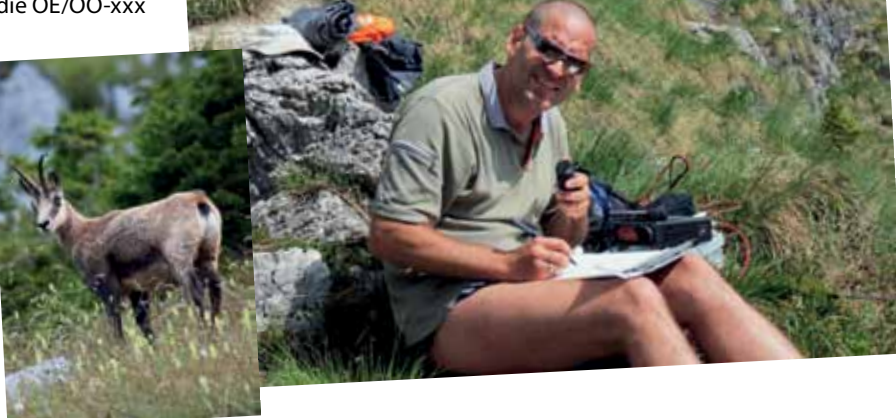

### ADL 507 – Ried/Grieskirchen

#### **Einladung zum Grillnachmittag**

Am **Samstag**, dem **21. Juli 2012**, findet der alljährliche **Grillnachmittag** der Ortsgruppe Ried (ADL507) statt.

Für unsere sportlicheren OMs wird ein Fuchsjagd ausgelegt, und unsere kleinen Gäste können bei einer kleinen Schnupperfuchsjagd, die ersten Peilversuche starten. Start der Fuchsjagd um 15 Uhr.

Für Getränke ist gesorgt. Grillgut, Besteck und Teller bitte selber mitnehmen. Am späteren Abend lassen wir dass gemütliche beisammen sein bei einem Lagerfeuer und Gitarrenklänge ausklingen. Eventuelle Parkmöglichkeiten für Wohnmobile sind vorhanden. Aufbau von Funkstationen wäre erwünscht.

Gute Laune und natürlich einen gesunden Appetit wäre auch mitzubringen.

**Beginn:** 15 Uhr **Wo:** Au 16 , 4932 Kirchheim **Einweisung:** 145.300 MHz und 145.775 MHz (Relais OE5XUL) **Infos:** oe5fkl@oevsv.at

Alle Funkamateure und Interessenten samt Familie sind herzlich eingeladen. Auf euer kommen freut sich der Obmann der OG Ried

*OE5FKL Karl Feichtenschlager*

#### ADL 517 – Rohrbach

#### **Einladung zum 3 Länder-Fieldday OK – OE – DL**

**von 28. Juli, 14.00 Uhr, bis 29. Juli, 16.00 Uhr Welt ohne Grenzen … Ideen für gemeinsames …**

**QTH:** Aigner Hütte bei Klaffer am Hochficht **LOC:** JN68WR **GPS:** N 48,7421 E 13,8931 Parkmöglichkeiten gibt es vor der Hütte. Die Einweisung erfolgt über OE5XDO Relais. **QRG:** 438,950 -7,6

Im Umkreis befinden sich auch **3 SOTA-Ziele**!

Für das leibliche Wohl wird gesorgt, auch Unterkunft und Übernachtung sind gesichert. Die Übernachtungspauschale beträgt € 12,– pro Person.

**Anmeldung** bitte unter **fieldday@oe5xdo.at** bis spätestens 14. Juli 2012.

Auf ein zahlreiches Kommen freut sich der OV ADL 517!

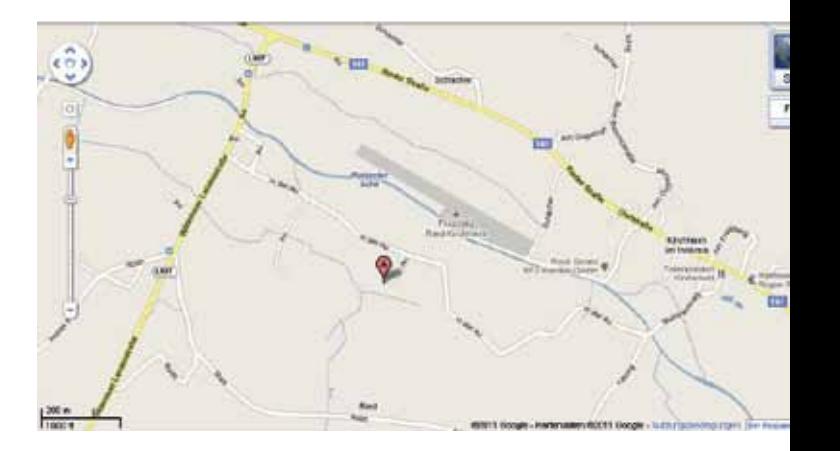

#### **Einladung zum 40-jährigen Gründungsjubiläum der Ortsgruppe Ried/Grieskirchen**

Die Ortsgruppe Ried/Grieskirchen lädt zum 40-jährigen Ortsgruppenjubiläum **am 4. August 2012 im Gasthaus Maier** in Geiersberg ein.

Auf der Tagesordnung stehen unter anderem die Chronik der Ortsgruppe, eine Präsentation über das Geschehen seit Bestehen der Ortsgruppe und die Besichtigung des Relais OE5XUL (R7). Der Vorstand freut sich über zahlreiche Teilnahme. Auch Funkinteressierte und Freunde der Ortsgruppe sind herzlich eingeladen, dieses Jubiläum mit uns zu feiern!

#### *Für den Vorstand: Manuel, OE5LML (Schriftführer)*

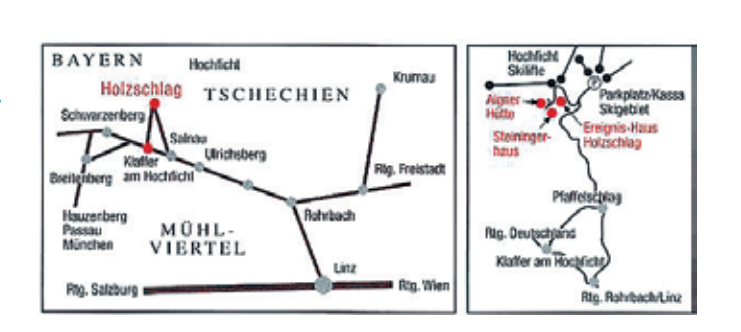

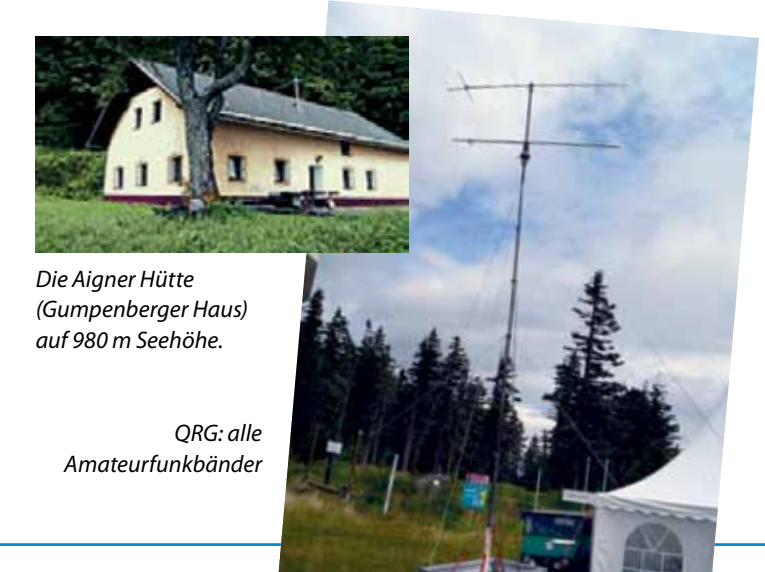

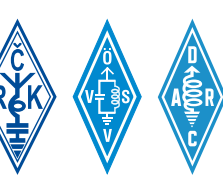

#### **Einladung zum Amateurfunktreffen und Jubiläums-Fieldday bei der Burgruine Prandegg**

**Vom 31. August bis zum 2. September 2012** am Gelände der Taverne zu Prandegg, 4274 Schönau im Mühlkreis, Prandegg 3. **GPS:** N 48,4141° E 14,6666° Höhe 709m ü.d.M.

Der Funkstammtisch feiert sein 5-jähriges Bestehen als eingetragener Verein mit einer Veranstaltung für Jung und Alt vor einer einzigartigen Kulisse. Alle Funkkollegen, Freunde und Interessen-

ten sind eingeladen, natürlich auch mit Anhang, ein gemütliches Wochenende mit zahlreichen Aktivitäten zu erleben und jede Menge Spaß zu haben.

Die Ruine Prandegg ist wegen ihrer romantischen Hochlage ein empfehlenswertes Ausflugsziel. Majestätisch blickt das greise Bauwerk über das Aisttal auf das Zentrum der Marktgemeinde Gutau. Wegen ihrer Grundrisslage von 150 Metern zählt Prandegg zu den größten Burgen unseres Landes. Ihre Bodenfläche beträgt 2435 m².

**Anfahrt:** B125 und B124 über Pregarten, 4km nach Pregarten links abbiegen nach Reichenstein und 13km bis zur Abzweigung rechts nach Prandegg, weiter ca. 2km bis zum Parkplatz der Ruine. Ab Donnerstag ist während des gesamten Fielddays die Zufahrt mit PKW und Wohnmobil möglich und ausreichend beschildert.

**Einweisfrequenzen:** 145.4375 MHz (S17x) FM oder 438.575 MHz (OE5XOL Relais Breitenstein mit 100 Hz Subaudio CTCSS!)

#### **Auszug aus dem voraussichtlichen Programm: Freitag:**

#### **•**  Offizielle Eröffnung

- **•**  Clubabend mit Information über den Funkstammtisch
- **•**  Kesselgulasch im frischen Brotlaib
- **•**  Abendausklang mit Lagerfeuerromantik unter der Burg **Samstag:**
- **•**  Schnupperfuchsjagd 80m für Kinder und Einsteiger
- **•**  Kinderprogramm: Wir basteln eine Bleistiftorgel
- **•**  Superquiz mit DualBand 2m/70 Handfunkgerät als Hauptpreis
- **•**  Verschiedene Spiele mit Preisen für die ganze Familie
- **•**  Tombola mit zahlreichen tollen Preisen jedes Los gewinnt!
- **•**  Vorträge: E7 DXpedition von Robert OE2RWL und weitere

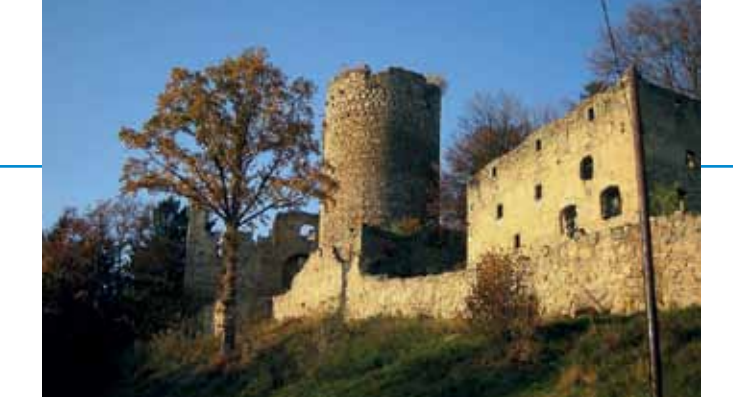

- **•**  Abends Kistenbratl mit Beilage
- **•**  Abendausklang mit Tanzmusik

#### **Sonntag:**

- **•**  Frühschoppen
- **•**  Fuchsjagd (ARDF) mit verschiedenen Wertungklassen
- **•**  Verschiedene Spiele mit Preisen für die ganze Familie
- **Siegerehrung und Preisverleihung**
- **•**  Ausklang

#### **An allen drei Tagen erwartet unsere Gäste:**

- **•**  Funk-, Elektronik- und Computer-Flohmarkt
- **•**  Funkaktivitäten auf allen Bändern, Clubstation mit Sonder-QSL
- Erstklassige Verpflegung in der Burgtaverne von früh bis spät
- **•**  Wandermöglichkeiten und Aktivierung von SOTA Gipfeln in der Umgebung. Geführte Tour bei ausreichend Teilnehmern durch Peter OE5RTP, in diesem Fall wird eine komplette Portabelausrüstung für HF und VHF zur Verfügung gestellt
- **•**  Geocaching (Caches in unmittelbarer Nähe) Geführte Tour bei ausreichend Teilnehmern durch Rene OE5DRO
- **•**  Ausreichend Stellplätze für Wohnmobile und Zelte (Strom und Internet vorhanden)
- **•**  Benutzung der gesamten Anlage (WC und Dusche vorhanden)

Die Anreise mit Wohnmobil, Wohnwagen oder Zelt ist ab Donnerstag möglich. Es sind auch genügend Unterkunftsmöglichkeiten in der näheren Umgebung vorhanden. Kontakt zum Tourismusbüro siehe **www.muehlviertleralm.at** oder Telefon 07956 7304. Privatzimmer und weitere Angebote siehe **www. funkstammtisch.at** ab Anfang August.

Erholung ist, wenn man sich wohl fühlt! Und wohl fühlt man sich, wenn liebe Menschen beisammen sind, das Ambiente stimmt und dem Baucherl nichts fehlt. Einen Gang zurück schalten und sich vom Tun, Machen und der Hektik des Alltags eine kleine Auszeit nehmen.

> *Wir freuen uns auf schöne Tage mit euch, Peter OE5RTP & das Team vom Funkstammtisch*

*OE 6 berichtet* **Landesverband Steiermark:** 8572 Bärnbach, Lärchenstraße 6b, Tel. 0664/73581647

#### **Einladung zum 23. internationalen Amateurfunktreffen in Jamm**

**veranstaltet von ADL 623 – Graz/Vulkanland und dem ARCG – Amateur-Radio-Club-Graz**

#### **Freitag, 17., bis Sonntag, 19. August 2012**

Alle OMs, Xyls, Yls und Interessenten sind herzlichst willkommen! **N 46° 51' 2" O 15° 56' 50"**

#### **Programm:**

#### **Freitag, 17. August 2012**

- **•**  Aufbau der Sitzgelegenheiten, Antennen und Funkanlagen
- **•**  Anbringung der Zufahrts-Beschilderung
- **•**  11.30 Uhr Flohmarkteröffnung
- **•**  20.30 Uhr Videovorführung der Aktivitäten des letzten Jahres

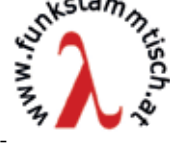

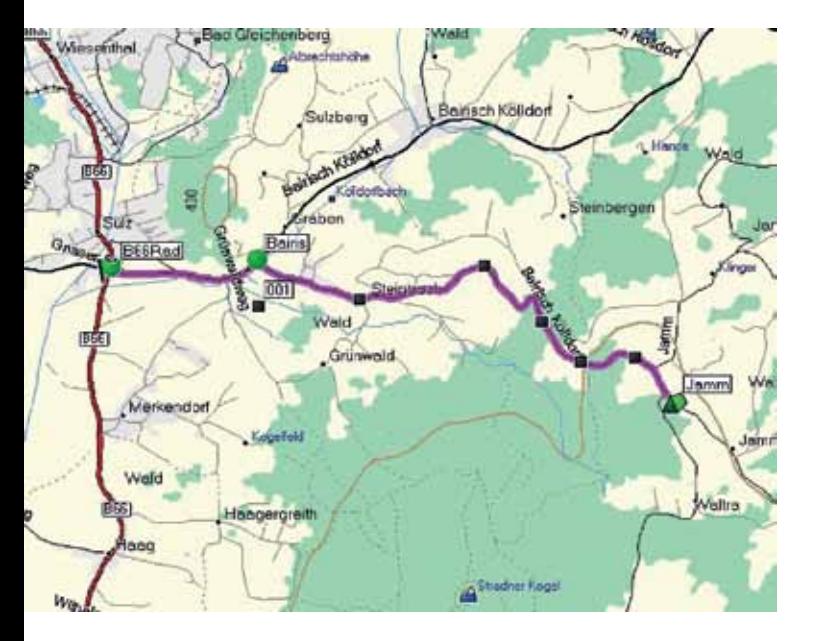

#### **Samstag, 18. August 2012**

- **•**  10.30 Uhr Briefing ARDF-Wettbewerb
- **•**  11.00 Uhr Start zum 2 m-ARDF-Bewerb
- **•**  12.15 Uhr Eröffnung und Begrüßung durch OE6TQG
- **•**  14.00 Uhr Pokalverleihung ARDF-Bewerb
- **•**  21.00 Uhr Videovorführung (Amateurfunktreffen 2011)

#### **Sonntag, 19. August 2012**

Vormittag gemütliches Zusammesein

#### 13.30 Uhr **Große Preis-Verlosung**

Auch dieses Jahr gibt es wieder eine große Anzahl von schönen Warenpreisen zu gewinnen. Bei der Verlosung ist jeder Rechtsweg ausgeschlossen.

Anschließend gemütlicher Ausklang.

#### **Nähere Informationen**

- **•**  Die Veranstaltung findet bei jeder Witterung statt!
- **•**  Für Imbisse und Getränke ist bestens vorgesorgt. Zum Beispiel wird das beliebte Kesselgulasch wieder angeboten und süße Köstlichkeiten von den Damen unserer beiden Klubs stehen ebenfalls für Sie bereit.
- **•**  Flohmarkt-Betrieb (nur für Funkamateure) an zwei Tagen (Tische dafür müssen selbst mitgebracht werden).
- **•**  Unsere Klubstation, betrieben durch Christian, OE6CUD und Joerg, OE6VHF, ist wieder QRV.
- **•**  Sonderbetriebsarten wie Pactor und APRS werden vorgeführt.
- Campieren (inkl. Strom, WC und Wasser) ist ab Donnerstag, dem 16. August, möglich.
- **•**  Wireless-LAN-Internetzugang steht zur Verfügung.
- **•**  Die Zufahrt zum Veranstaltungsgelände ist ab Bad-Gleichenberg (siehe Bild) beschildert.
- **•**  Lotsendienst erfolgt über R 83/RU718 Stradnerkogel 438.975 MHZ -7,6 Shift.
- **•**  Lose sind bei allen Vorstandsmitgliedern erhältlich.
- **•**  Quartier-Vorbestellungen sind bei der Frühstückspension Fasching, Tel. 03159/2412, sowie Weinbau & Gästehaus Grießbacher, Tel. 03158/2248, möglich.

Der ADL623 Graz/Vulkanland und ARCG Amateur-Radio-Club-Graz freuen Sie auf Ihren Besuch!

#### *Der OV-Leiter OE6TQG, Franz Rotschädl E-Mail: oe6tqg@aon.at, Tel: 0699/115 406 53 www.adl623.oevsv.at*

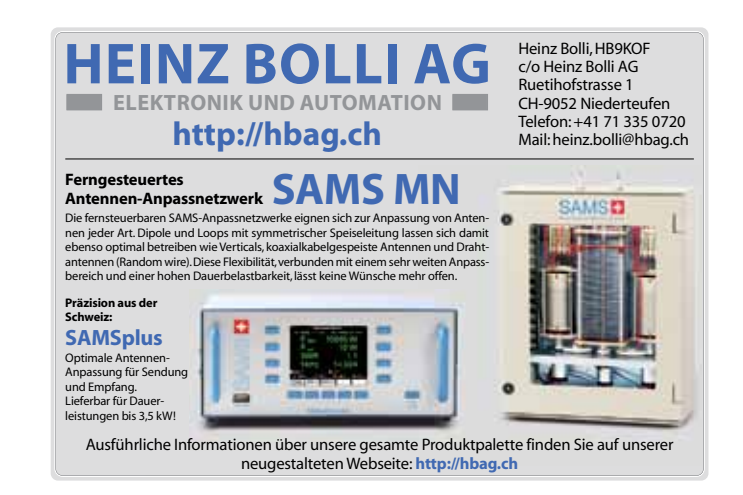

## *† Silent key*

Dr. Josef Hebel, OE6HFD hat uns am 26. 5. 2012 für immer verlassen. Seine Kenntnisse hat er während des 2. Weltkrieges als Funkfernschreiber in einer Großfunkstelle erworben. Sepp, wir werden Dich stets in guter Erinnerung behalten.

#### *ADL 618, Horst Donik, OE6DK*

Der Landesverband Steiermark trauert um sein Gründungs- und Ehrenmitglied, den ersten Landesleiter des 1962 gegründeten Verbandes, OM Rainer Aigner OE6AI, welcher am 30. Mai 2012, im 86. Lebensjahr stehend, die Taste für immer aus der Hand gelegt hat. *Ing. Roland Maderbacher, OE6RAD* Wie erst jetzt bekannt wurde, verstarb Ende April, im 69. Lebensjahr, OE8BEQ Ing. Bernd Eidler. OM Bernd war seit 1991 Mitglied im LV Kärnten. Unser Mitgefühl gilt seiner Familie.

Am 28. Mai starb unser Funkfreund Wolfgang Drasdo OE8WDK im Alter von 89 Jahren.Wolfgang war allen OMs in OE8 durch seine urberliner Art bestens bekannt. Seine launige Art, wie er ein QSO durchführte wird uns allen in guter Erinnerung bleiben. *Richard Kritzer, OE8RZS*

#### *OE 7 berichtet* **Landesverband Tirol:** 6060 Hall in Tirol, Kaiser-Max-Str. 50, Tel. 05223/44389

#### ADL713 – Zillertal

**Einladung Fieldday: 11. Amateurfunktreffen am Pfitscher Joch – Funkbetrieb vom Alpenübergang nach Südtirol**

Heuer findet das Pfitscherjochtreffen zum 11. Mal statt. Die Tiroler Funkamateure beiderseits der Grenze laden dich zu dieser Wanderung zum Pfitscher-Joch-Haus – der ältesten privaten Schutzhütte Südtirols – am Pfitscher Joch (Passo di Vizze, 2.277m) in den Zillertaler Alpen an der Grenze zwischen Nord- und Südtirol gelegen und anschließendem gemütlichen Beisammensein inklusive Funkbetrieb recht herzlich ein.

Nachdem im letzten Jahr zwar Schnee lag, das Wetter aber trotzdem herrlich warm war und ein Aufstieg problemlos möglich war, haben wir den diesjährigen Termin etwas früher angesetzt. Wir wandern gemeinsam vom Schlegeis-Stausee zum Joch. Das Ziel erreichen wir in ca. 2 Stunden und nach ca. 470 Höhenmetern auf einem bequemen Wanderweg. Das Treffen findet bei jeder Witterung statt. Wetterfeste Bergbekleidung und gutes Schuhwerk ist notwendig.

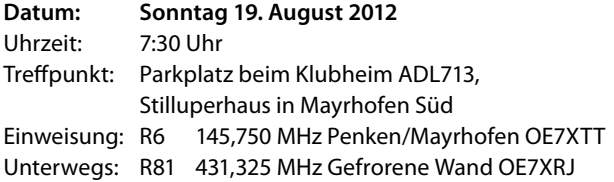

**Anfahrt:** Mit dem Auto vom Inntal kommend auf der Umfahrungsstraße Mayrhofen bis zur Kreuzung Tux/Finkenberg – Ginzling/Schlegeis-Stausee am südlichen Ortsrand vom Mayrhofen. Dort links abbiegen und ca. 100m weiter bis zum Parkplatz beim Klubheim Stilluperhaus fahren. Von dort aus fahren wir gemeinsam im Konvoi über die 13,3km lange Schlegeis-Alpenstraße zum Parkplatz Schlegeis-Stausee in ca. 1800m Seehöhe.

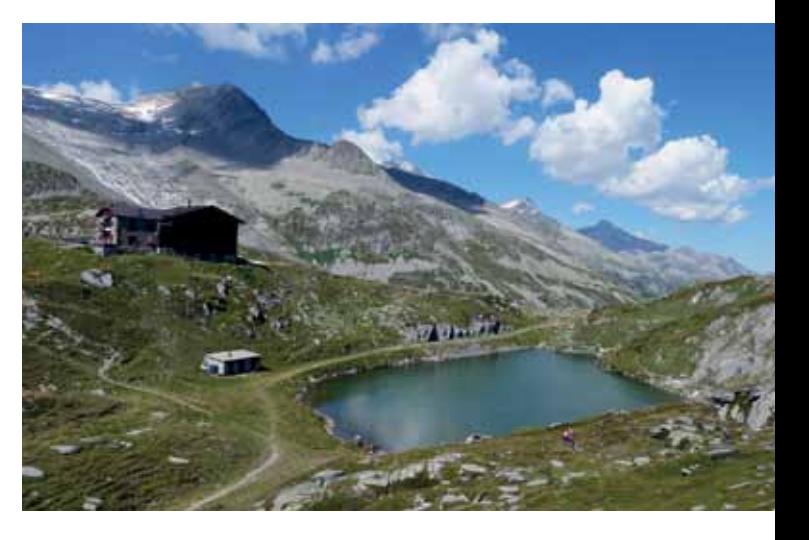

Wir werden wieder versuchen, einen günstigen Mautpreis zu verhandeln. Es sind begrenzte Mitfahrgelegenheiten ab dem Parkplatz Clubheim vorhanden.

#### **Weitere Informationen: http://www.oe7.oevsv.at/opencms/veranst/**

Das Pfitscherjochhaus ist von der Südtiroler Seite auch zweimal täglich über einen Bus-Shuttledienst erreichbar. Der Preis pro Person beträgt 5,00.- Euro; Kinder bis 5 Jahre fahren gratis. Nähere Informationen dazu kannst du der Homepage des Pfitscherjochhauses: **www.pfitscherjochhaus.com/** entnehmen.

#### *Manfred, OE7AAI*

#### **Ankündigung: OE7-Landesfieldday 2012 mit Hochsteintreffen 2012**

Der Landesverband Tirol und die Ortsstelle ADL708 mit Ortsstellenleiter Peter, OE7OPJ laden dich und deine Familie zum diesjährigen OE7 Landesfieldday auf die Hochstein Hütte (2023 m) des OeAV, recht herzlich ein. Bei der diesjährigen Hauptversammlung haben wir beschlossen heuer die beiden Veranstaltungen zusammenzulegen.

Der einzigartige Panoramablick, die heimische Osttiroler Schmankerlküche von Hüttenwirt Reinhard Hainzer und seinem Team locken hoffentlich auch dich wieder so wie schon in der Vergangenheit viele Funkfreunde aus dem In- und Ausland auf die Hütte am "Schönbichele".

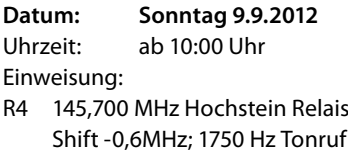

**Anfahrt:** Von Lienz oder Sillian kommend auf der B100/E66 Drautalbundesstraße bis Bannberg (liegt zwischen Assling und Leisach) dann die Auffahrt über die Mautstraße (7 km) von Bannberg bis zum Parkplatz Bannbergeralm. Die Maut in der Höhe von EUR 6,00 ist beim Automaten am Beginn der Mautstraße zu entrichten. Gehzeit zu Hütte ca. 10 min vom Parkplatz.

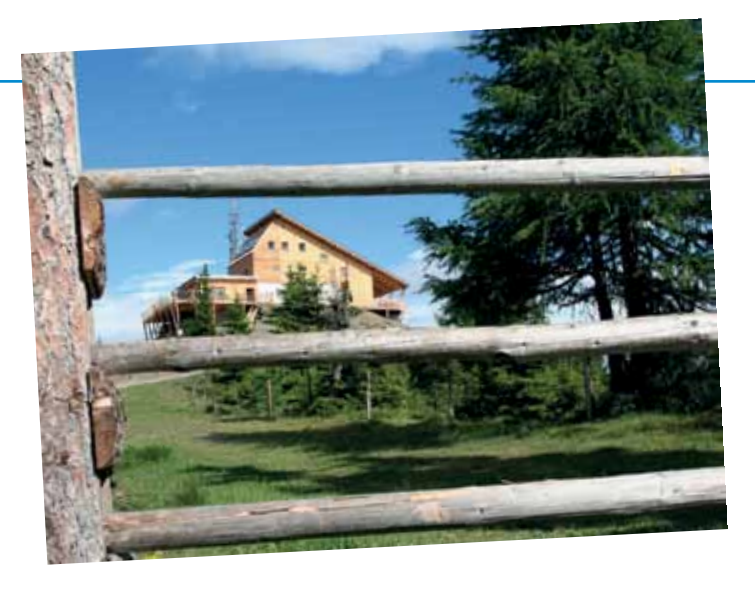

**Zugang für Wanderer:** Vom Westrand der Stadt führt die Doppelsesselbahn auf die Sternalm (1505 m). Gehzeit von dort ca. 1 bis 1,5 Stunden.

Weitere Details und Fotos der vergangenen Treffen findest du unter: **www.qth.at/adl708**

Infos zur Hochsteinhütte: **www.hochsteinhuette.at**

#### **Der Fieldday findet bei jeder Witterung statt.**

Das Programm und weitere Details kannst du dem nächsten qsp, und dem Internet unter dem Link **www.oe7.oevsv.at/opencms/ veranst/** entnehmen.

Teilnehmer, die von Samstag auf Sonntag auf der Hütte übernachten wollen, empfehlen wir eine frühzeitige Reservierung beim Hüttenwirt unter der Telefonnummer +43 (0)664/498 10 66 oder per E-Mail unter **zugast@hochsteinhuette.at** !

Auf dein Kommen freut sich schon jetzt das gesamte Fielddayteam. **Bitte merk dir den Termin gleich vor!**

*Manfred, OE7AAI*

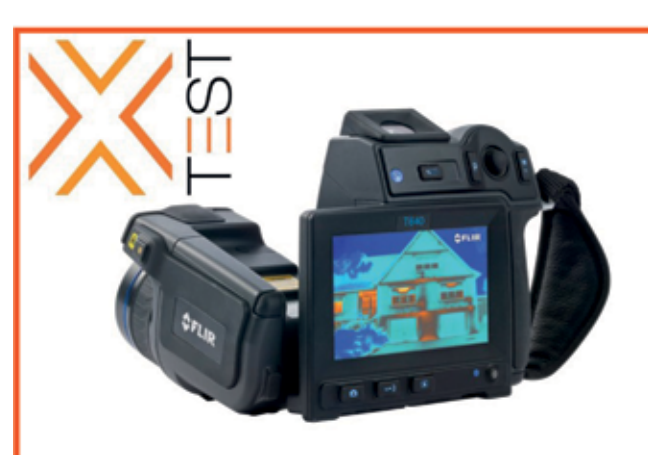

### Ab sofort bei x.test erhältlich:

Thermografie-Kameras- und Systeme für **Forschung und Entwicklung** 

von **OFLIR**, dem weltweit führendem Hersteller für Thermografie-Anwendungen.

Unsere Mitarbeiter beraten Sie gerne bei Ihrer speziellen Anforderung!

Rufen Sie uns an!

x.test GmbH Amalienstraße 48 A-1130 Wien 01/8778 171-0 info@xtest.at www.xtest.at

Your future enabled by our measurement!

# Andreas, OE8APR, ein Kärntner Newcomer aus Seelach, präsentiert "socialhams" –

*OE 8 berichtet* **Landesverband Kärnten:**

**ein soziales Netzwerk speziell für Funkamateure**

Ein soziales Online-Netzwerk speziell für Funkamateure hat der Newcomer Andreas Pachler, OE8APR geschaffen. Das Netzwerk trägt die Bezeichnung "socialhams" und ist im Internet unter **www.socialhams.net** zu erreichen.

Neben den Grundfunktionen eines sozialen Netzwerks, wie sie z. B. von Facebook und ähnlichen Angeboten bekannt sind, bietet "socialhams" spezielle Features für Funkamateure. Neben einer kompletten Integration von APRS sind z. B. eine Bakenkarte mit Darstellung der NCDXF-Bakensender, eine Weltkarte mit Zeitzonen und Greyline sowie ein DX-Cluster-Display vorhanden. Eine Logbuch-Funktion mit eQSL-Service ist in Vorbereitung.

9800 Spittal an der Drau, Aich 4, Tel. 0664/4350319

Das Projekt "socialhams" wurde im Sommer 2011 gestartet und zählt in der kurzen Zeit seines Bestehens bald an die 200 Mitglieder, aus derzeit 23 Ländern. Das System läuft auf einem Server in Deutschland und unterliegt den dortigen Datenschutzbestimmungen. Die Benutzung ist kostenlos, eine vorherige Online-Anmeldung ist jedoch erforderlich.

#### **Morseausbildung 2011 im Bereich OE1/OE3**

#### **"Der Weg ist das Ziel"**

#### *Ing. Marcus Bednar, OE3MBU*

Anfang des Jahres 2011 fand sich eine kleine Gruppe Funkamateure zusammen um auf den Spuren des Samuel F.B. Morse die faszinierende Betriebsart CW (continuous wave) zu erlernen.

Im Zuge einer ersten Vorbesprechung waren die Ziele rasch gesteckt und es wurde vereinbart, sich einmal pro Woche zu einem CW-Übungsabend im Ausmaß von zirka zwei Stunden in den Räumlichkeiten des Landesverbandes 1 in Wien 6, Eisvogelgasse 4/3 zu treffen.

Gemeinsam mit dem Instruktorenteam, allesamt erfahrene CW-Operatoren (OE3LHB – OM Heinz, OE3KAB – OM Karl, OE1HFC – OM Hermann und OE1WSA – OM Walter) wurde das Programm für das kommende Jahr festgelegt. **Ziel:** Aufnehmen und Geben mit Tempo 60 Zeichen pro Minute – und Ablegen der – freiwilligen – Morseprüfung bei der Fernmeldebehörde.

#### **Aller Anfang ist leicht**

Zuerst galt es sich an den Rhythmus und das Klangbild von "dit" und "dah zu gewöhnen. Anschließend begannen wir mit dem Aufnehmen ("Hören") der ersten Buchstaben. Unter der kundigen Anleitung von OM Heinz – OE3LHB konnten wir bald zu unser aller Erstaunen Wörter aufnehmen. Das zwar noch mit einem sehr geringen Tempo, aber immerhin entschlüsselten wir bereits kurze Nachrichten und Texte. Hier kam es speziell auf die Genauigkeit der Aufnahme an.

Durch das Üben ihres Vaters inspiriert, entschloss sich die 10-jährige Tochter von OE3MBU – OM Marcus kurzer Hand ebenfalls "dieses Gepiepse, wie sie sagt, zu erlernen – sie ist eifrig bei der Sache, hat Spaß an "ihrer Geheimsprache, die nicht jeder versteht" und beherrscht bereits einen großen Teil der Morsezeichen ....

 In den nächsten Wochen und Monaten widmeten wir uns nach einem strukturierten Plan intensiv dem Erlernen der für die Morseprüfung notwendigen Zeichen. Dies erfolgte sehr abwechslungsreich unter Zuhilfenahme von verschiedenen Computerprogrammen und von Hand gegebenen Morsezeichen. Wir schrieben seitenweise Zeichen, Gruppen, Worte und Texte, bis wir sämtliche Morsezeichen beherrschten. **Erstes Ziel erreicht!**

Erst nachdem das gesamte Alphabet sowie die Ziffern und einige Sonderzeichen wirklich eingeprägt waren war für uns der langersehnte Moment gekommen zur Morsetaste greifen zu dürfen. Zuvor trainierte OM Heinz mit uns jedoch noch den Rhythmus von "kurz" und "lang" um für das Erlernen des "Gebens gerüstet zu sein. Zur Auswertung und Beurteilung der von uns gegebenen Zeichen wurden EDV-Programme eingesetzt und fast jeder staunte am Anfang nicht schlecht darüber, was denn da am anderen Ende so an kam.

#### **Übung macht den Meister**

In den nächsten Wochen und Monaten ging es um zweierlei Dinge. Zuerst galt es die Geschwindigkeit im Aufnehmen

der Morsezeichen bis zu 60 Zeichen pro Minute zu steigern. Parallel dazu wurde das Geben der einzelnen Morsezeichen geübt. Als unerlässlich und sehr wertvoll in dieser Phase erwies sich hier wieder der Input von OM Heinz. Er korrigierte, analysierte, erklärte und spornte uns an.

Es war fast ein Jahr vergangen und wir hatten fleißig geübt. Einmal pro Woche ein Übungsabend und möglichst regelmäßig einmal pro Tag mindestens eine halbe Stunde Übungszeit. Es war für uns alle nicht immer leicht, konsequent bei der Sache zu bleiben und kostete ein gewisses Maß an Überwindung. Jedoch vermittelte uns unser Trainer OM Heinz während der Übungsabenden und auch darüber hinaus den sogenannten "CW-SPIRIT – Begeisterung, eigene Erfahrungen, Historisches über Telegrafie, Morsetastenkunde, Betriebstechnik ..." der über so manches Übungstief hinweg half und das Ziel wieder vor Augen führte.

Nun war es an der Zeit sich mit QSO-Texten und der Betriebstechnik CW näher vertraut zu machen. Auch diese Hürde

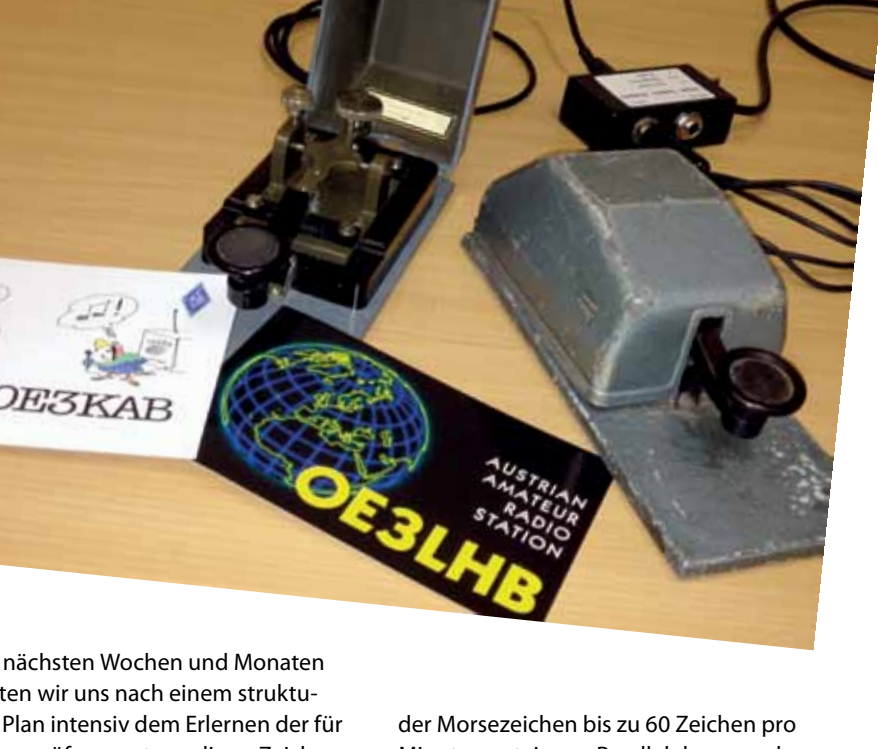

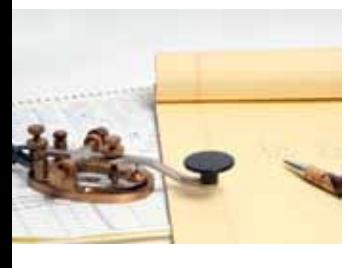

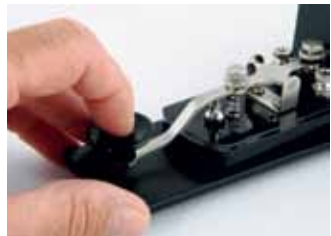

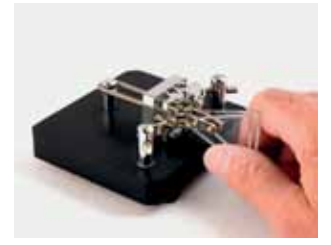

wurde rasch genommen um schließlich Ende des Jahres 2011 ein erstes QSO unter kundiger Anleitung über KW zu fahren. Zuerst lagen die Nerven blank – anschließend wurde gefeiert. Das erste CW-QSO war im Log und die ersehnte QSL-Karte ließ nicht lange auf sich warten. An dieser Stelle ein herzliches Dankeschön an OE3KAB – OM Karl. **Zweites Ziel erreicht!**

Unser gemeinsam gestecktes Ziel – die CW-Prüfung – lag jedoch noch vor uns. Es wurde fleißig weiter geübt und das Tempo über die geforderten 60 Zeichen pro Minute gesteigert. Im April 2012 war es dann soweit. Drei Kandidaten aus dem CW-Kurs stellten sich der Herausforderung beim Fernmeldebüro Wien und bestanden alle mit Bravur. Ein neues Amateurfunkprüfungszeugnis mit dem Vermerk: "Die Prüfung aus Morsetelegraphie wurde im Tempo von 12 Worten pro Minute (60 Zeichen pro Minute) abgelegt" wurde an die Kandidaten ausgehändigt. **Ein Hochgefühl, drittes Ziel erreicht!**

Ab sofort geht es für uns darum, das Erlernte auf den Bändern umzusetzen und möglichst viele CW-QSOs zu tätigen. Es ist immer wieder ein erhebendes Gefühl mit verhältnismäßig geringem Aufwand weltweit neu Funkkontakte in der Betriebsart CW knüpfen zu können.

Abschließend sei unserem Instruktor OM Heinz – OE3LHB für seinen unermüdlichen Einsatz und sein Engagement für unsere Ausbildung ein großes Dankeschön ausgesprochen. Lb Heinz, es war nicht nur das Training sondern auch die vielen Fachinformationen sowie -diskussionen und nicht zuletzt Deine Motivation rund um unser gemeinsames Hobby CW.

Ebenfalls vielen Dank dem LV1 im ÖVSV für die zur Verfügung gestellten Räumlichkeiten für unsere wöchentlichen Ausbildungstreffen.

Ausblick zur Nachahmung gedacht – jeder kann CW lernen: Wir treffen einander weiterhin, denn **Morsen macht Spaß** – in diesem Sinne: **let your fingers talk!**

*OE1VFW – Wolfgang, OE3AKU – Andreas, OE3MBU – Marcus*

#### **Bemerkung des Trainers:**

Ich möchte mich bei **allen** Teilnehmern dieses Morsekurses besonders dafür bedanken, dass sie eine so gute Atmosphäre des "Lernens mit Freude" aufgebaut haben. Wie schon Marcus beschrieb: "Der Weg war das Ziel" und vor allem der Spaß beim Begehen des Weges. Dies gilt gleichermaßen auch für mich und meine anderen Trainerkollegen. Nicht nur Teilnehmer, auch Trainer brauchen Freude!

Der Kurs hat deutlich gezeigt, wie befriedigend und erfolgreich Teamarbeit sein kann.

> *vln dk es awdh 73 de OE3LHB, Heinz Lorenz*

#### **Informationen:**

- **•**  Ein neuer CW-Kurs ist für Herbst 2012 bereits wieder geplant. Dieser wird landesverbandsübergreifend angeboten und richtet sich an alle Funkamateure und Telegrafie-interessierte. Die Übungsabende finden jeden Dienstag zwischen 18:00 und 20:00 Uhr in den Räumlichkeiten des LV1 – Wien 6, Eisvogelgasse 4/3 statt. Nähere Informationen und Anmeldungen bitte per E-Mail unter cw-kurs-wien@oevsv.at oder telefonisch bei OM Heinz Lorenz – OE3LHB unter 0664-2065197.
- **•**  Jeden Sonntag um 08:00 LOC 3.573kHz – QRS-Runde, speziell für CW-Neulinge und Wiedereinsteiger.

### Neuer Morsekurs – "remote" (für OE1, OE3 und OE4)

Die Betriebsart Morsetelegrafie ist nur eine der vielen Spielarten des Amateurfunks. Gerade diese begeistert auch heute noch eine Reihe von renommierten Leuten, die diese Betriebsart mit großem Spaß betreiben.

Leider ist das Erlernen des Di-Dah-Codes mühsam und zeitaufwendig. Eine volle Stunde täglich, und das über ein ganzes Jahr, braucht es schon. Das kann man heute auch allein, zu Hause mit Hilfe eines Computers machen. Ein Kurs, mit regelmäßiger Anwesenheit ist anfangs nur insoweit von Nutzen, als die Gruppe

der Teilnehmer und die ermutigenden Worte des Trainers die Motivationstiefen überbrücken helfen und Freude am gemeinsamen Erfolg erzeugen.

Um also das Erlernen von Morsetelegrafie auch für jene Interessenten zu ermöglichen, die nicht regelmäßig ins Wiener Klublokal des LV1 kommen können, möchte ich ein Experiment anbieten: ein Morsekurs "remote".

Im Prinzip sollte das wie folgt ablaufen:

**•**  Alle Teilnehmer üben jeden Tag mindestens eine Stunde alleine zu Hause.

- **•**  Teilnehmer in und nahe Wiens können einmal wöchentlich, Dienstags von 18:00 bis 20:00 Uhr, in der Eisvogelgasse persönlich betreut werden.
- **•**  Einmal wöchentlich gibt es für alle Teilnehmer eine Skype Konferenz mit Fernbetreuung.
- **•**  Einmal im Monat treffen sich alle Teilnehmer in Wien.
- **•**  Alle weiteren Details können bei einer Vorbesprechung festgelegt werden.

Der Grundgedanke dieses Modells ist, dass nur eine ausreichende Gruppenbildung die gegenseitige Motivation ermöglicht, die jeder braucht um Tiefpunkte zu überwinden und um letztlich Freude am Lernen zu haben. Deshalb möchte ich dieses Vorgehen auch nicht für ganz Österreich anbieten. Aber es ist ein Experiment und ich bin für jede Art von Vorschlägen über den Ablauf offen.

Der Grundsatz, von dem ich nicht abrücke, heißt: Wenn der Aufwand des Erlernens schon so groß ist, so sollte es wenigstens Spaß machen und Erfolg bringen!

Kursbeginn ist mit Anfang September geplant. Kursziel ist die freiwillige Morseprüfung beim Fernmeldebüro mit 60 Buchstaben pro Minute im Oktober nächsten oder im Frühjahr übernächsten Jahres.

Um zu sehen, ob dieses Angebot überhaupt genügend Interessenten anspricht, ersuche ich um eine **Voranmeldung per E-Mail oder telefonisch** mit Angabe von

**•**  Name, Wohnort,

- **•**  Zeitvorstellungen für gemeinsame Treffen und Internetkonferenzen
- und Erreichbarkeit (Mail oder Telefon).
- **•**  Im Klublokal des LV1 hängt auch eine Anmeldeliste.

**Anmeldung erbeten an: cw-kurs-wien@oevsv.at oe3lhb@oevsv.at**

> *OE3LHB, Heinz Lorenz Tel. 0664/206 51 97*

#### **Einladung zu einem regelmäßigen Treffen der Freunde der Betriebsart CW in Wien und Umgebung**

Der vergangene Morsekurs in Wien hat einige aktive Morsetelegrafisten zusammengebracht, von denen sich einige auch regelmäßig auf 80 m treffen. Daraus ist nun der Wunsch nach gelegentlichen persönlichen Begegnungen entstanden.

Dankenswerterweise stellt der LV1 sein neu umgebautes Klublokal dafür zur Verfügung.

Wie anhaltend das Interesse sein wird, wird sich zeigen. Zunächst ist wohl ein Treffen einmal im Monat genug. Angedacht ist der jeweils 3. Dienstag im Monat.

Ich darf daher alle Freunde der Betriebsart Telegrafie – die "Messingklopfer" – zum ersten gemeinsamen Arbeitsmeeting einladen.

Wann: **Dienstag, 21. August, 18.00 Uhr** Wo: **Klublokal des LV1**, 1060 Wien, Eisvogelgasse 4, 1. Stock (U4: Margaretenstraße, U6: Gumpendorferstraße)

Angesprochen sind alle aktiven und weniger aktiven CW-Amateure – Newcomer und Oldies und auch zukünftige InteressentInnen. Gesprächsthemen könnten sein: aktuelle Aktivitäten auf den Bändern, Erfahrungen mit Tasten und Geräten, Conteste, Geschichte der Telegrafie und einfach persönliches Plaudern.

Gäste aus den Bundesländern sind herzlich willkommen.

> *cul 73 de OE3LHB, Heinz Lorenz*

*Funkvorhersage* **Bearbeiter:** Dipl.-Ing. Frantisek K. Janda, OK1HH **E-mail:** ok1hh@quick.cz

#### **KW-Ausbreitungsbedingungen für Juli und August 2012**

Der Anstieg der Sonnenaktivität verlangsamte sich in den letzten Monaten etwas, und so müssen auch die Indizes der Sonnenaktivität verringert werden, von denen die Vorhersagediagramme und Tabellen für die nächsten Monate ausgehen. Diese Verlangsamung ändert aber nichts an der Tatsache, dass der 24. Sonnenzyklus ungefähr in einem Jahr gipfeln wird. Mit etwas Glück wird die Sonnenfleckenzahl vielleicht sogar markant über 100 ansteigen – oder umgekehrt. Dass es sich nicht um einen niedrigen Zyklus handeln wird, deutet auch das fortgesetzte Vorkommen von energetischen Sonneneruptionen an. Auch wenn diese bisher

eher vereinzelt vorkommen, manchmal sogar mit Protonenauswürfen in den kosmischen Raum.

Der diesjährige Saisonbeginn der sporadischen Schicht verzögerte sich ein bisschen gegenüber der Vorhersage, und damit verbunden auch das Auftreten von Shortskips. Die sporadische Schicht E braucht man auch für DX-Verbindungen, zumindest den ersten oder letzten Sprung der Raumwelle, da die gegenwärtige Intensität der Sonnenradiation immer noch (und hauptsächlich im Sommer) nicht ausreicht, dass die MUF in den mittleren Breiten der Nordhemisphäre

zumindest im 10 m-Band ansteigt. Erst gegen Ende August, nach den 20., sind die Ausbreitungsbedingungen ähnlich wie im Herbst.

Durchschnitte der Aktivitätsindizes für den Mai 2012 bestätigen das oben Angeführte. Hauptsächlich der Solarflux 121,6 s.f.u., die Sonnenfleckenzahl R = 69,0 und der durchschnittliche geomagnetische Index aus dem Observatorium Wingst A = 9,7. Wenn man die letzte R in die Formel für den geglätteten Durchschnitt einsetzt, erhält man für den November 2011 R12 = 61,1.

*OK1HH*

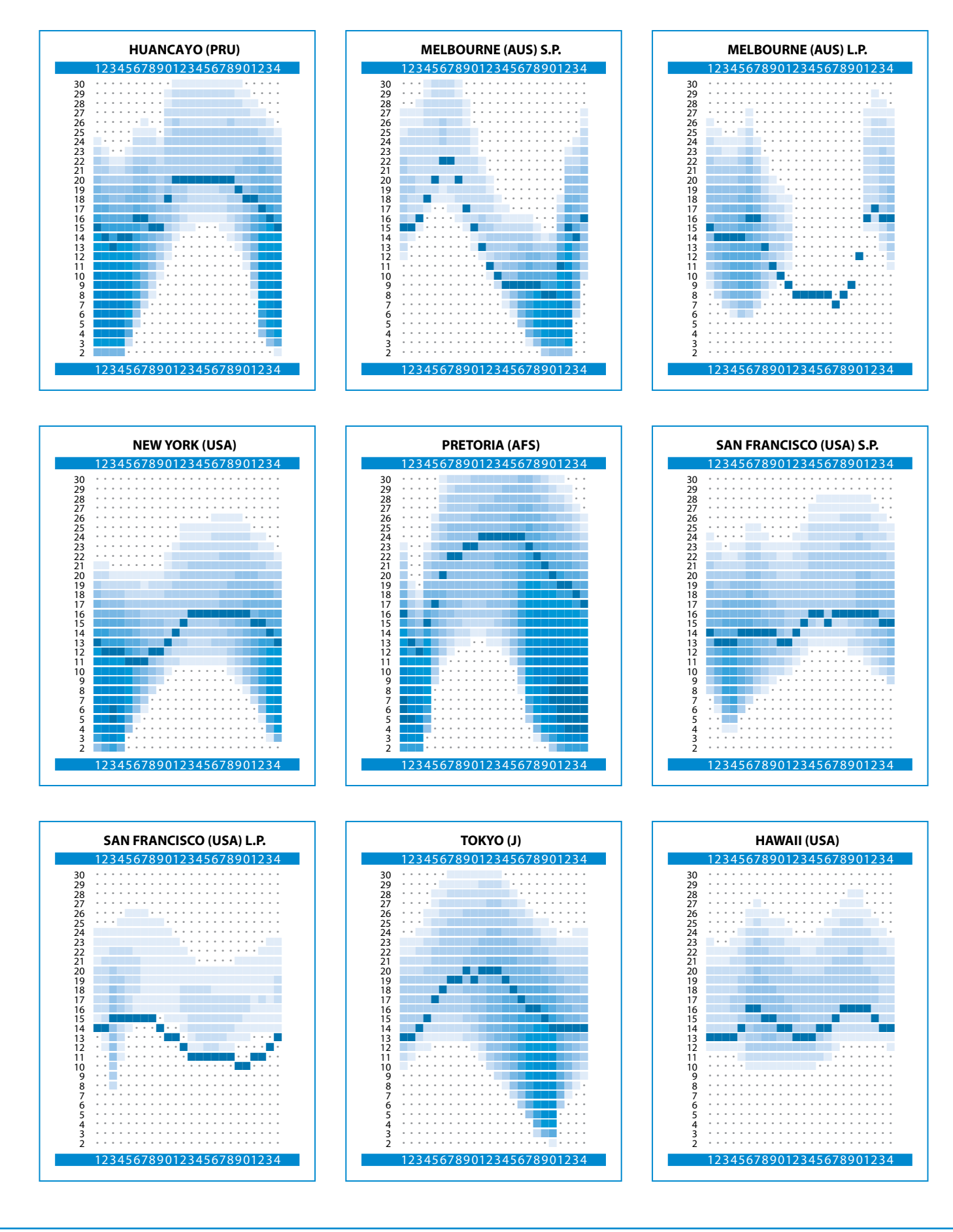

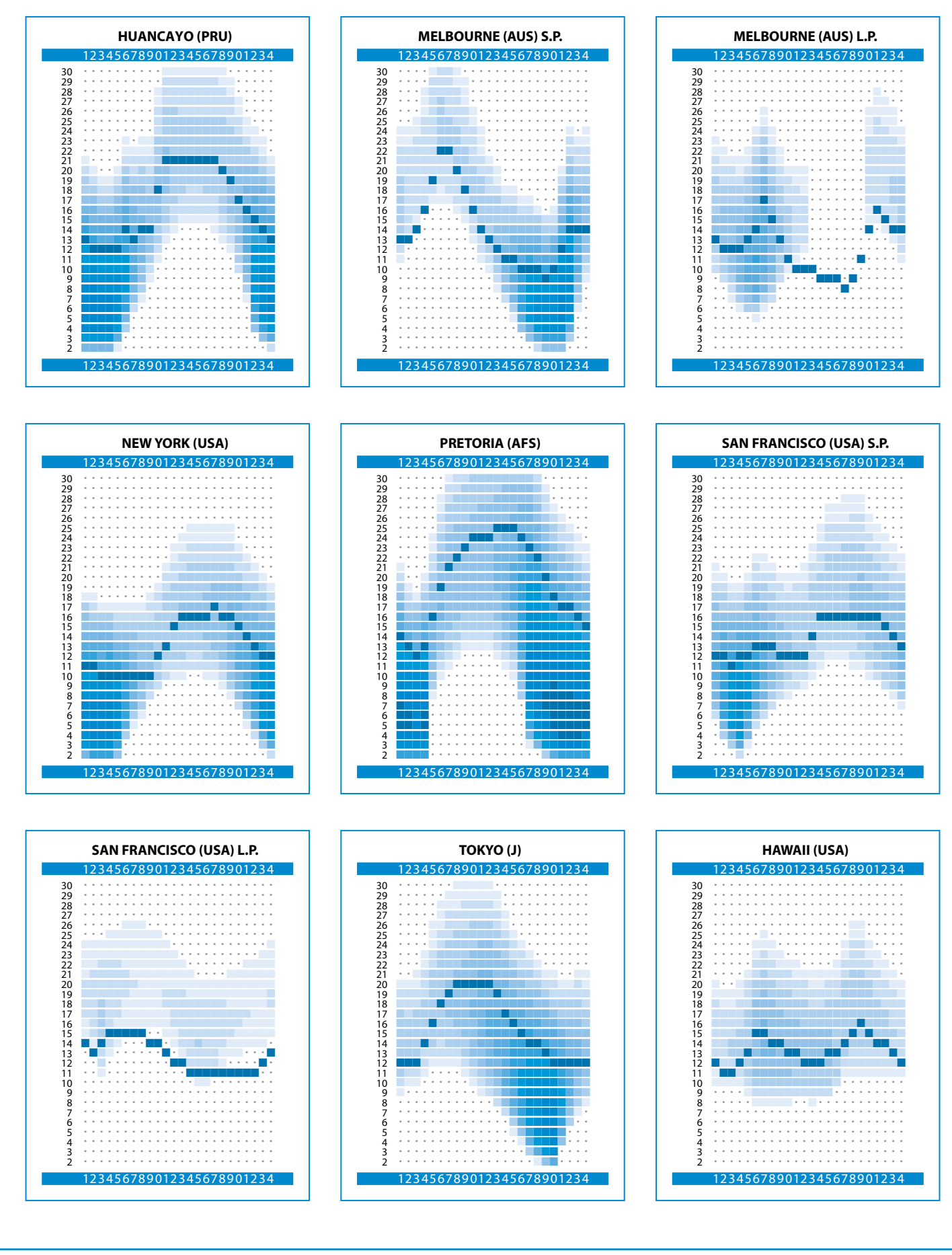

# *MFCA-Amateurfunkaktivitäten*

#### **Liebe Marinefunk-Freunde,**

am 2./3. Juni fand der

#### **Int. Museum Ships Radio Event 2012**

mit weltweit 99 gemeldeten Nostalgie- bzw. Museumsschiffen statt. Die MFCA-Flotte konnte diesmal mit vier Schiffen on-the-air gehen!

So nahmen aus OE der am Bodensee fahrende exklusive Raddampfer HOHENTWIEL, auf der Donau in Wien der ehemalige Dampfschlepper FREDERIC MISTRAL, im Marinesaal des Heeresgeschichtlichen Museums in Wien "unser" U20 sowie erstmals im Museumshafen in Korneuburg der exDDSG Güterkahn 10065 teil.

**Bericht Dampfschiff Hohentwiel (OE6XMF/9) am Bodensee:**

"Der Museumship Event 2012 ist Geschichte. Ich habe mir eigentlich mehr erwartet. Museumsschiffe habe ich nur wenige gehört. Am Samstag, 02.06.12 war ich von 08:00 bis 22:00 und am 03.06.12 von 07:30 bis 22:15 an Bord der Hohentwiel. Ich habe meine Funkanlage (ICOM IC-7700) von zuhause mitgenommen und durfte sie in der Kapitänskammer installieren. An Antennen habe ich eine fünf Meter lange Marine-Antenne und eine kleine Multiband-Antenne verwendet. Das hat eigentlich ganz gut funktioniert. Es gelang mir jedoch nur acht Museumsschiffe (33 QSOs) zu arbeiten, erstmals zwei davon in den USA (K1USN und W8C). Das hat mich ganz besonders gefreut. Mit sehr guten Signalen hatte ich Verbindungen nach GQ, A65, UY, KC, CT9, 7X4, RV9, JX, CN8, A61. Das ist doch beachtlich und macht Freude. Auf meine CQ-Rufe haben sich leider kaum Stationen gemeldet … Das Schiff war beide Tage von morgens bis abends spät in Fahrt, teilweise bei heftigem Regen und Gewittern".

*73 von Josef, HB9DAR, MFCA 111*

**Gearbeitet acht (8) Schiffe:** Korvette Hans Beimler als DL0NBG, USS Williamsburg (Yacht) als II1WIL, U-Boot S-61 als EG5SUB, Eisbrecher Sankt Eric als 8S0HRA, U-Boot S-637 als F6KBG, Watson Museum als K1USN, Frachter Cedarville als W8C und Fregatte MV France als TM1EJ.

#### **Bericht Schlepper Frederic Mistral (OE1TKW & OE3GGS) auf der Donau:**

"Habe am Samstag die Elbe 1 in SSB arbeiten können. Sonst leider keine anderen Schiffe zu hören".

*vy 73 Gustav, OE3GGS, MFCA 80*

"An Besonderheiten wurden in CW erreicht – ganz ohne Cluster und Computer – OE3OLC (MFCA), DL0DMB (U995), SK0MT (Techn. Museum Stockholm), OZ1RDN (Fregatte), GB2AIR (Air Museum Doncaster), OE1JJB bei U20 im HGM, OE3KAB, PA3AAF (s. QRZ. com), TM1EJ und DJ1PQ (MF). Soweit kann man zufrieden sein". *vy 73 Helmut, OE1TKW, MFCA 109*

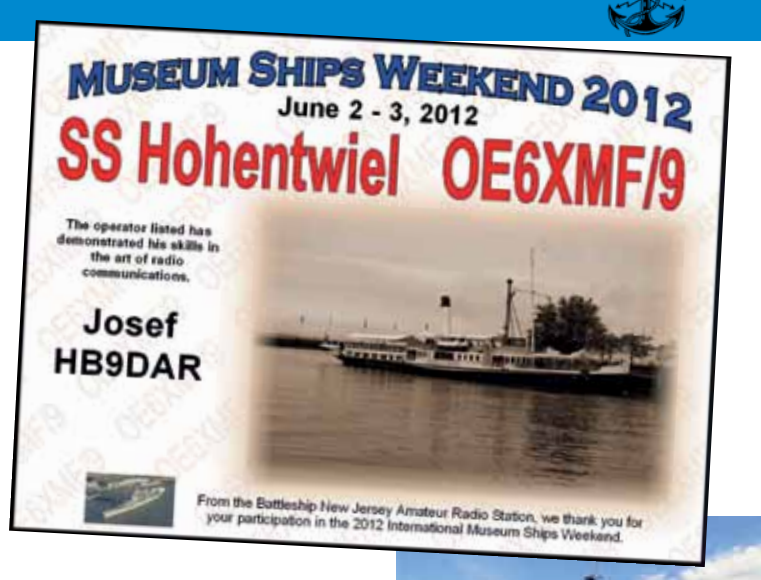

PS: auch OM Gerhard, OE1WED, MFCA 79 war Teil der MFCA-Crew an Bord.

**Gearbeitet vier (4) Schiffe:** 

Feuerschiff Elbe 1 als DL0CUX/ mm, U 995 als DL0DMB, Fregatte Peder Skram als OZ1RDN, U 20 im HGM als OE1JJB.

#### **Bericht vom ex DDSG Güterkahn GK10065 (OE1EOA) vom Museumshafen Korneuburg:** "Da ich am Samstag den 2. Juni bei Tag verhindert

war, habe ich gemeinsam mit Charly, OE1KMB, MFCA 98 am Abend die Station aufgebaut. Gefunkt wurde dann am Sonntag den 3. Juni. Der Standort war der Güterkahn GK 10065 der DDSG in Korneuburg in der ehemaligen Werft. Als Funkstation hatten wir meine Funkkiste mit meinem ICOM IC706MK2g mit 100 Watt und eine FD4. Da uns der zukünftige Funkraum noch nicht zur Verfügung stand, haben wir die Station im Aufenthaltsraum aufgestellt und auch "(MFCA-) Flagge gezeigt". Es war zwar noch alles sehr improvisiert, aber sobald der Funkraum frei ist, werden wir mit dem fixen Stationsaufbau beginnen".

*vy 73 de Ernst, OE1EOA, MFCA 133*

**Gearbeitet zwei (2) Schiffe:** Eisbrecher Sankt Eric als 8S0HRA und U-Boot S-637 als F6KBG.

#### **Bericht S.M. U20 (OE1JJB) im Marinesaal des HGM in Wien:**

Wie in den letzten Jahren davor hat OM Hanno, OE1JJB, MFCA 43 allein den Funkbetrieb mit Stationsauf- und Abbau neben dem U-Boot-Turm von S.M. U20 bewerkstelligt sowie im Panzergarten

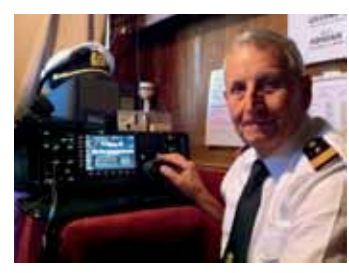

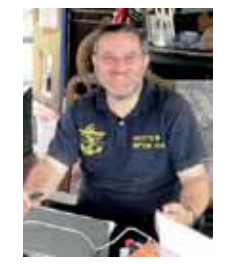

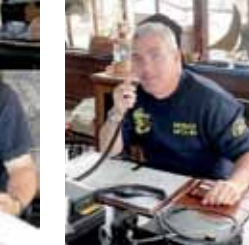

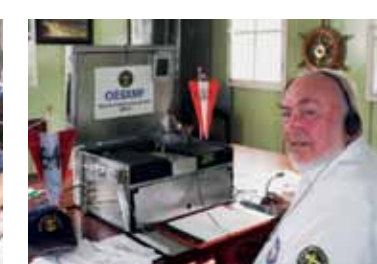

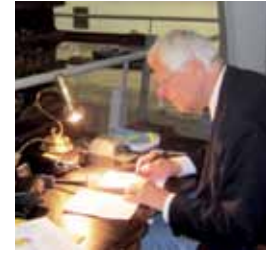

*HB9DAR auf dem DS Hohentwiel OE1TKW und OE3GGS – Frederic Mistral OE1EOA am GK 10065 U20 mit OE1JJB*

eine Antenne gespannt. Diesmal zogen auch wieder zahlreiche Museumsbesucher um den U-Boot Turm ihre Runden und lauschten den Morsezeichen. Wie im Heeresgeschichtlichen Museum üblich "sollte" der Operator auf Fragen doch auch antworten und kommt dadurch weniger zum Funken. Etliche interessierte Zuhörer aber auch einige Funkamateure waren "zu Besuch" und es war wieder eine Freude Morsesignale zu erklären. Dennoch gelangen auch 2 ship-to-ship-QSOs

**Gearbeitet zwei (2) Schiffe:** Frachter MS Dresden als DL0MCM und Schlepper Frederic Mistral als OE1TKW.

**VLN DK den fünf MFCA-Funkern (HB9DAR, OE1TKW, OE3GGS, OE1EOA und OE1JJB) an Bord unserer vier Schiffe für ihren großartigen Funkeinsatz**, der mit Absprachen beginnend, Auf-

Anlässlich des **Österreichischen Marinegedenktages** (Seeschlacht bei Lissa am 20. Juli 1866) werden wir am Freitag, den 20. Juli an Bord des ex Patrouillenbootes Niederösterreich wieder QRV sein, um an dieses marinegeschichtliche Ereignis zu erinnern.

Um 10:00 Uhr beginnt der Festakt bei der Reichsbrücke in Wien. Höhepunkt wird die Übergabe eines Kranzes in die Fluten der Donau vom PB NIEDERÖSTERREICH mit gleichzeitigem Ehrensalut eines Geschützes sein. Die Funkcrew wird von 13:00 bis ca.17:00 Lt qrv sein.

#### **Geplant sind folgende QRGs bei OE6XMF/1:** SSB: 7.060 kHz – CW: 7.020 und 14.052 kHz

Nochmals eine Gelegenheit eine Schiffsfunkstelle für das "15-Jahr-MFCA-Jubiläums-Diplom" zu arbeiten. Wir freuen uns auf Besucher am Schiff sowie auf den QRG´s (+/-)!

Beim **International Lighthouse Weekend** am 18./19. August 2012 planen wir den Leuchtturm Mörbisch (AT0004) als OE6XMF/4, den LT in Podersdorf (AT0002) am Neusiedlersee und das Leuchtfeuer Wien-Freudenau (AT0005) zu aktivieren. Die internationale Teilnehmerliste ist unter: http://illw.net/ einzusehen.

#### **Bevorzugte QRGs (+/- 15 kHz):**

CW: 7.021, 14.021, 21.021 kHz SSB: 7.051, 14.221, 21.221 kHz und Abbau von Funk- und Antennenanlagen, Stromversorgung, Erdung, Wettererscheinungen, etc. auf einem Schiff nicht so problemlos und einfach ablaufen wie bei der Heimstation. Warum tut man sich das dann an? Weil das Funken auf einem Schiff etwas Besonders ist!

Immerhin war dieses Jahr die MFCA-Flotte bei diesem internationalen (US-) Event mit vier Schiffen die **4. größte Museums-Flotte**  laut International Shiplist. Es waren 99 Schiffe aus 15 Ländern eingetragen: 63 Schiffe aus USA, 6 aus DL, 6 aus I, **4 aus OE**, 3 aus SM, jeweils 2 Schiffe aus VE, F, CT, OZ, ON, PA, LA und jeweils 1 Schiff aus RU, EA, GB. Für das Binnenland OE eigentlich eine beachtliche Flotte; von der 16 Schiffe in 7 Ländern gearbeitet wurden. Leider waren die schönen Nostalgieschiffe am Wörthersee und im Salzkammergut nicht dabei.

#### **Annual General Meeting der Association of Marine Electronic and Radio Colleges**

Das Meeting fand am 6. und 7. Juni in Edinburgh statt. Mit dabei auch Thomas, OE7GAT und Herbert, OE3KJN, MFCA 37 welche als Examiner und Vollmitglied bei AMERC in den Arbeitsgruppen mithalfen die Prüfungsbeispiele für die nächsten 2 Jahre auszuarbeiten. AMERC feierte heuer das 50 jährige Bestehen und so waren diesmal die ehemaligen Chairmen und fast alle weltweiten Trainings Center von AMERC vertreten.

Umso mehr freut es uns, dass auch die Maritime Radio School Koblmiller aus OE Teil von AMERC ist und die Weiterentwicklung der Standards in der Seefunkausbildung mit gestaltet.

#### **Jubiläums-Jahreshauptversammlung des Mfca in Pula (9A)**

Anlässlich 15 Jahre MFCA findet die 13. JHV am 1. September im ehemaligen k.u,k. Marinecasino in Pula statt. Während der Hafenrundfahrt wird **9A/OE6XMF** am Nachmittag auf 7.020 und 14.052 kHz in CW QRV sein. Wir befinden uns dann an der Wiege des OE-Marinefunks, der am 21. Dezember 1898 in Pula begann.

Folgende OMs haben bisher das anspruchsvolle **15-Jahr-Jubiläums-Diplom** gearbeitet: DE3MKM, DJ7AL, DL6LBQ, HB9DAR, OE1TKW, OE3FFC, OE4PWW, OE6NFK sowie zwei OMs deren Anträge noch ergänzt werden müssen. Mit 1. September endet die Einreichfrist für dieses MFCA-Diplom.

#### **Naval Radio Party 2012 – CS5NRA Núcleo de Radioamadores da Armada**

**Wann:** Samstag, 14. Juli von 08:00-13:00 und 15:00-21:00 UTC **Mode:** CW, SSB, PSK/RTTY **Teilnahme:** Mitglieder der NRA oder Schwester-

vereine (MFCA, ...), Club- und AFU-Stationen

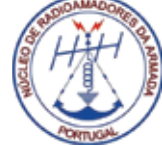

#### **Bevorzugte QRGs:**

CW: 3.505, 7.005, 14.005, 21.005, 28.065 SSB: 3.650, 7.085, 14.325, 21.170, 28.325 PSK31: 3.580, 7.035, 14.070, 21.080, 28.072 Auszug aus den Ausschreibungsbedingungen – pse s. NRA-Website: **http://nra.pt/naval-radio-party-2012-in.html**

**OE6XMF wird als PN 130** in der Ausschreibung als NRA-Sonderstation genannt und wir werden auch QRV sein.

Alle Angaben ohne Gewähr!

*vy 73 de Werner, OE6NFK http://mfca.oe1.oevsv.at/*

**Geschätzte ATV-Freunde!**

*ATV-Ecke* **Bearbeiter:** Ing. Max Meisriemler, OE5MLL **E-Mail:** atv@oevsv.at

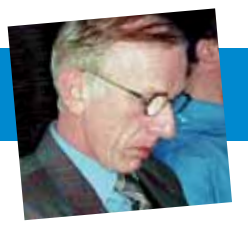

Herz höher schlagen läßt, aber schaut doch selber rein: **http://www.dl1mfk.de/Sonstiges/Darko/index.htm**

OE7DBH ist unter der E-Mail Adresse **oe7dbh@tirol.com** erreichbar.

#### **ATV-Relaisdaten-Update**

#### **Geschätzte ATV-Relaisbetreiber und Sysops!**

Ich ersuche euch nochmals, die in der Relaisdatenbank des ÖVSV angegebenen Daten zu überprüfen und mir allfällige Änderungen ehestmöglich bekanntzugeben.

OM Darko Banko – OE7DBH – hat mir eine für Bastler hochinteressante Internetadresse zukommen lassen, unter der man Einblick in eine "Hochfrequenzfundgrube" nehmen kann. In dieser Fundgrube sind so viele Baugruppen zu finden, die jedem ATV-ler das

Leider war der letzte Aufruf total negativ, keine einzige Rückmeldung ist erfolgt, sodaß ich eigentlich annehmen muß, daß die Relaisdaten bis zum heutigen Tag noch stimmen? oder vielleicht doch nicht? Obwohl inzwischen 5 Jahre verstrichen sind!

#### **Ihr findet die Relaisdaten unter: ÖVSV – REFERATE – ATV – Relaiskarte** (Stand 20.3.2011 von OE3DSB)

Ebenso eine Relaisliste (Stand 20. 1. 2007 von OE5MLL). **Danke für Eure Mithilfe!**

Eine schöne Ferienzeit und viel Spaß mit ATV.

*vy 73 OE5MLL ATV Referent im ÖVSV oe5mll@gmx.at*

*UKW-Ecke* **UKW-Referat:** Peter Maireder, OE5MPL, **E-mail:** ukw@oevsv.at **UKW-Contest:** Franz Koci, OE3FKS, **E-mail:** ukw-contest@oevsv.at

### **Termine zur ÖVSV-UKW-Meisterschaft 2012**

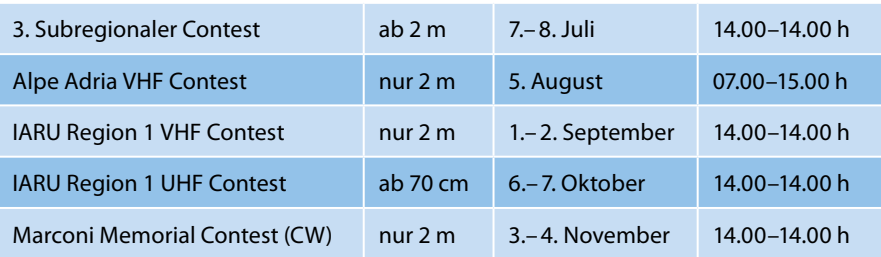

Bitte dem Log vor dem Hochladen einen eindeutigen Dateinamen, beginnend mit dem RUFZEICHEN (z.B.: OE3FKS-04032012-145.edi), geben!

Viel Spaß und Erfolg beim Contesten!

*73 de Franz, OE3FKS*

#### UKW-Ecke

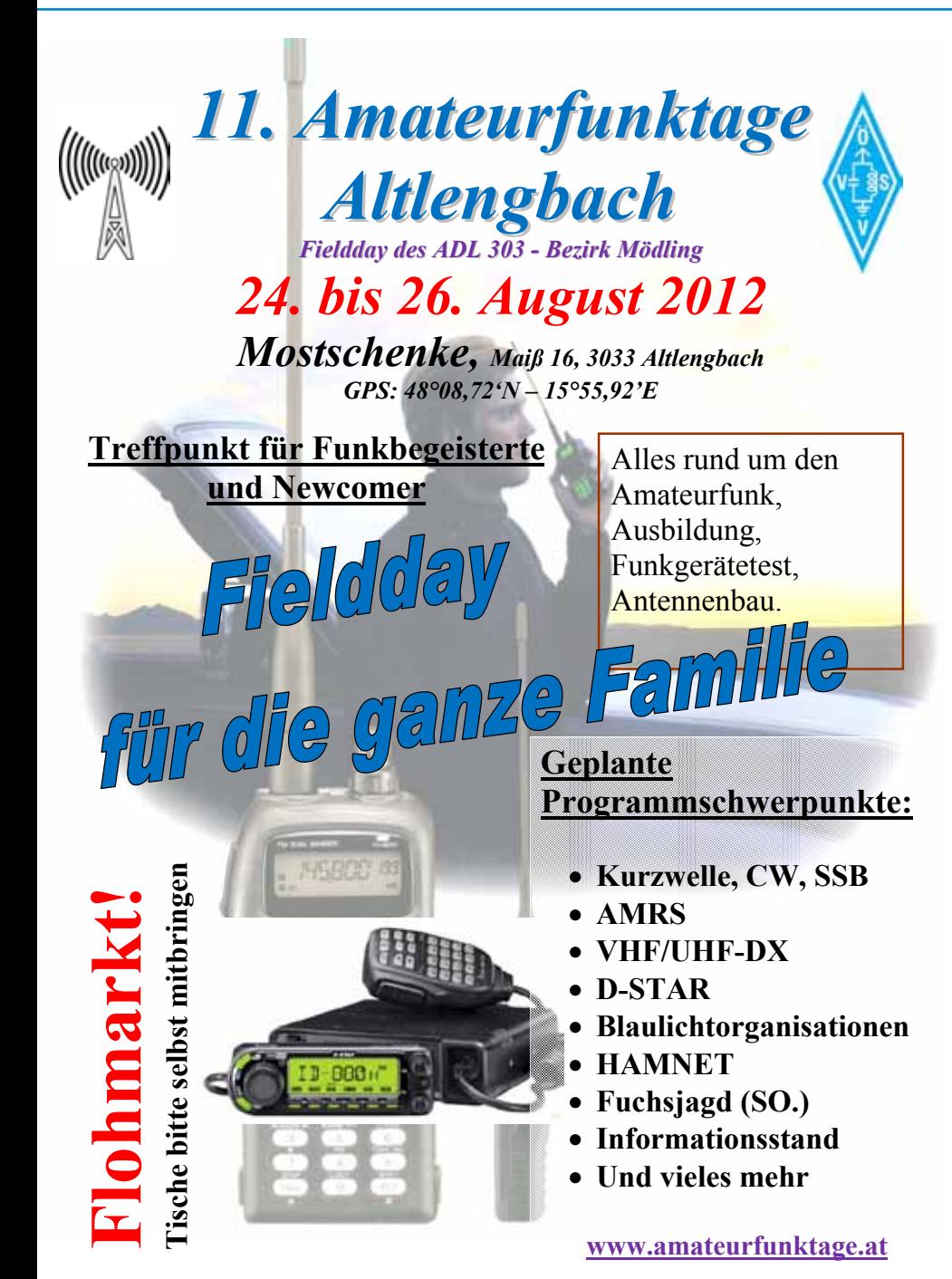

### **Alpe-Adria VHF Kontest 2012**

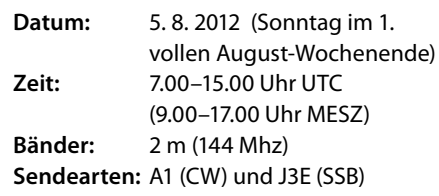

### **Empfehlung fürs CQ-Rufen:**

QRP-Stationen über 144.350 Mhz QRO-Stationen unter 144.350Mhz

#### **Wertungsklassen:**

**Klasse A:** Fix-Stationen und Portabel-Stationen am lizensierten Standort und mit lizensierter Sendeleistung **Klasse B:** CW-Stationen ohne Berücksichtigung des Standortes aber mit lizensierter Sendeleistung **Klasse C:** Fix-Stationen und Portabel-Stationen max. 50 Watt Output **Klasse D:** Portabel-Stationen max. 5 Watt Output und höher als 1600 m über dem Meer.

**Multiplikator:** x1 (1 Punkt/km)

#### **Einsendungen der Logs:**

**Einsendeschluss** ist 15 Tage nach dem Kontest.

Logs, die an die UKW-Meisterschaft gehen, werden an den AA-Manager weiter- geschickt. Doch unabhängig davon muss nach den internationalen AA-Contestregeln ein Log auch an den AA-Manager OE8RZS geschickt werden. Ansonsten sind Verzögerungen bei der AA-Auswertung unvermeidbar.

Bitte beachten Sie, dass sich die **Klassen und Multiplikatoren** beim AA-Kontest von denen der UKW-Meisterschaft **unterscheiden!** Deshalb bitten wir um getrennte Einsendungen.

Alle Logs müssen in einem **elektronischen (EDI) Format** geschickt werden.

**Einsendungen per E-Mail: oe8rzs@oevsv.at**

#### **Preise:**

Die 5 Erstplazierten in der internationalen Wertung erhalten Plaketten und Diplome, die Plätze 6 bis 10 erhalten Diplome.

### **Apollo Space Program – from the Earth to the Moon Award**

Die **Associazione Radioamatori Italiani,** Sezione di Tortona, IQ1TW, hat diesen Award zu Ehren der ersten Mondlandung ins Leben gerufen.

Alle Information dazu finden Sie auf der Homepage: **http://aritortona.xoom.it** in der Rubrik "Diplomi (Awards)".

Dieser Award läuft vom 1. (00.00 UTC) bis zum 31. Juli 2012 (23.59 UTC). **Er findet einmalig statt und wird nicht wiederholt.**

*Mikrowellennachrichten* **Bearbeiter:** Wolfgang Hoeth, OE3WOG **E-mail:** mikrowelle@oevsv.at

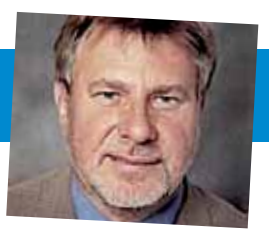

### **Ergebnisse der UKW und Mikrowellen Aktivitätstage 2012**

**Wertungsstand Mai 2012 (6. + 20. Mai)**

| <b>Callsign:</b> | <b>Score UKW:</b> | <b>Score MW:</b> |
|------------------|-------------------|------------------|
| OE3PVC           | 7048              |                  |
| OE1PAB           | 2416              |                  |
| OE3REC           | 2202              |                  |
| OE3RTB           | 946               |                  |
| OE1RGU           | 708               |                  |
| OE1KDA           | 576               | 380              |
| <b>OE5UKL</b>    | 558               |                  |
| OE3JMB           | 427               |                  |
| OE1RVW           | 210               |                  |
| <b>OE5HSN</b>    | 179               |                  |
| OE3PLW           | 144               | 540              |
| OE1SMC           | 24                |                  |
| OE3WHU           | 21                | 790              |
| OE1XYA           | 12                |                  |
| OE3LI            |                   | 635              |
| OE3WRA           |                   | 1020             |

OE3PVC macht echt Arbeit: Peter hat am 20. Mai in nur 4,5 Stunden insgesamt 154 QSOs mit einer Gesamtkilometerleistung von 30.000 km im 2 m-Band vom Portabel Standort am Braunsberg (bei Hainburg) abgewickelt. Das sind im Schnitt 240 km/ QSO. Leider fanden nur 4 OEs Eingang in Peters Log! Wo sind die OEs?!

Man sieht, dass am Aktivitätstag (3. Sonntag im Monat) einiges auf VHF/UHF zu arbeiten ist. Besonders hervorzuheben ist die gelebte Aktivität unserer Nachbarn in OK. Im Mikrowellensegment sind wir auf 5, 10, 24, 76 und 122 GHz aktiv und hoffen auf Zulauf.

#### **Termine 2012:**

**7. und 8. Juli**

3. Subregionaler Kontest ab 2 Meter, Sonntag von 7–13 Uhr UTC

#### **5. August** Alpe Adria VHF-Kontest nur 2 Meter, Sonntag von 7–13 Uhr UTC

#### **1 und 2. September**

IARU R1 VHF-Kontest nur 2 Meter, Sonntag von 7–13 Uhr UTC; siehe auch OE-UKW Kontest: www.oevsv.at/ opencms/funkbetrieb/ukw\_contest/

**14 bis 16. September** 57. UKW-Tagung Weinheim

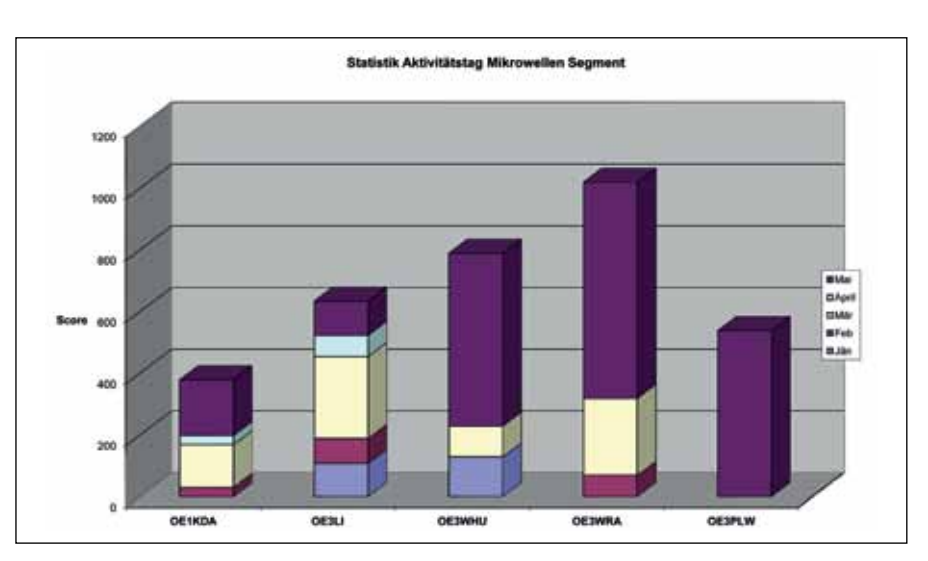

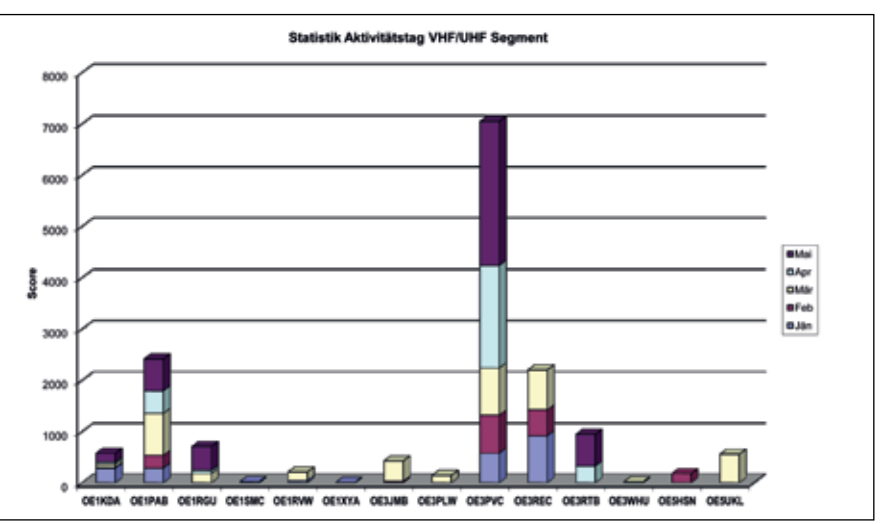

**18. bis 21. Oktober** MUD 2012, Santa Clara CA, USA

#### **microwave ticker**

Rotierende 10 GHz-Bake zum Auffinden von RSCPs (Rain Scatter Reflection Points), so heißt der Titel eines Konstruktionsberichts von Jean Paul, F5AYE. Die Bake sendet im Normalbetrieb mit einer Omni-Antenne, kann aber mit einer GSM-SMS-Message auf Richtbetrieb umgeschaltet und gedreht werden. Die Hardware basiert auf einem umgebauten Schiffsradar von FURUNO.

Die Bake ist noch in der Erprobungsphase und soll im Osten von Frankreich installiert werden. Diese Methode erscheint dem Autor nicht zielführend, da insgesamt zwei Antennen gedreht werden müssen. Die omni-direktionale Aussendung eines 10 GHz-Bakensignals ist in der Regel die einfachste und effektivste Methode. 600 km Empfangsrapporte von Baken mit 1 Watt HF-Leistung sind nicht unüblich.

ON0EME Mondbake on air. Diese 23 cm-Bake ist in einem Shelter untergebracht, läuft völlig automatisch und folgt der

Mondbahn. So bald der Mond 10° über dem Horizont erscheint wird der Sende-Bakenbetrieb aktiviert, unter 10° wieder deaktiviert. Die Antenne wird automatisch nachgeführt. Die EIRP bewegt sich bei ca. 500 kW. Die Antenne ist ein 3,7 m Parabol. Die Frequenz ist 1.296,000000 MHz mit einer Genauigkeit von 3x10–11. Der Bakenstandort befindet sich im Norden von Belgien. Mit dieser Bake soll die EME Aktivität gefördert werden. Gründer sind HB9BBD, ON4BCB, und ON7UN.

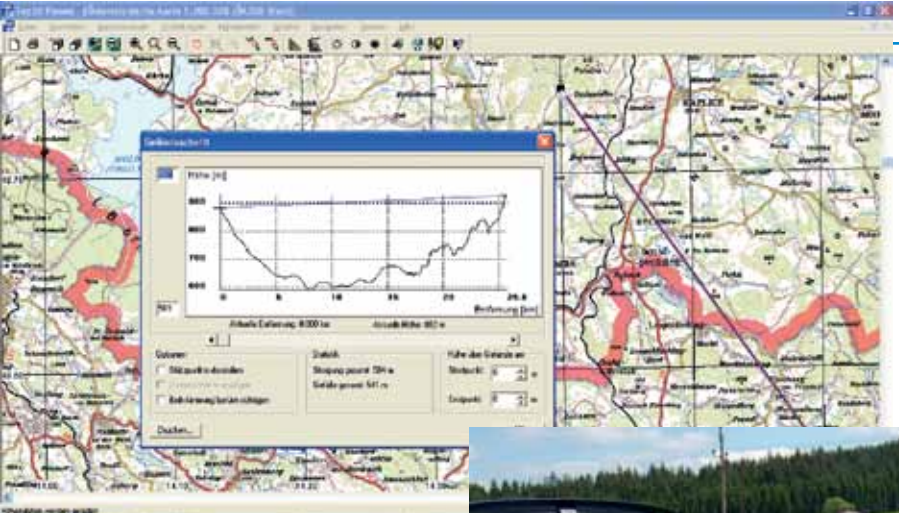

### **Mikrowellenaktivitätstag Mai 2012 – Vyšší Hodonice–Spörbichl**

#### *Ein Bericht von OE3WOG*

Eigentlich war für den Pfingstsamstag, den 25. Mai, ein erweiterter Mikrowellenstammtisch mit QSOs von drei verschiedenen Standorten über unterschiedliche Strecken auf SHF- und EHF-Frequenzen geplant. Durch den krankheitsbedingten Ausfall eines Teilnehmers konnte das Vorhaben aber in dieser Form nicht durchgeführt werden. Es wurde daher ein Alternativprogramm entwickelt.

Der 26. Mai ist auch das Datum für den BBT-Bewerb ab 24 GHz und darüber. Nahe liegend war nun diesen Event in unsere Planung einzubeziehen und gleichzeitig auch die Erstverbindung OE–OK auf 122,250 GHz durchzuführen. Pavel, OK1AIY konnte "leicht" von dieser Variante überzeugt werden und war bereit, einen Standort im Süden der Tschechei zu beziehen. Im Gegenzug haben wir als vereintes Team einen Standort im nördlichen Teil des Mühlviertels eingenommen. **Die Protagonisten auf der OE-Seite waren:**

- **•**  Hans, OE2JOM
- **•**  Wolfgang, OE3WHU
- **•**  Richard, OE3WRA
- **•**  Wolfgang, OE3WOG
- **•**  Peter, OE3PLW
- **•**  Rudi, OE5VRL und als Draufgabe:
- **•**  Christian Entsfellner, DL3MBG (Vorstandsmitglied DARC)

#### **Die OE-Equipmentliste:**

- **•**  4 Stk. 24, 76 und 122 GHz-Stationen (WHU, WOG, WRA, JOM, VRL)
- **•**  3 Stk. 47 GHz-Stationen (JOM, WOG, VRL)
- **•**  1 Stk. 10 GHz-Station (WHU)

**Die Strecke:** Rudi, OE5VRL hat bereits vor zwei Jahren den Link auf 76 GHz als Erstverbindung OE–OK erprobt. Zwischen den Standorten ist Sichtverbindung gegeben, die Streckenlänge beträgt ca. 25 km. Die Position von OK1AIY/P in der Nähe von Vyšší Hodonice war JN78ER-78XE, unser Position bei den Windrädern von Spörbichl war JN78HN22ER.

**Funkbetrieb:** Nachdem alle am Standort Spörbichl eingetroffen waren und die Stationen betriebsbereit gemacht hatten, wurden die Funkverbindungen nacheinander, beginnend bei 24 GHz bis einschließlich 122 GHz, durchgeführt. Durch die Anhäufung von Stationen und Rufzeichen auf unserer Seite konnte Pavel auf jedem Frequenzband nicht nur verschiedene Rufzeichen sondern auch unterschiedliches Equipment arbeiten. Pavel dürfte diesen BBT-Bewerb bereits gewonnen haben, hi.

Die QSOs auf den Frequenzbändern 24, 47 und 76 GHz verliefen unspektakulär, hatte doch jeder von uns bereits Verbindungen auf viel größere Distanzen durchgeführt. Die Geräte waren daher schon felderprobt. Spannend wurde es auf 122 GHz. OK1AIY und OK1UFL hatten bis dato

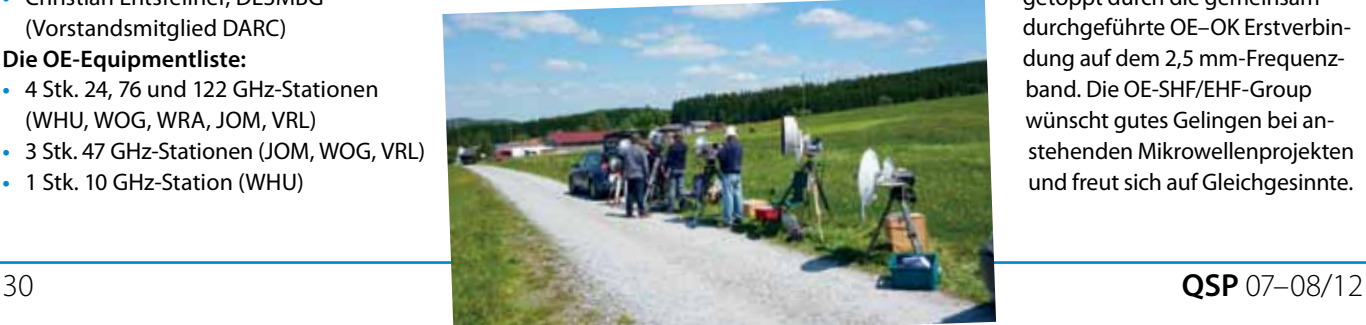

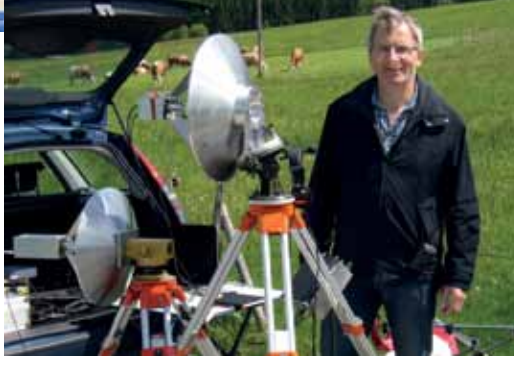

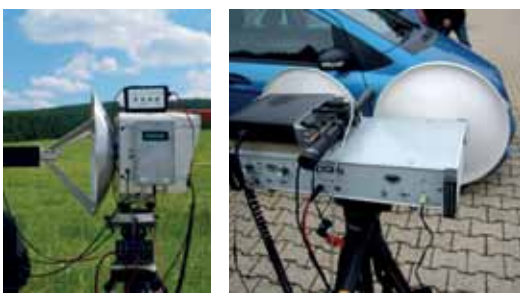

nur erfolgreiche Tests über Funkstrecken von 20 km Länge durchgeführt.

Nach einigen Tests in CW, SSB und Antennenkorrekturen war es dann so weit und wir machten nacheinander CW-QSOs mit Pavel. SSB war gerade an der Grasnarbe. Für RX- und TX-Betrieb wurden auf beiden Seiten nur Diodenmischer verwendet.

Das Wetter war großartig, einige kamen mit einem Sonnenbrand nach Hause. Der Abschluss, Pavel kam zu uns rüber nach OE, fand dann wie üblich im Gasthaus statt. Es war eine gelungene Veranstaltung,

> getoppt durch die gemeinsam durchgeführte OE–OK Erstverbindung auf dem 2,5 mm-Frequenzband. Die OE-SHF/EHF-Group wünscht gutes Gelingen bei anstehenden Mikrowellenprojekten und freut sich auf Gleichgesinnte.

### **Stand der Technik von Amateurfunkanlagen für den EHF-Frequenzbereich**

#### *Ein Bericht von Wolfgang Hoeth, OE3WOG, mikrowelle@oevsv.at*

Um Funk-Anlagen für den EHF Bereich von 47 bis 241 GHz herzustellen sind dem Funkamateur nur ganz bestimmte Mittel und Materialien zugänglich. Aktive Bauteile wie z. B. Transistoren und konventioneller Löttechnik können ab einer Frequenz von 20 GHz nur mehr bedingt eingesetzt werden.

Die Industrie verwendet hier MMICs (Monolithic Microwave Integrated Circuits) die auf einem Keramiksubstrat (die) aufgebracht sind. Diese MMICs haben Typ. Baugrößen von ca. 3\*2 mm, die Anschlüsse werden gebondet. MMICs werden als Empfangsverstärker, Mischer bzw. Leistungsverstärker eingesetzt und können in Parallelschaltung HF Ausgangsleistungen bis zu einigen Watt erzielen.

Diese Technik und die dazu notwendigen Verarbeitungsprozesse stehen dem Normal-Funkamateur derzeit nicht zur Verfügung. Trotzdem können wir Funkamateure mit Alternativen Methoden das Auslangen finden.

Die Anlagen für den Frequenzbereich 76 und 122 GHz die bei der Erstverbindung OE-OK eingesetzt wurden, sind wie folgt aufgebaut:

Als Basisgerät dient ein portables Allmodefunkgerät mit 12VDC Anschluss, wie z.B. ein IC202, FT290, IC402, FT790 oder ein FT817 das als Nachsetzer eingesetzt wird. Der Nachsetzer ist der "Exciter" der Anlage und dient zur Erzeugung des modulierten Sendesignals (CW, SSB, FM) als auch als ZF Verstärker und Demodulator.

Die gewünschte SHF/EHF Frequenz wird durch hinaufmischen (up-converter) bzw. heruntermischen (down-converter) erreicht. Dazu benötigt man ein HF Signal das als Lokaloszillatorsignal dem Mikrowellen Mischer zugeführt wird. Üblicherweise liegt die Frequenz dieses LO-Signals im Abstand der verwendeten ZF (2m oder 70cm) unterhalb der eigentlichen SHF/EHF Arbeitsfrequenz. Die Frequenzabstimmung erfolgt auf der ZF Ebene.

Um ein LO Signal für die Umsetzung von 122.250 MHz einigermaßen frequenzstabil zu bekommen muss die Grundfrequenz relativ niedrig angesetzt werden. Üblicherweise verwendet man einen geheizten (+60°C) Quarzoszillator (OCXO) der um die 100 MHz arbeitet. Für 122 GHz wird dieses LO Grundsignal noch über 1000-mal vervielfacht. Diese hohe Vervielfachung stellt allerdings einige Anforderungen an einen OCXO. Diese OCXOs erreichen relativ gute Kurzzeitstabilität die üblicherweise für SSB QSOs ausreicht, jedoch eine lange Einlaufzeit benötigt. Die damit erreichbare Frequenzstabilität reicht jedoch nicht aus um digitale Betriebsarten zu unterstützen. Ein weiterer Nachteil ist, dass die Endfrequenz nach jedem Hochfahren des OCXOs um bis zu +/-100 KHz abweichen kann, was das Auffinden der Gegenstation immer wieder zur Herausforderung macht.

In der Zwischenzeit haben wir die "freilaufenden" OCXOs durch ein auf GPS referenzierten System ersetzt. Diese Schaltung wurde von Hans Wimmer, OE2JOM entwickelt und fußt auf dem Einsatz des ADF 4157 PLL Bausteins von Analog Devices. Als hochstabile Referenz wird ein 10 MHz Signal verwendet das wiederum von einem GPS Empfänger referenziert wird.

Der nun im Feld auftretende mögliche Frequenzversatz ist jetzt nur mehr von

den (nicht referenzierten) Nachsetzern abhängig. Man kann sich nun auf 122.250,100 MHz verabreden und man trifft sich dann auch auf Anhieb auf der verabredeten Endfrequenz. (die Antennen müssen natürlich ausgerichtet sein). Die auf GPS referenzierte 10 MHz Zeitbasis erreicht nach ca. 20 Minuten Einlaufzeit eine Stabilität von ca. 1x10¬-10. Eine Drift der Endfrequenz gehört damit der Vergangenheit an.

Das PLL gelockte LO Signal rund um 100 MHz wird nun einen DRO (Dielectric Resonator Oscillator) zugeführt. Der DRO schwingt auf ca. 13,5 GHz, als Resonator dient eine Dielektrische Pille (ähnlich wie in einem Satelliten LNB eingebaut) die neben einer Streifenleitung im Oszillatorteil aufgeklebt ist. Die grobe Frequenzeinstellung erfolgt über ein "Tunig Element". Der DRO "sweept" um einen Bereich von +/- 5 MHz um die eingestellte Ausgangsfrequenz. Das dem DRO zugeführte 100 MHz Signal erzeugt durch einen im DRO eingebauten Kammgenerator ein Oberwellenspektrum im Abstand der Referenzfrequenz. (100 MHz) Findet der DRO während des "Sweeps" ein "Sample" einer Oberwelle, dann lockt die PLL und der "Sweep" Vorgang wird gestoppt. z.B. Referenzfrequenz = 100 MHz, die 129, 130 und 131te Oberwelle liegt ungefähr bei 13 GHz. Der DRO lockt nun je nach Einstellung des Resonators auf folgende Oberwellen: 12,9, 13,0 oder 13,1 GHz

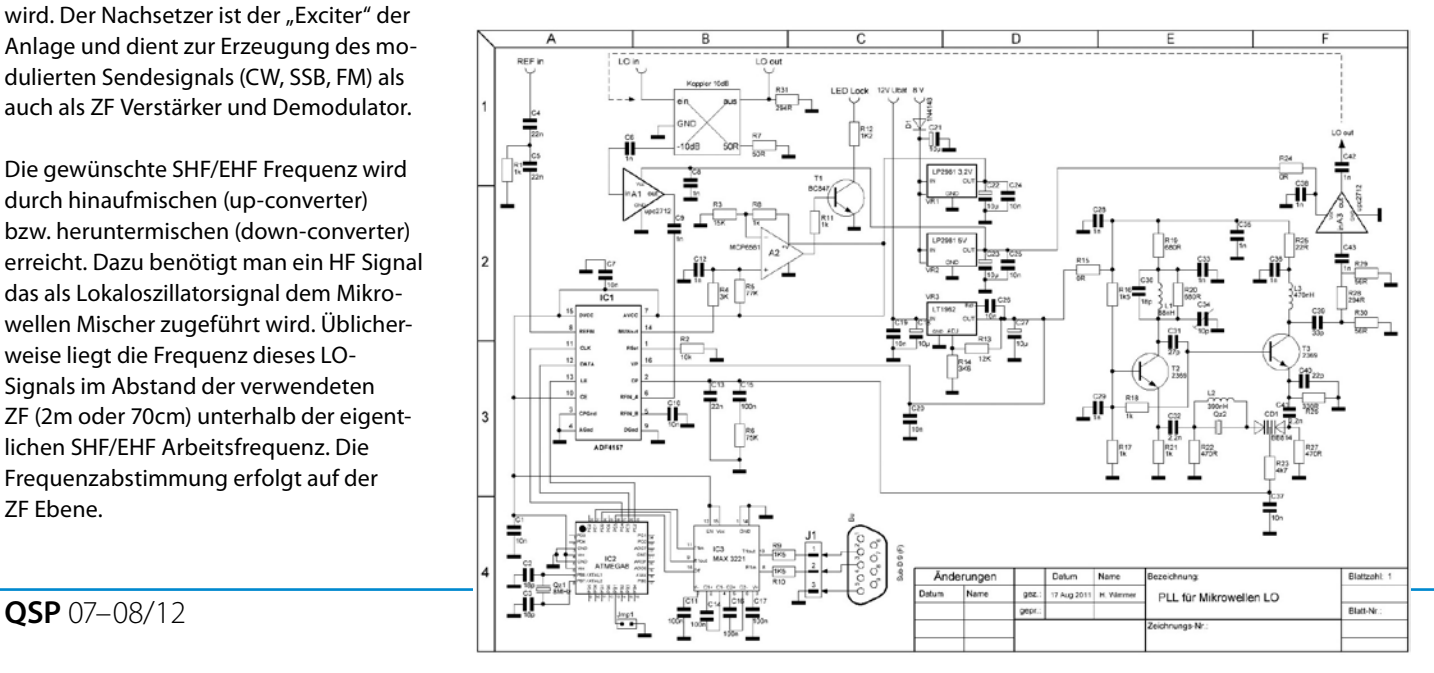

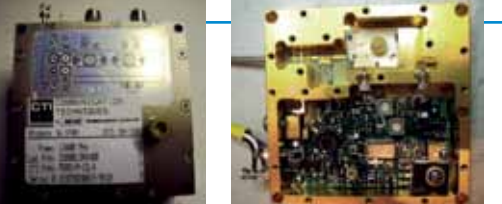

*DRO Außen- und Innenansicht PCB 35 120 GHz*

DRO Bauelemente sind Surplus Bauteile aus Richtfunkgeräten, die heute nur mehr solche Methoden zur Signalvervielfachung verwenden. Feste Vervielfacherketten mit konkreten Bauteilen und Filterbänken sind heute nicht mehr der Stand der Industrie Technik. Anstelle von DROs werden auch YIG Oszillatoren verwendet.

Das vom DRO erzeugte Signal wird einem 38 GHz PA Modul (Surplus) zugeführt. Dieses Modul besitzt einen 3,5mm (SMA) Eingang und einen WR 28 Hohlleiterausgang. Der Bausstein besitzt eine hohe Verstärkung und erzeugt ca. 100mW HF Ausgangsleistung.

Durch Übersteuerung der Modul Eingangsstufen wird das 13,5 GHz Signal auf die 3te Oberwelle von ca. 40,5 GHz gebracht, wobei je nach Modul Toleranz eine HF Leistung von 80 bis 100 mW erreicht werden kann. Das Modul wird dabei allerdings außerhalb des spezifizierten Arbeitsbereichs betrieben.

#### **Mischer:**

Das "Frontend" bzw. die "PA" ist nur der passive Mischer. Dieser besteht aus einer Gallium Arsenid Flip Chip Diode. Bei 76 GHz verwendet man üblicherweise eine Antiparallele Diode, (x2) bei 122 GHz wird eine Single Diode (x3) eingesetzt. Die Methode ist nicht neu und war für viele Jahre Stand der Richtfunktechnik. (z.B. 1N23G im Hohlleiter) Im kommerziellen Richtfunk wurde Duplexverkehr mit Frequenzabständen von ca. 1 GHz eingesetzt, damit konnte die Senderichtung bei FM Systemen mit Leistungsfähigen Varaktor-Dioden ausgestattet werden. Im Amateurfunk wird der Mischer jedoch auch für die Senderichtung eingesetzt da wir ja in Simplex arbeiten.

Die erzielbare HF Ausgangsleistung bei 76 GHz liegt in der Größenordnung von 0,7 bis 1 mW. Bei 122 GHz liegt die HF Leistung um ca. 10 db niedriger. Bei 76 GHz erreicht man mit oben angeführter Anord-

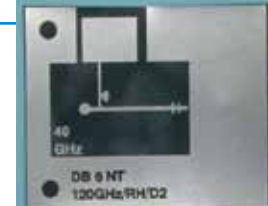

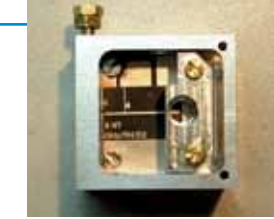

*122GHz Mischer Gehäuse*

nung eine DSB Rauschzahl von ca.15 db, für 122 GHz gibt es keine exakten Daten, wir rechnen mit einer NF von > 25 db.

Anstelle des TX Mischers kann die Diode auch als reiner Doubler bzw. Trippler eingesetzt werden. Bei 76 GHz kann man mit einer Varaktordiode eine HF Ausgangsleistung von 7 bis 10 mW erreichen. Bei 122 GHz liegt die erreichbare HF Leistung bei Verdreifachung durch eine Single-Diode, wieder um ca. 10 db darunter. Üblicherweise wird diese Variante nur als CW Sender verwendet, alternativ könnte man aber auch FM anwenden.

Die Varaktor und Mischerdioden sind in einem Flip Chip Gehäuse eingebaut, die mechanischen Abmessungen betragen 0,66 x 0,33 x 0,19mm. Diese Dioden montiert man am besten mit Hilfe eines Mikroskops. Die Anode und Kathode der Diode sind als quadratische Gold Plättchen (0,2 x 0,17 mm) auf der Unterseite des rechteckigen Diodenkörpers angeordnet. Über diese Anschlussflächen werden die Dioden mittels Silberleitkleber auf die Streifenleitungen geklebt und kontaktiert.

Betrachtet man die Spitze einer Stecknadel mit einem Mikroskop, so sieht man dass die Spitze eigentlich rund ist. Die Kunst ist, den Kleber mit der Nadelspitze in der Größe eines Tropfens aufzunehmen, der ungefähr dem Durchmesser der Nadelspitze entspricht. Mit diesem Mini-Tropfen werden nun die beiden Seiten einer Streifenleitung benetzt und die Diode vorsichtig in die Klebermasse eingedrückt.

Als Trägermaterial zur Montage der Dioden werden die von Michael Kuhne, DB6NT entwickelten gedruckten Schaltungen auf Teflonbasis verwendet.

#### **Antenne:**

Nachdem die Frequenzen im cm bzw. im mm Bereich liegen, weisen auch gemäßigte Antennenabmessungen sehr hohe Gewinne auf. Üblicherweise werden

alle Formen von Parabolantennen eingesetzt. Für den Portabel Betrieb verwendet man Durchmesser von 40 bis 100 cm. Ortsfeste Stationen drehen durchaus auch 3m Schüsseln. Wichtig ist, dass die Ausleuch-

tung des Parabol passt, dies bedeutet dass der "Feed" (Erreger) a) exakt im Brennpunkt sitzt, b) der Erreger den Rand des Parabol mit ca. 10 db Abfall ausleuchtet, c) die Parabelkurve von der Idealform weniger als  $\frac{1}{4}$   $\lambda$  abweicht.

#### **Das (Portabel) Equipment:**

Man braucht ein Stativ mit Dreh und Neigekopf für Azimut und Elevationseinstellung, einen 12V Akku, 2m oder 70cm Nachsetzer, Transverter / CW Sender, Morsetaste, Feed und die Parabolantenne. Der Transverter kann auf Grund seiner Baugröße mit dem Feed in der Mitte der Parabolantenne montiert werden. Der Nachsetzer und alle weiteren "notwendigen" Geräte werden üblicherweise hinter der Antenne angebracht.

Zusammenfassung: Der Funkbetrieb auf SHF ist "noch" eine Herausforderung für uns Funkamateure, wer mechanische Arbeiten mag und gerne Experimentiert findet hier ein tolles Betätigungsgebiet mit hohem Versuchspotential. Diese (Kurz) Beschreibung ist nur ein Abriss des tatsächlich Möglichen, wir wünschen uns Nachahmer.

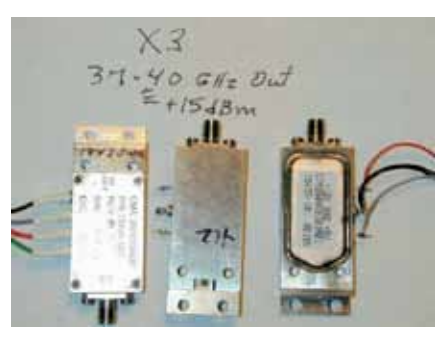

*38 GHz Module*

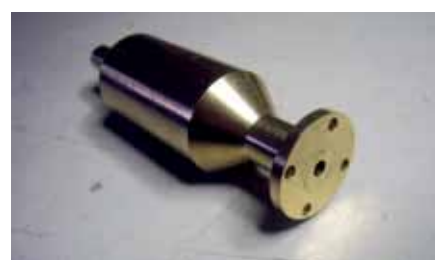

*Feed 122 GHz*

# **Digitale Kommunikation Bearbeiter:** Ing. Robert Kiendl, OE6RKE

**E-mail:** digikom@oevsv.at

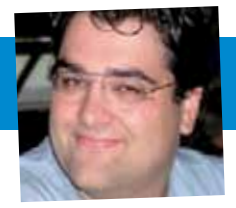

### **HAMNET im Urlaub**

Primär sind Urlaube immer Zeiten wo man sicher der Erholung und der Familie hingibt und man sich eher wenig dem Funkbetrieb widmet. So findet sind neben den klassischen Urlaubutensilien wie Sonnencreme fürs Meer bzw. gutes Schuhwerk für den Berg oftmals bei der Spezies Funkamateur auch Funkgeräte und Antennenwerk im Koffer für den Urlaub. Durch den bereits vorhandenen Ausbaustand von HAMNET in den Nachbarländern (siehe Bericht QSP Juni/2012) kann man auch diese Betriebsart vom Urlaubsort schon oftmalig machen. Getrieben aus dem Selbstversuch bei einem Urlaub in IN3 will ich die Info für die mir bekannten Länder geben und so manchen Versuch inspirieren.

#### **Planung:**

Sofern der HAMNET Betrieb auch im Urlaub angedacht ist, ist neben dem Verhandlungsgeschick ob die Antenne/RIG es in den Koffer schafft einiges an Planungsarbeit notwendig. Es ist dabei zu recherchieren, ob ein Benutzerzugang zum HAM-NET am Urlaubsort vorhanden ist, welche QRG und Technik jener Zugangspunkt verwendet und ob eine Voranmeldung beim jeweiligen Sysop notwendig ist. Eine Vorkonfiguration des Equipments und ein kleines Trockentraining im Umgang zahlt sich dabei sehr aus sowie Basisinfo auch auf Papier mitzuhaben und vermeidet damit Urlaubsfrust zu erzeugen!

#### **Exemplarisches Equipment:**

Bei meinen Tests habe ich Yagi und Planar Antennen für 2.4 GHz bzw. 5.6 GHz und als Zugangsgeräte die Bullet 2 HP sowie Bullet 5 HP von Ubiquiti verwendet. Die Stromversorgung ist mittels Modellbau LiPo Akku erfolgt, welche durch Größe perfekte Leistung auch innerhalb eines Rucksacks erlaubt. Die Stromversorgung wurde mittels passiven Power over Ethernet Adapter gemacht. Ein Notebook mit SSD (wegen Robustheit und Stromversorgung) sowie zweimal 15m Ethernet Cat5e Kabel haben das Setup abgerundet. Ich hab zwar auch einen 220V aktiven PoE

Adapter mitgehabt, welcher aber am Strand mangels an passender Steckdose nicht benützt wurde. Je nach Geschmack und Freue kann sich das Equipment ändern bzw. Ersatzgeräte mit dabei sein.

Die Info über die Zugänge ist nach bestem Wissen und Gewissen recherchiert, können sich aber inzwischen schon wieder geändert haben. Daher ist die Voranfrage bei den Sysops sinnvoll, da sich oft damit schon geplante QSOs und Skeds ergeben, was den Spaß umso mehr erhöht. Praktisch ist es auch in der nativen Ortssprache Auskunft geben zu können, dass man Funkamateur ist, da man praktisch immer interessiert angesprochen wird was man mit dem Rechen am Strand macht. :-)

#### **Österreich:**

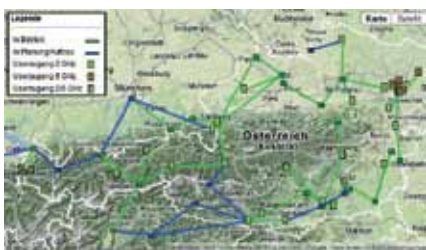

Beginnen wir mit Österreich, da auch Inlandsurlaub ebenso Spaß machen

#### **Planungsgrundlage:**

Karte auf **http://hamnet.oevsv.at** [2] markiert Useraccess mit 2.4 GHz bzw. [5] Useraccess mit 5.6 GHZ. Detailinfo ist auf **http://wiki.oevsv.at/index.php/Userzugang-HAMNET** zu finden

**Frequenzen:** 2400–2450 MHz und 5670– 5790 MHz, Antennenpolarisation vertikal **SSID/HAMNET Kennung:** HAMNET **HF-Bandbreite:** 5 MHz für 2.4 GHz, 5 und 10 MHz für 5.6 GHz

**IP-Betriebsart:** DHCP, Adresse wird aus Bereich 44.143.0.0/16 je nach Region vergeben, PPoE wird mit Ende 2012 eingeführt. Useraccount ist bei ÖVSV Mitglieder via der Mitgliederdatenbank (**https:// webdb.oevsv.at**) bzw. für Nonmember/

Non OE Benutzer via **hamnet.support@ oevsv.at** anzufordern

#### **Support/Ansprechpartner:**

Entweder mittels hamnet.<LV>@oevsv.at (zBsp. **hamnet.oe1@oevsv.at**) oder über **hamnet@oevsv.at** erfragen. **Weitere Info:** http://hamnet.oevsv.at

#### **Deutschland:**

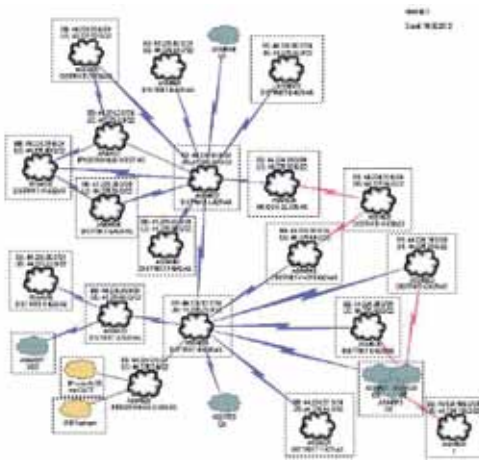

#### **Planungsgrundlage:**

Auflistung der Zugangspunkte unter **http://www.amateurfunk-wiki.de/ index.php/Userzugang\_zum\_HAM-NET** bzw. den Distriktlinks unter **http:// www.amateurfunk-wiki.de/index.php/ Kategorie:HAMNET** 

**Frequenzen:** 2362 MHz, 2397 MHz, 5695 MHz, Antennenpolarisation vertikal **SSID/HAMNET Kennung:** HAMNET **HF-Bandbreite:** 5 MHz für 2.4 GHz, 10 MHz für 5.6 GHz **IP-Betriebsart:** DHCP, Adresse wird aus DL-Bereich je nach Region vergeben,

keine weitere Sicherungsmaßnahmen, Anfrage vor Verbindungsaufbau an den jeweiligen Distrikt erbeten

#### **Support/Ansprechpartner:**

Ansprechpartner aus der Liste zu entnehmen **http://www.de.ampr.org/dokumentation/as-nummern/as-list-de Weitere Info:** 

**http://www.darc.de/distrikte/** mit den Subinfo dazu über HAMNET

#### Digitale Kommunikation • **Not- und Katastrophenfunk**

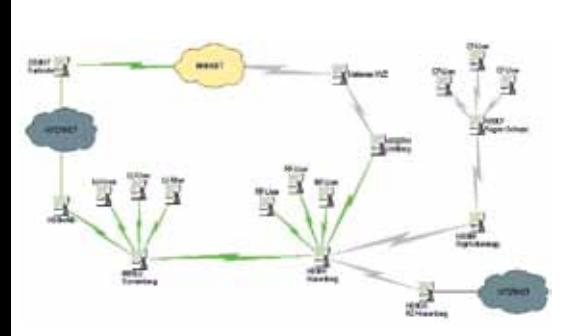

#### **Schweiz**

**Planungsgrundlage:** An Standorten mit Useraccess sind derzeit Sonnenberg, Hünenberg und Rigi-Scheidegg bekannt (**http://hb9lu.ch/blog/ beitrag/hamnet/**)

**Frequenzen:** 5775 MHz, 5735 MHz, Antennenpolarisation vertikal **SSID/HAMNET Kennung:**  HAMNET-HB9LU, HAMNET-HB9RF **HF-Bandbreite:** 20 MHz für 5.7 GHz **IP-Betriebsart:** DHCP, Adresse wird aus HB9-Bereich je nach Region vergeben, keine weitere Sicherungsmaßnahmen, Anfrage vor Verbindungsaufbau an den jeweiligen Sysop erbeten

#### **Support/Ansprechpartner:**

Ansprechpartner für die bekannten Accesspoints ist Koni HB9WAD **Weitere Info:** http://uska.ch/news/ http://hb9lu.ch/blog/beitrag/hamnet http://www.swiss-artg.ch/index.php?id=37

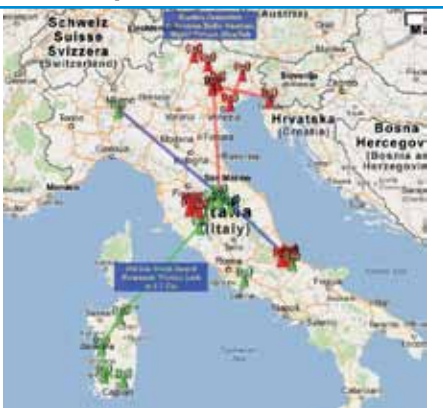

**Italien Planungsgrundlage:** http://wifi.cisar.it

**Frequenzen:** 2400–2450 MHz, Antennenpolarisation vertikal **SSID/HAMNET Kennung:** wificisar <Repeater Call> **HF-Bandbreite:** 20 MHz für 2.4 GHz **IP-Betriebsart:** DHCP, Adresse wird aus Cisar Bereich je nach Region vergeben (Achtung 10.0.0.0/8 Adresse, Routing ins 44er HAMNET gegeben, Hotspotanmeldung mit Usernamen und Passwort notwendig. Kontaktaufnahme mit regionalen Koordinator unumgänglich.

#### **Support/Ansprechpartner:**

E-Mail an die jeweilige Region schicken zwecks Zugang. Bei mir war es Mauro IW3ROW erreichbar unter **trieste@cisar.it**, welcher mir den Zugang auf den Repeater IR3UFA bei Trieste freigeschalten hat.

**Weitere Info:** www.cisar.it/index.php? option=com\_content&view=category &id=100&Itemid=245 und www.cisar.it/ radiowiki/index.php?title=Italian\_Cisar\_ Radio\_Amateur\_WiFi\_Network\_Overview:\_CisarNet

#### **Kroatien:**

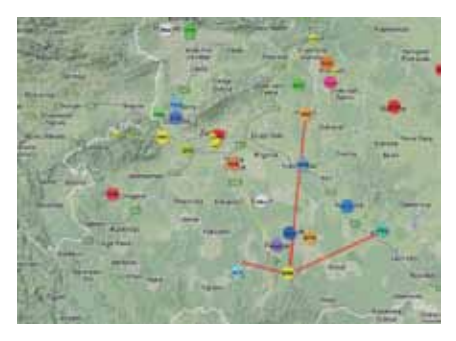

Da es keine dedizierten Accesspoints für HAMNET noch nicht gibt, einfach bekannte OMs darauf ansprechen, da der Zugang immer mittels dediziertem Link auf 2.4 GHz mit 20 MHz Bandbreite geschalten wird. Info Link für 9A ist **http://ham2. cc.fer.hr/9a4gl/wireless/web/index.html**  und **http://forum.wifi.hr/wifi/** und fokussiert sich derzeit auf die Ballungszentren (Siehe Karte **http://ffox.com.hr/udruge/**)

Auf ein all time good connected auch im Urlaub bei guter Erholung! *73 de oe6rke, ciao lg Robert*

# **Not- und Katastrophenfunk Bearbeiter: Michael Maringer, OE1MMU**

**E-mail:** notfunk@oevsv.at

#### **Tag der Einsatzorganisationen am Thermenflugplatz-Fürstenfeld**

Am 12. Mai 2012 trafen sich auf Einladung der Steiermärkischen Landesregierung 20 Einsatzorganisationen am Flugplatz Fürstenfeld, um ihre Geräte, Fahrzeuge und Ausrüstungen in einer Ausstellung zu präsentieren und bei der anschließenden Katastrophenschutzübung ihren hohen Ausbildungsstand in der Praxis vorzuführen. Auch der Amateurfunk wurde eingeladen. Wir hatten 3 Meter Ausstellungsfläche (2 Biertische) zur Verfügung.

Damit die Besucher einen kleinen Überblick über die Entwicklung unseres Hobbys bekamen, haben wir zu einigen modernen Geräten einen Oldtimer dazugestellt. So

zum Beispiel neben einen IC-775 DSP, einen Heathkit SB-101 usw. Wir zeigten auch UKW-Stationen, eine Pactor-Anlage, einige Antennen sowie eine Bildertafel von unserer Clubstation OE6XFF, die im Einsatzzentrum-Ost des Roten Kreuzes in Fürstenfeld untergebracht ist. Da wir auch einen Stromanschluss hatten, waren einige Geräte in Betrieb. Um auf den Amateurfunk aufmerksam zu machen, habe ich eine Taste und meinen 30 Jahre alten Morse-Übungsgenerator mitgenommen, den wir zeitweise laufen ließen.

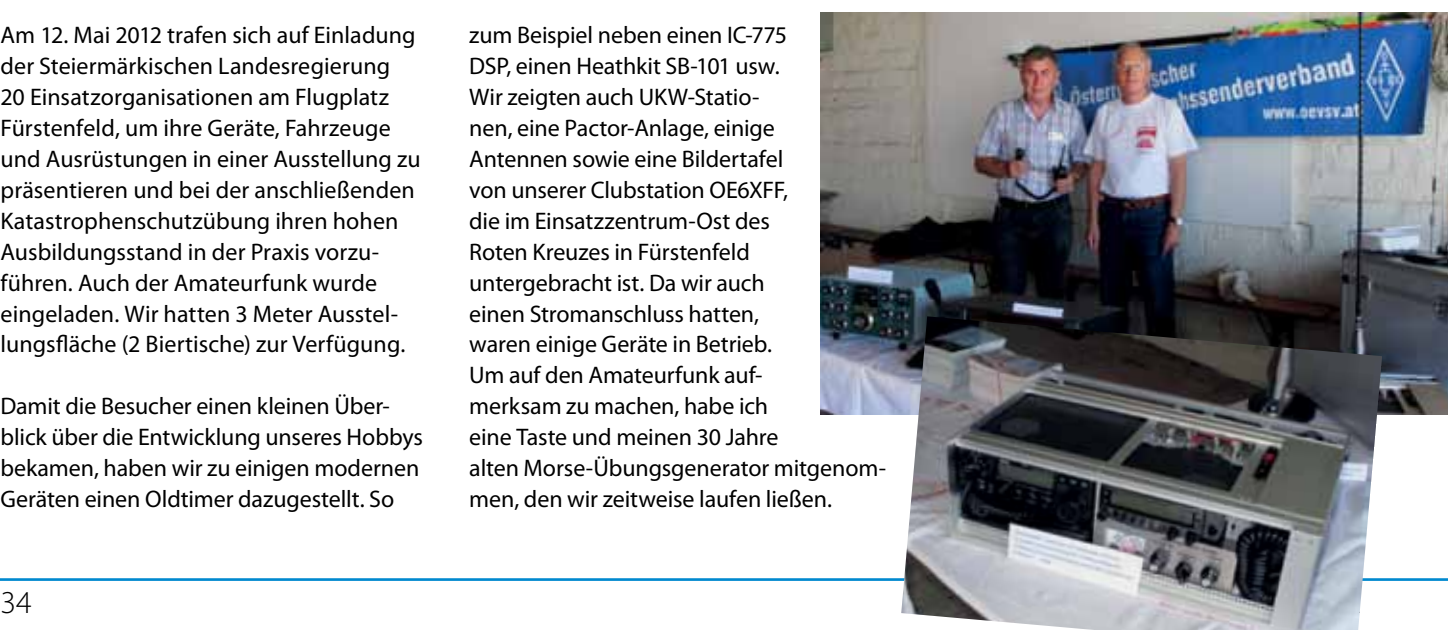

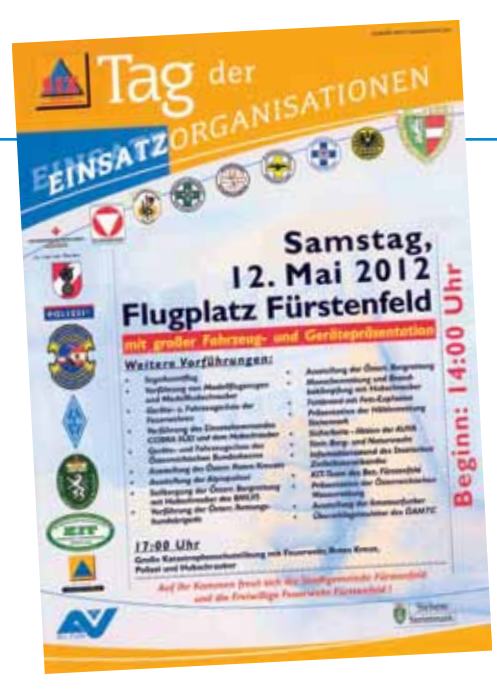

Die Hauptattraktion jedoch war unser Eigenbau-Notfunkkoffer, der speziell von den Leitern der Einsatzorganisationen und den Behördenvertretern bestaunt wurde. Zur Komplettierung des Standes hängten wir ein Transparent des ÖVSV auf, legten Folder auf, zeigten das Steiermark-Diplom und verteilten QSL-Karten von unserer Clubstation.

Da zu solchen Anlässen immer wieder die Frage, "Und wie weit könnt ihr damit funken?" kommt, habe ich ein kleines Album mit QSL-Karten aus

aller Welt zusammengestellt (beginnend mit der OE-UNO-Truppe am Golan und auf Zypern), was die Besucher besonders ansprach. Ich finde, es war eine gelungene Veranstaltung. Wir haben versucht den Besuchern unser tolles Hobby näherzubringen.

Bedanken möchte ich mich bei meinen Freunden OM Dieter, OE6DJG und OM Arnulf, OE6UUG, die tatkräftig bei der Betreuung der Besucher geholfen haben!

*73, Günter – OE6TVG* 

### **Notfunkfieldday LV3**

Der Notfunkfieldday des LV3 auf dem Gelände der Scheimhitt'n (Region Hohe Wand in der Gauermannheimat Miesenbach in Niederösterreich) fand vom 1.–3. Juni 2012 statt.

Wahrscheinlich hat die nicht sehr gute Wettervorhersage viele davon abgehalten, sich am Samstag zum Erfahrungsaustausch, Antennenbau und Funkbetrieb sowie zum gemütlichen Beisammensein einzufinden. Schade, denn so hatten nur wenige OM Gelegenheit, die Themen Pactor, Airmail und Winlink besser kennen zu lernen. Die praktischen Anwendungen fanden großes Interesse und mit der entsprechenden Ausrüstung, dem Notfunkkoffer des LV3, konnte das Wissen gleich ausprobiert werden.

OM Thomas, OE1HTB, präsentierte eine Vertikalantenne der Marke "Chamäleon", die durch schnellen Aufbau und sehr gute Signale auf dem HF-Transceiver bestach. Diese Antenne sollte man sich näher ansehen! Aber auch eine "Geweihantenne" (siehe Foto!) kam zum Einsatz. Der Vortrag von OM Rudi, OE3RFA, entführte uns mit dem von ihm in Handarbeit adaptierten und "verbesserten" Geländewagen in die libysche Wüste!

Fragen der Besucher über Sinn und Zweck des Notfunks im Amateurfunkdienst wurden gemeinsam mit Karl, OE3KYS, und Michael, OE1MMU, diskutiert. Die häufigsten Fragen "Wie kann ich mich einbringen?

Was muss ich können? Was benötige ich?" waren auch hier wieder zentrales Thema. Hier die Antworten:

- **•**  eigene Funkausrüstung kennen und einsatzbereit halten
- **•**  Möglichkeit einer Notstromversorgung prüfen
- **•**  Eigenvorsorge für sich selbst und die Familie gewährleisten
- **•**  Mitarbeit bei Fielddays und Veranstaltungen und Funkübungen
- **•**  Besuch von Seminaren und Fortbildungen

Zum Thema Notfunk wurde auch festgestellt, dass besonders die "Bezirks"-Funktionäre aufgefordert sind, den Bereich Notfunk in Zusammenarbeit mit den Notfunkreferenten der LV für ihre Mitglieder interessant zu gestalten!

Es ist auch anzudenken pro Bundesland eine ausgebildete "Kerntruppe" ins Leben zu rufen – bzw. schon Bestehende zu optimieren –, die sich vermehrt mit Notfunk und der dazugehörigen Öffentlichkeitsarbeit beschäftigt, um den Amateurfunk wieder bekannter zu machen. Das

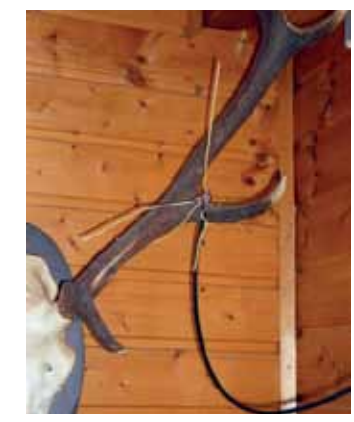

*Die "Geweihantenne" – typisch Amateurfunk!*

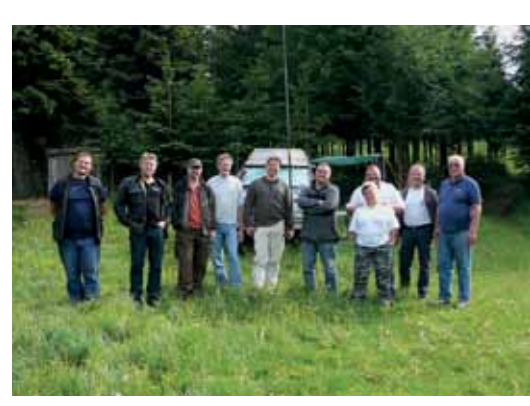

*Alle Teilnehmer des Fielddays*

sollte auch ein Thema der nächsten OE-Referententagung werden.

Nicht zuletzt hat auch die hervorragende Verpflegung auf der Scheimhütt'n dazu beigetragen, dass diese Veranstaltung sehr gut gelungen war. Unser Dank gilt ganz besonders dem Veranstalter Gregor, OE1VGC.

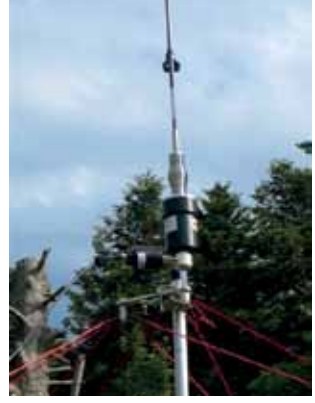

*Details der Chamäleon-Antenne*

**Antarktis:** Juan Manuel LU4ZS ist zur Zeit con der argentinischen Ankarktisstation Marimbo auf Seymour Island aktiv wobei er meist auf 80 und 40m zu finden ist und mit Freunden in Argentinien arbeitet. QSL via LU4DXU.

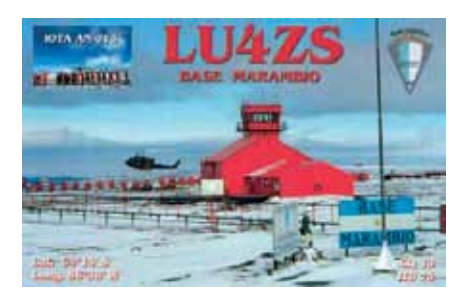

Bhagwati VU3BPZ ist bis März 2013 von der neu erbauten indischen Antarktis-Station Bharati aktiv. Er hat diesmal für ein Sonderrufzeichen angesucht, dieses aber (noch) nicht erhalten und wird daher weiterhin unter VU3BPZ/p aktiv sein. Momentan ist er noch auf der Suche nach dem besten Aufhängungspumkt für seinen Dipol. Bhagwati ist meist auf 20m zwischen 14.180 und 14.243 MHz aktiv. QSL via I1HYW (siehe auch QSL-Info).

Lars DL1LLL ist bis Februar 2013 unter dem Zufzeichen DP0GVN von der Neumayer III Station in der Ankarktis aktiv. Er bevorzugt PSK-Betrieb. QSL DP1POL via LotW oder direkt über DL1ZBO. QSL DP0GVN via DL5EBE.

Oleg UA1PBA/ZS1ANF ist bis Ende 2012/ Anfang 2013 von der russischen Bellinghausen Basis (RUS-01) unter dem Rufzeichen RI1ANF aktiv. Ebenfalls auf der Basis befindet sich Ivan RA3MAK, der noch bis 7. April 2012 aktiv sein wird.

Mike VP8DMH (M0PRL) verbringt den Winter in der Halley VI Station (WAP GBR-37) und ist regelmäßig auf 14.310 MHz zu hören. QSL via M0PRL (siehe auch QSL-Info).

#### **1A – SMOM:** Ein

13-köpfiges Team mit Amateuren aus Italien, Frankreich, Polen, Spanien und Holland

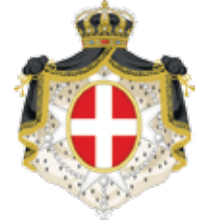

*DX-Splatters* **Bearbeiter:** Ing. Claus Stehlik, OE6CLD **E-Mail:** oe6cld@oevsv.at

> ist vom 1.–4. Juli unter dem Rufzeichen 1A0C von Santa Maria del Priorato, der Heimat des Sovereign Military Order of Malta (SMOM) auf allen HF-Bändern und 6m aktiv. Schwerpunkt sollen Kontakte mit Stationen ausserhalb von Europa sein. Weitere Informationen findet man unter **www.1a0c.com**. Auf der Webseite ist auch das Onlinle-Log über Clublog verlinkt. Die QSL-Karte kann wahlweise über über OQRS Direkt, OQRS Büro oder direkt über Francesco Cozzi, Via Nazionale 8/O, 70128 Bari BA, Italy beantragt werden. Es ist geplant, das Log innerhalb eines Jahres nach Beendigung der Aktivität in das LotW einzuspielen.

> **3D2c – Conway Reef:** Ein internationales Team bestehend aus Hrane YT1AD (Team Leader), David K3LP (Technical Co-Leader), Aleksey UA4HOX (Organization Co-Leader), Paul N6PSE (PR), David WD5COV, Vasily RW4NW, David AH6HY, Alan AD6E, Alan K6SRZ (Arzt), Craig K9CT, Sergej RZ3FW, George N6NKT, Stanislav LZ1GC, Al K3VN, Alexander RW3RN und Peter PY5CC/PT5XX wird vom 24. September bis 5. Oktober unter dem Rufzeichen 3D2C von Conway Reef (IOTA OC-112) aktiv sein. Geplant sind Aktivitäten auf allen Bändern von 160 – 2m in CW, SSB, RTTY, SSTV und PSK31. Weitere aktuelle Informationen findet man auf der Webseite unter **http://www.yt1ad.info/3d2c/index.html**. QSL via YT1AD, wahlweise direkt oder über das Büro.

**5B – Zypern:** Mitglieder der Cyprus Amateur Radio Society aus Paphos sind vom 1. Juli bis 31. Dezember unter dem Sonderufzeichen P3EU anlässlich der ersten zypriotischen Präsidentschaft des Europarates aktiv. QSL via 5B4AHO, wahlweise direkt oder über das Büro.

**8Q – Malediven:** Jürgen OE4JHW ist vom 3.–14. September unter dem Rufzeichen 8Q7OE von der Insel Kuredu (IOTA AS-013, Loc. MJ65RN) auf allen Bändern von 40 – 10m in SSB und PSK31 aktiv. Jürgen arbeitet mit einem FT-857D, 100W sowie einen 10m-Fiberglas-Mast von DX-Wire und zwei Draht-Vertikalantennen. Als

Backup hat er noch einen Buddipole im Ge-

päck. Jürgen ist mit seiner Frau auf Urlaub und wird daher nicht rund um die Uhr zu hören sein ;) QSL via Heimatrufzeichen, wahlweise direkt oder über das Büro sowie über LotW und eQSL.

**CY9 – St. Paul Island:** Das Team besteht zur Zeit aus Mike AB5EB, Oscar EA1DR, George EA2TA, Christian EA3NT, Simon IZ7ATN, Col MM0NDX, Bjorn SM0MDG, Vicky SV2KBS, Steve VA3FM und Kevin VE3EN. Unter dem Rufzeichen CY9M sind vom 26. Juli bis 1. August Aktivitäten auf allen Bändern und in allen Betriebs¬arten geplant. Eine Teilnahme im IOTA-Contest Ende Juli (IOTA NA-094) ist ebenfalls vorgesehen. Eine eigene Webseite mit aktuellen Informationen findet man unter www.cy9m.com. Elecraft wird der Hauptsponsor dieser Aktivität sein und insgesamt 6 K3 Transceiver zur Verfügung stellen. MW0JZE wird das Team mit drei G3TXQ Hexbeam ausstatten. Mit den zusätzlichen Vertikal-Arrays sollte die Expedition gut zu hören sein! QSL via M0URX.

**D6 – Comoros:** Fabrizio IW3SQY, Paolo IV3DSH, Franco IZ8GCE, Giorgio IZ4AKS, Les SP3DOI, Josep EA3AKY und Salvador C31CT/EA3QS werden im August auf allen Bändern von 160 – 6m und in allen Betriebsarten unter dem Rufzeichen D64K von den Komoren (IOTA AF-007) aktiv sein. Auf der Webseite unter **www.d64k. com** findet man aktuelle Informa¬tionen. QSL via IV3DSH.

**E51 – Süd-Cook:** Andy AB7FS ist vom 2. Juli bis 25. August unter dem Rufzeichen E51AND von Rarotonga Island (IOTA OC-013) urlaubsmäßig aktiv. Als Mitglied des Straight Key Century Club (SKCC #7723) plant er, mit einer herkömmlichen Morsetaste in CW um 14050 kHz hautpsächlich aktiv zu sein, wobei er speziell an Kontakten mit anderen SKCC-Mitgliedern interessiert ist. Er wird voraussichtlich auch im ANZA Netz (welches täglich ab 0515z auf 14183 kHz stattfindet) präsent sein. QSL via Heimtrufzeichen.

**FO0c – Clipperton Island:** Cordell Expeditions hat für März 2013 eine DXPedition nach Clipperton angekündigt. Ein bis zu 24-köpfiges Team wird unter einem TX5- Rufzeichen für 10 Tage ab Anfang März auf allen Bändern und in allen Betriebsarten mit 8 Stationen und einer verbesserten Version von DXA aktiv sein. Zur Zeit haben bereit KK6EK, DL1MGB, NP4IW, DL3DXX, DJ5IW, SP5XVY und DL8LAS zugesagt. Weitere Informatinen findet man auf **www.cordell.org/CI/index.html** und in zukünftigen Ausgaben der QSP.

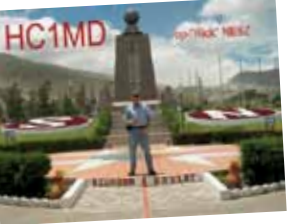

#### **HC – Ecuador:**

Rick NE8Z ist vom 21.–31. Juli unter dem Rufzeichen HC1MD von Tumbaco in CW, SSB undn RTTY auf allen Bändern

von 40–10 m aktiv und wird zusätzlich auch 6m CW und SSB auf 50110 MHz beobachten. Informationen über zwei interessante Diplome aus Honduras und den Galapagos-Inseln findet man auf seiner Webseite unter **http://webpages. charter.net/ne8z**. QSL via K8LJG (siehe auch QSL-Info).

**JW – Svalbard:** Karl LA8DW/JW8DW und Kjell LA9HH werden vom 12.–19. September von der JW5E Clubstation in Longyearbyen auf Spitzbergen aktiv sein wobei auch eine Teilnahme im Scandinavian Activity CW Contest (SAC) am 15./16. September geplant unter dem Rufzeichen JW5E geplant ist. Außerhalb des Contests will man in SSB und CW arbeiten. QSL JW8DW via LA8DW, QSL JW5E nur direkt (siehe auch **http://jw5e.com/**) bzw. QSL-Info.

**KH8s – Swains Island:** Joe W8GEX und Craig K9CT haben bekanntgegeben, dass für September 2012 eine groß anglegt DXPedition nach Swains Island geplant ist. Swains befindet sich auf Platz 31 im DX Magazine Most Wanted Survey und auf Platz 30 in der Clublog-Liste. Das aus 20 Mitgliedern bestehende Team wird für 14 Tage mit 6 Stationen auf allen Bändern von 160 – 6m in allen Betriebsarten unter dem Rufzeichen NH8S aktiv sein. Hauptaugenmerk wird Europa sein, wo diese Entität am meisten gefragt ist. Das Team besteht zur Zeit aus AA4NN, DJ7JC,

DL3DXX, I8NHJ, K5AB, K6MM, K6TD, K9CT, KH7Y, N2TU, N6HC, NA6M, ND2T, NI6T, SM5AQD, W4BUW, W6KK, W8GEX, WB4JTT und WB9Z. Weitere Informationen findet man unter **www.nh8s.com**. Ein OQSL-System auf der Webseite soll das Beantragen der QSL-Karten vereinfachen. Wer für diese sehr teure DXPedtion spenden möchte, kann dies über die Webseite machen. QSL-Manager wird Joe AA4NN sein.

#### **P2 – Papua Neu Guinea:** Axel DL6KVA,

Hans-Peter HB9BXE und Eddy K5WQG schließen sich mit Derek G3KHZ und Hans SM6CVX (P29VCX) zusammen und werden ab Ende Oktober bis Mitte November von zahlreichen Inselgruppen in Papua Neu Guinea aktiv sein. Folgende Aktivitäten sind geplant:

**20.–24. Oktober**

P29VCX Emirau Island, IOTA OC-103 **27.–31. Oktober**

P29NI Simberi Island, IOTA OC-099 **2.–4. November**

P2??? Lihir Island, IOTA OC-069

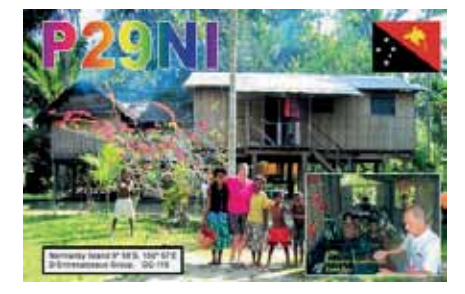

Das Hauptteam wird am 6. November wieder zurückfliegen, Hans wird die Reise fortsetzemn und ist noch von folgenden Inseln aktiv:

**6.–9. November** P29VCX Buka Island, IOTA OC-135 **9.–12. November** P29VCX Manu Island, IOTA OC-025

Weitere Informationen findet man unter **http://p29ni.yolasite.com/**. Nach Beendigung der Expedition wird es auch ein Online-Log auf der Webseite geben. QSL P29NI via G3KHZ und P29VCX via SM6CVX.

**SV9 – Kreta:** Das Sonderrufzeichen SX9S wird vom 1. Juli bis 31. Dezember anlässlich des 50. Jahrestages des Samaria Gorge Nationalparks auf Kreta (IOTA EU-015) aktiv sein. QSL via SV9AUE.

Luc ON6DSL ist vom 27. August bis 3. September unter dem Rufzeichen SV9/ ON6DSL/p urlaubsmäßig mit einem FT-857ND mit 5W und einem Multiband-Dipole aktiv. Geplant sind Aktivitäten nur in SSB und von mehreren SOTA-Gipfeln. QSL via Heimatrufzeichen.

**T30 – Western Kiribati:** Ein brasilianisches Team bestehend aus PT2OP – Orlando, PY2PT – Rick, PY2XB – Fred, PY2WAS – Alex, PY4BZ – Fernando, PY7XC – Jim, PY7ZY – Ciro, PY3MM – Miguel und PY1KN – Marcelo plant, vom 16. bis 25. Oktober unter den Rufzeichen T30PY (160-10m) und T30SIX (6m) mit drei Stationen in SSB, CW und RTTY vom Tarawa Atoll (IOTA OC-017) aktiv zu sein. Das Team hat unter **http://www.mdxc.org/t30py/** eine eigene Webseite. Geplant sind Aktivitäten auf allen Bändern, wobei folgende Frequenzen bevorzugt verwendet werden:

- **CW** 1833.5, 3524, 7024, 10124, 14024, 18084, 21024, 24894 und 28024 kHz
- **SSB** 3798, 7085, 14190, 18145, 21295, 24945 und 28495 kHz
- **RTTY** 3580, 7038, 14080, 18102, 21080, 24920 und 28080 kHz
- **6M** 50102/CW und Bake 50110-50120/ SSB

In CW wird immer (!) Split gearbeitet, wobei man 1-2 kHz über der Sendefrequenz hört. Auf 160m hört man zusätzlich noch auf 1823 kHz, wird das jedoch genau ansagen. QSL via PY2PT, wahlweise direkt oder über das Büro, bevorzugt über das OQRS System auf der Webseite.

**V4 – St. Kitts:** John W5JON ist vom 12. Juli ibis 2. August wieder unter dem Rufzeichen V47JA von St. Kitts (IOTA NA-104) in SSB auf allen Bändern von 80 – 6m aktiv. Eine Teilnahme im IOTA-Contest ist ebenfalls geplant. Seine Frau Cathy (W5HMA) wird ebenfalls gelegentlich unter dem Rufzeichen V47HAM aktiv sein. QSL via W5JON (für beide Rufzeichen) und über LotW.

**V8 – Brunei:** Eine größere Gruppe, bestehend aus Mitgliedern des Medirerraneo DX Clubs und der Gemilang Amateur Radio Station, ist

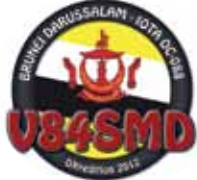

vom 11.–23. November unter dem Rufzei-

chen V84SMD in CW, SSB und RTTY auf allen Bändern von 160 – 10m mit 5-6 Stationen aktiv. Weitere Informationen findet man unter **www.mdxc.org/v84smd**, dort wird auch ein OQRS eingerichtet. Es ist geplant, mit 4 bis 5 Stationen rund um die Uhr aktiv zu sein. Zum Einsatz kommen drei Icom 7000, Icom 7200 und ein Elecraft K2. Als Antennen werden zwei 5-Band Spiderbeam, eine Fullsize 80m-Vertikalantenne, eine Inverted-L für 160m, eine Vertikal for 40m, ein Vertikaldipol für 30m sowie Beverage-Antennen verwendet. Folgende Frequenzen werden vorzugsweise benutzt:

- **CW** 1826.5, 3505, 7005, 10105, 14025, 18075, 21025, 24895 und 28025 kHz
- **SSB** 1840, 3799, 7080, 14200, 18145, 21295, 24950 und 28470 kHz
- **RTTY** 3600, 7040, 10140, 14085, 18100, 21080, 24930 und 28085 kHz

QSL via IK2VUC, wahlweise direkt oder über das Büro oder das OQRS. Die Logs werden 4-5 Monate nach der Aktivität in das LotW eingespielt.

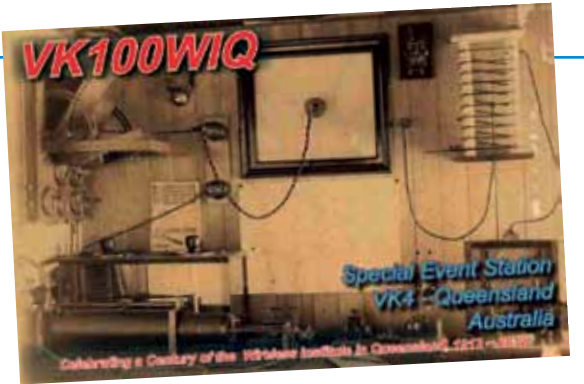

**VK – Australien:** Anlässlich von 100 Jahre Amateurfunk in Queensland ist noch bis zum 31. Juli die Sonderstation VK100WIQ aktiv. Diese Station wird von verschiedenen Clubs in Queensland aktiviert. Alle Kontakte werden automatisch über das Büro bestätigt. Direktkarten werden bis zum 31. Dezember 2012 akzeptiert und können an folgende Adresse geschickt werden: VK100WIQ Manager, PO Box 343, Laidley QLD 4341, Australia.

**VP2m – Montserrat:** Graham M0AEP ist bis zum 6. August unter dem Rufzeichen VP2MDD von Montserrat (IOTA NA-103) in SSB und CW, mit Schwerpunkt 12, 10 und 6m, aktiv. QSL via Heimatrufzeichen, wahlweise direkt oder über das Büro.

**VQ9 – Chagos:** Chuck W4XP ist vom 9.–25. August unter de, Rufzeichen VQ9XP von der VQ9X Club Station auf Diego Garcia (IOTA AF-006) aktiv. Die Aktivitäten werden sich auf seine Freizeit mit einem Schwerpunkt auf 6m sowie die HF-Bänder beschrän-

ken. QSL via Heimatrufzeichen, wahlweise direkt oder über LotW.

**ZL9 – Campbell Island:** Die Hellenic Amateur Radio Association of Australia HARAOA ist dabei, für den Zeitraum vom 17.–30. November eine DXPedition nach Campbell Island zu organisieren. Campbell Island befindet sich auf Platz 15 der gesuchtesten DXCC-Länder weltweit. Das ZL9HR-Team soll aus insgesamt 9 Mitgliedern bestehen. Tommy VK2IR (Team Leader) und John VK3YP (Team Co-Leader) suchen noch erfahrene DX-Peditionäre, die teilnehmen wollen. Diese können direkt bei Tommy unter vk2ir@ vk2ir.com weitere Informationen erhalten. Unter **www.zl9hr.com** gibt es bereits einen Blog.

## **DX-Kalender Juli/August 2012**

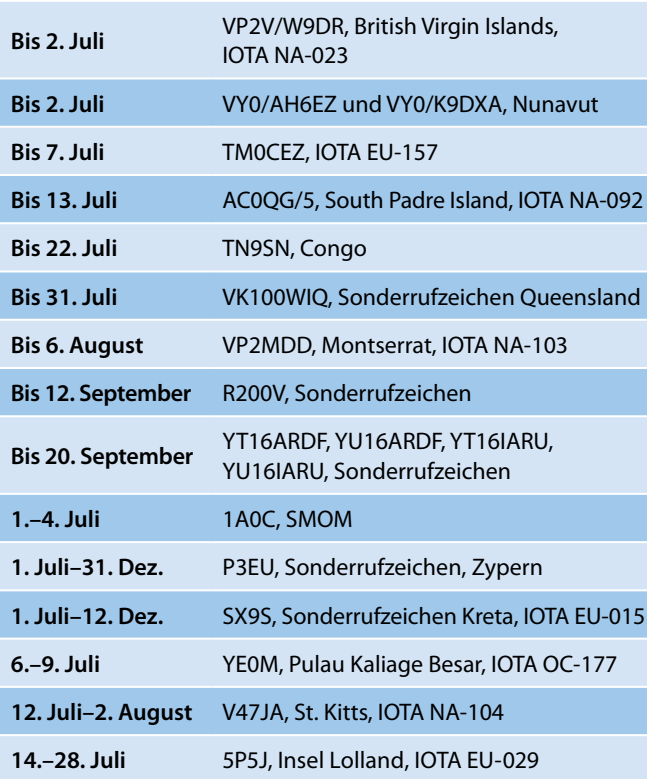

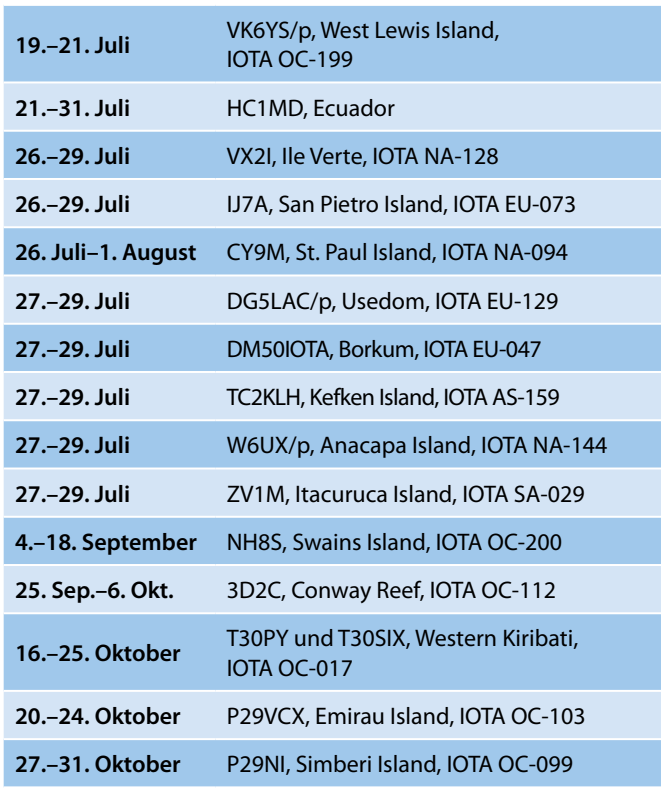

DX-Splatters

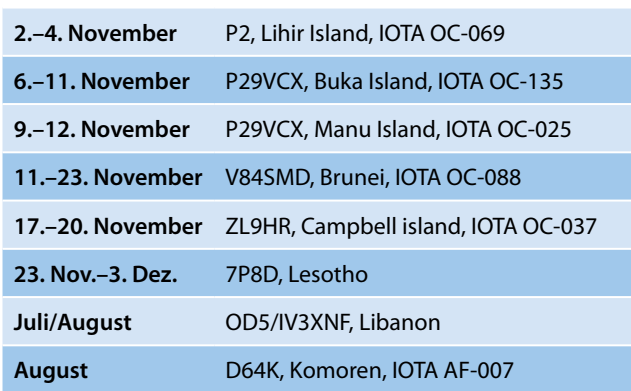

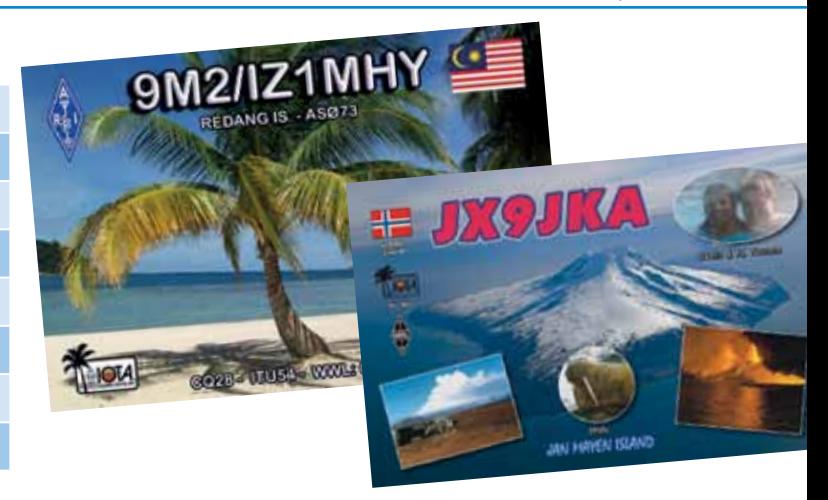

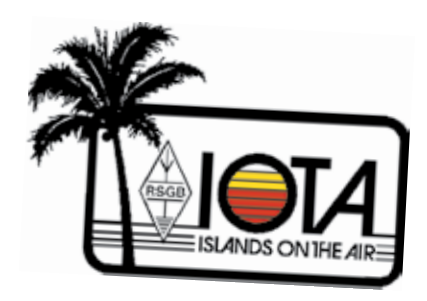

#### **IOTA-Marathon**

Der 50th Anniversary Marathon anlässlich 50 Jahre IOTA beginnt am 1. Januar 2012. Für eine Periode von 2 Jahren (1. Januar 2012 00.00z bis 31. Dezember 2013 23.59z) sind alle IOTA-Jäger weltweit dazu aufgefordert, möchlichst viele unterschiedliche IOTA-Gruppen zu arbeiten. IOTA-Aktivisten sollen im selben Zeitraum möglich viele IOTA-Gruppen (und vor allem seltene) aktivieren. Alle Teilnehmer benötigen neben der IOTA-Nummer auch den genauen Inselnamen, dieser sollte daher wen möglich bei etwaigen Cluster-Spots mit angegeben werden. Die kompletten Details zum IOTA-Marathon findet man auf ww.rsgbiota.com.

#### **IOTA-Contest**

Der IOTA-Contest findet alle Jahre am letzten Wochenende im Juli statt, was heuer auf dem 28. Und 29. Juli fällt. Wie alle Jahre wird es unzählige Aktivitäten von seltenen und weniger seltenen Inseln heben und der heuer laufende IOTA-Marathon wird ebenfalls einen Teil beitragen. Dieser Contest ist die beste Gelegenheit, zahlreiche IOTA-Gruppen an einem Wochenende zu arbeiten. Wer sein Log einschickt, braucht für überein-

#### **IOTA-Checkpunkt für Österreich ist:**

DK1RV, Hans-Georg Göbel, Postfach 1114, D-57235 Netphen, Deutschland E-Mail: **dk1rv@onlinehome.de**

Die IOTA-Webseite ist im Internet unter **http://www.rsgbiota.org/** erreichbar.

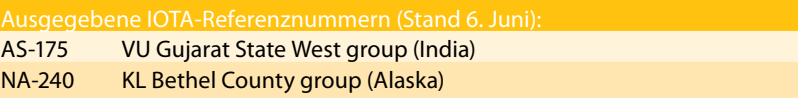

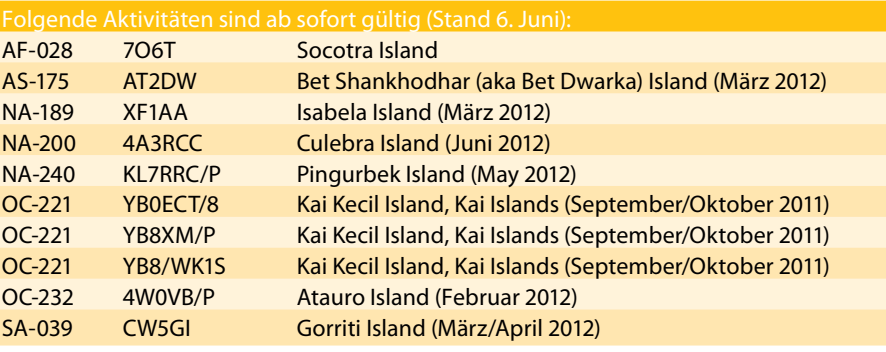

Für folgende Aktivitäten sind noch Dokumente ausständig: AS-171 4S7DXG/p Delft Island (März/April 2011)

stimmende QSOs mit anderen Stationen keine QSL-Karten für die IOTA-Diplome vorlegen oder einschicken!

#### **Aktivitäten:**

**AS-154** Die geplante ungarisch7türkische Aktivität vom 24. Juli bis 1. August musste gestrichen werden, da den ungarischen Amateuren keine Erlaubnis erteilt wurde, vond er Insel zu funken.

**AS-159** Mitglieder des TC Special Wireless Activity Teams und des Giresun Radio Amateurs und Nature Sports Club sind vom 27.–29. Juli unter dem Rufzeichen TC2KLG vom Kefken Ada Leuchtturm aktiv, eine Teilnahme im IOTA-Contest inst ebenfalls geplant. QSL via TA1HZ.

**EU-011** Nobby G0VJG ist vom 27.–30. Juli unter dem Rufzeichen G0VJG/p von St. Mary Island aktiv und wird im IOTA-Contest in der Kategorie Single Op/SSB/ High Power teilnehmen. QSL via Heimatrufzeichen.

**EU-013** Peter ON8ZZ, Dominiek ON3JA und Frederik ON3NT sind vom 20.–27. Juli unter dem Rufzeichen MJ/OT9Z von La Moye, Jersey (WLOTA 0818) auf allen

HF-Bändern in CW und SSB aktiv. QSL via OT9Z, über das UBA QSL Büro.

Mitglieder der Jersey Contest Group werden im IOTA-Content (28./29. Juli) unter dem Rufzeichen GJ2A in der Multi-Op Kategorie aktiv sein. QSL direkt via GJ3DVC oder über LotW.

**EU-029** Alain F5LMJ ist vom 14.–28. Juli unter dem Rufzeichen 5P5J von Lolland aktiv. QSL via Heimatrufzeichen, bevorzugt über das Büro, LotW und eQSL.

**EU-032** Tim ON5HC ist im IOTA-Contest unter dem Rufzeichen F/OO5C/p von Ile d'Oleron in der Kategorie Single Op/Low Power/SS aktiv. QSL via ON5HC.

**EU-038** Ray PE1GER ist vom 30. Juli bis 15. August unter dem Rufzeichen PA6FUN von Ameland (WLOTA 1059) nur auf 6m (Es, Ms und Tropo) aktiv. QSL via PE1GUR, wahlweise direkt oder über das Büro.

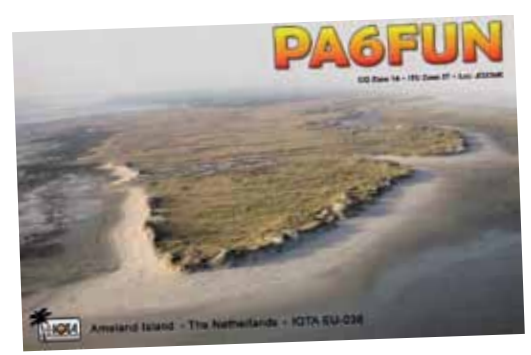

**EU-044** Waldi LA/SP7IDX und Mek LA/ SP7VC sind vom 20.–29. Juli mit zwei Stationen von Mageroya Island auf allen HF-Bändern und 6m aktiv, eine Teilnahme im IOTA-Contest ist geplant. Die Logs werden in das LotW eingespielt. QSL via Heimatrufzeichen.

**EU-045** Antonio IZ8IQL, Giorgio IZ8FAV, Sal IZ8GGF, Carlo IZ0EGC, Giuseppe IZ0GZW und Gianni IW0BTN sind vom 23.–31. Juli unter dem Rufzeichen IB0F von Ponza Island (IIA LT-001, MIA MI-076, WLOTA 1395) aktiv und machen auch im IOTA-Contest mit. DieQSL-Info wird noch bekannt gegeben.

**EU-047** Friedrich DL4BBH und Enrico DL2VFR sind vom 27.–29. Juli unter dem Rufzeichen DM50IOTA von der Insel Borkum aktiv, eine Teilnahme im IOTA-

Contest ist ebenfalls geplant. QSL via Büro.

**EU-056** Glenn LA8XRA und Trond LA-9VDA sind vom 13.–17. August unter dem Rufzeichen LA6Q von Little Sandøy Island vom Sandøy Leuchtturm (WLOTA LH-2769) auf allen Bändern von 80 – 10m in CW, SSB und RTTY aktiv. QSL via LA9VDA, wahlweise direkt oder über das Büro.

**EU-073** Gianni I7PHH, Davide IK4DCT, Andrea IK4OLQ, Vin IK7IMO, Art IK7JWY, Piero IK7VJX, Roby IK7XIV, Bartolo IW7ECA und Luigi IZ7PDX sind vom 26.–29. Juli unter dem Rufzeichen IJ7A von San Pietro Island aktiv, eine Teilnahme im IOTA-Contest ist auch geplant. QSL via IK7XIV.

**EU-079** Glenn LA8XRA und Trond LA9VDA (siehe EU-056) sind vom 10.–13. August unter dem Rufzeichen LA6Q von Jønsholmen Island auf allen Bändern von 80 – 10m in CW, SSB und RTTY aktiv. Sollte genügend Zeit zur Verfügung stehen, ist auch ein Abstecher nach Dimna Island (EU-079, WLOTA 2438) und Nerlandsøy Island (EU-079, WLOTA 2193) möglich. QSL via LA9VDA.

**EU-090** Jirka OK1IEC, Ruda OK1HWS, Jan OK1JK und Vlasta OK1UXH sind vom 29. September bis 6. Oktober von Palagruza auf allen HF-Bändern und in allen Betriebsarten unter dem Rufzeichen 9A8OK aktiv. QSL via OZ1HWS.

**EU-103** Adam EI5JQ, Oleg EI7KD, Michael SP9UUC, Ark EI9KC, Dan EI3JZ, Robert EI6KD und Krzysztof S57NNM sind im IOTA-Contest unter dem Rufzeichen EJ0PL von Little Saltee im IOTA-Contest in der Kategorie Multi-OP aktiv. QSL via EI5JQ, wahlweise direkt oder über das Büro.

**EU-116** Ed GW3SQX wird im IOTA-Contest am 28./29. Juli unter dem Rufzeichen GU7O von Guernsey nur in CW aktiv sein. QSL via Heimatrufzeichen.

**EU-129** Michael DG5LAC ist vom 27.–29. Juli unter DG5LAC/p von Usedom auf allen Bändern von 80 – 10m in SSB aktiv und wird auch im IOTA-Contest teilnehmen. QSL via Heimatrufzeichen.

**EU-157** Gil F4FET, Diego F4HAU, Vincent F4BKV und weitere Amateure sind bis zum

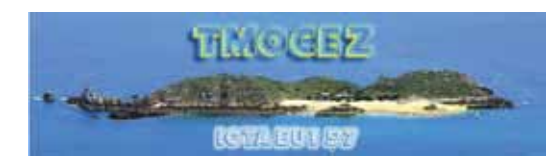

7. Juli unter dem Rufzeichen TM0CEZ in CW und SSB von drei Inseln (Agot, Cezembre und Harbour) dieser Gruppe aktiv. Die Aktivitäten sind nur tagsüber zwischen 6.00 – 17.00 UTC geplant. QSL via F5CWU.

**NA-div.** Rick K6VVA plant, im Juli von drei seltenen IOAT-Gruppen aktiv zu werden. Die angegebenen Daten sind vom Wetter abhängig und können sich kurzfristig noch ändern: **19.–21. Juli** K6VVA/KL7 Crescent Island (NA-172) **23.–24. Juli** K6VVA/KL7 Barter island (NA-050) **25.–26. Juli** K6VVA/KL7 Endeavor Island (NA-004)

QSL für alle Aktivitäten gehen vi N6AWD, wahlweise direkt oder über das Büro. Mike K9AJ wird zusammen mit Rick von NA-172 aktiv sein. Unter **www.k6vva.com/iota/ na172** findet man weitere Informationen.

**NA-067** Nathan N4YDU ist ab 2300z am 26. Juli bis 1200z am 29. Juli unter dem Rufzeichen W4O von Ocracoke Island in der Kategorie Single Op/All Band/Low Power im IOTA-Contest aktiv. QSL via Heimatrufzeichen, nur direkt.

**NA-092** Dave AC0QG ist bis 13. Juli unter dem Rufzeichen AC0QG/5 von South Padre Island aktiv. QSL via Heimatrufzeichen.

Jim WD5IYT ist im IOTA-Contest wieder von Mustang Island (USI TX-011S, Nueces County, texas) in der Kategorie Single Op, Low Power, nur CW mit einem K3 aktiv. QSL via Büro, direkt und über LotW.

**NA-143** Leslie AD5WB ist im IOTA-Contest wieder von Galveston Island (USI TX001s) in der Kategorie Single Op/Fixes Island/High Power aktiv. QSL via Heimatrufzeichen , wahlweise direkt oder über das Büro sowie über LotW und eQSL.

**NA-144** Jeff W6UX und weitere 5 Amateure sind vom 27. Juli 22.00z bis 29. Juli 12.00z unter dem Rufzeichen W6UX/p von Anacapa Island auf 10, 15, 20, 30 (nur am

Freitag) und 40m aktiv. Eine Teilnahme im IOTA-Contest ist ebenfalls geplant. QSL via W6UX.

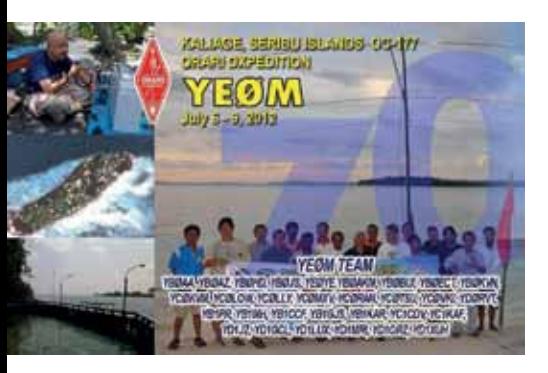

**OC-177** Ein großes Team mit mehr als 30 Mitgliedern ist vom 6.–9. Juli unter dem Rufzeichen YE0M (**http://ye0m.com**) von Pulau Kaliage Bear, Seribu Islands auf allen Bändern von 160–2m in CW, SSB und RTTY mit mehreren Stationen aktiv. QSL via YB1GJS, wahlweise direkt oder über das Büro.

**SA-029** PY1MT, PU1MMZ, PU1SET, PY1MX und PY1HS sind im IOTA-Contest am 28./29. Juli unter dem Rufzeichen ZV1M von Itacuruca Island aktiv. QSL via PY1MT, nur direkt. Bitte SASE oder SAE und \$2 US aber keine IRC beilegen.

**SA-035** Alex UA9YAB und Alex UA9YPS sind vom 2.–9. August von Margarita Island (Präfix YV7 und IOTA SA-012) und Los Roques Islands (Präfix YV5 und IOTA SA-035) unter YV7/Heimatrufzeichen bzw. YV5/Heimatrufzeichen auf allen HF-Bändern aktiv. QSL via Heimatrufzeichen.

**SA-037** Mitglieder der Grupo DX Caracasa sind anlässlich des Venezuelan Navy Days vom 11.–16. Juli unter dem Rufzeichen YW5B von La Blanquilla Island auf allen Bändern von 160–2 m in CW, SSB, FM, digitalen Betriebsarten und Satelliten aktiv. Der QSL-Manager wird noch bekannt gegeben.

## **DXCC**

Bill Moore NC1L, ARRL DX Manager gibt bekannt, dass ab sofort folgende DXPeditionen für das DXCC anerkannt werden:

 • 6O3A Somalia, 2012

7O6T Yemen, Mai 2012 (Socotra Island) XX9E Macao, 2012-Aktivität

**LOTW:** 3Z2X, 4O3A, 4O3ANT, 4Z5IW, 5R8AL, 7L2OHM, 7O6T, 9A5MT, 9M2ZAX, A52SV, BA1SN, CT1BOH, CT1GPQ, CT1ILT, CU2KG, CX4ACH, D2EB, DH4JQ, EA1EAU, EI2II, EP3PK, F8BUO, GI3TXF, GQ8SRS, HC2/W7SE, HL5BMX, IZ8CLM, J37T, JA4F-

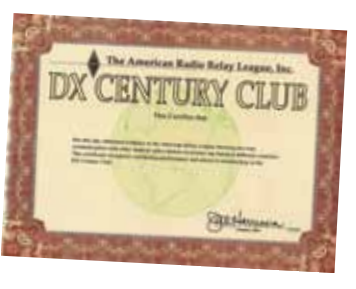

HE, KH7Y, KP2MM, M0VKC, MU/PA2A, MU0FAL, MW0ZZK, OE2GEN, OH0X, OH0Z, OK1DMO, OK1DX, ON7CD, ON8RH, OZ1ADL, P33W, PJ4C, PJ5/SP6EQZ, PR2X, PT1R (SA-079), PT7T, PY0FM (SA-003), PY-2NZ, PY3OPP, PZ5P, RA/KE5JA, RI1FJ, RN0JX, S59ABC, S79RR, SA6G, SN7Q, TG7WW, UA9CDC,UN7LZ, UR5FAV, UY5AR, V26E, V44KAI, V73NS, VE3AXW, VK2DX, VK7ZX, VP5/KE1B, VP5/NE7D, XE1L, XU7A-CY, YO9IKW, YT2A, YV5JF, YV5OIE, YZ1SG, ZL2IFB und ZP6CW.

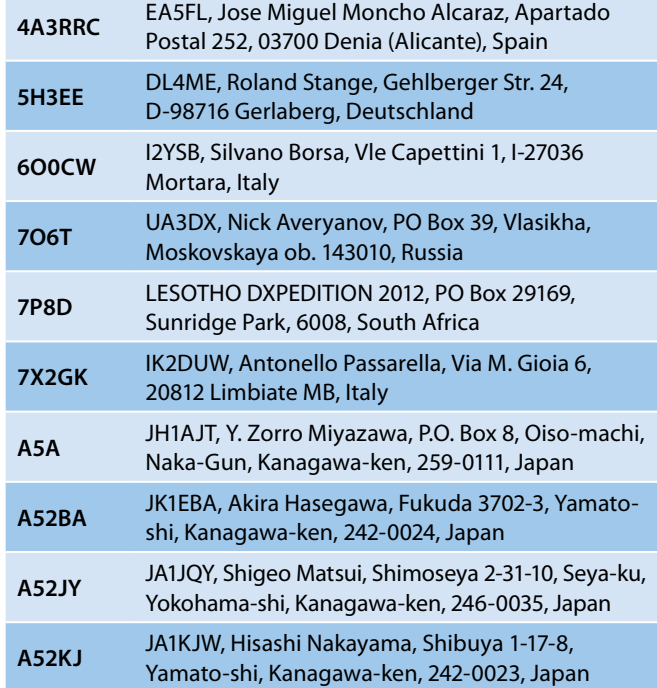

**QSL-Info**

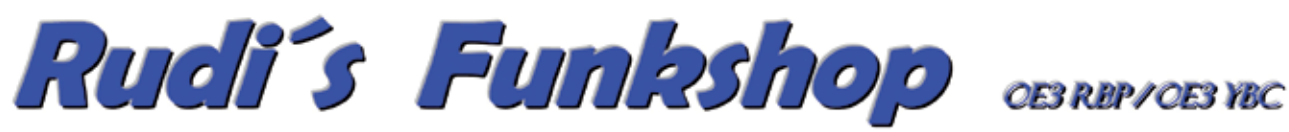

Verkauf - Reparatur - Service von Funkzubehör aller Art Rudolf Bönisch, A - 4300 ST.VALENTIN, Gollensdorferstr.1 Hotline: +43(0)7435 / 52489-0 FAX. DW 20 E-Mail Adresse: funktechnik@boenisch.at / www.boenisch.at Geschäftszeiten: Mo. - Fr. 8.00 - 12.00, 14.00 - 18.00 Sa. geschlossen

**Wir freuen uns auf Ihren Besuch!!!** 

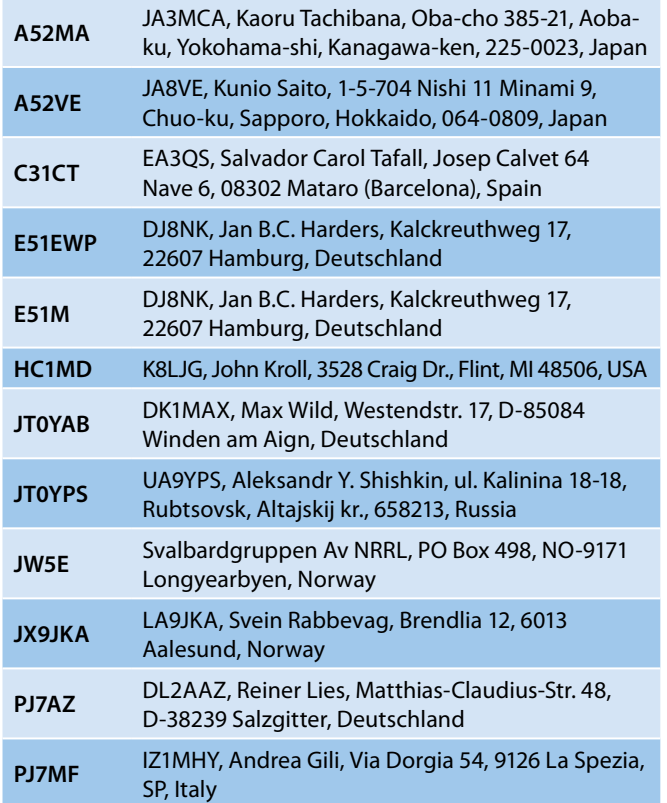

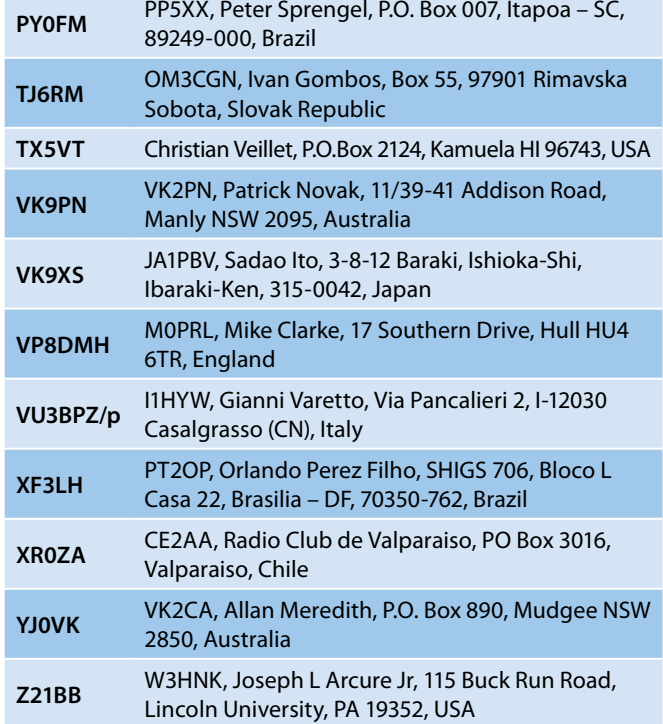

**ESITLA** 

Anlässlich der Europameisterschaft waren unzählige Sonderstationen aus Polen und der Ukraine aktiv. Hier im Anschluss die QSL-Informationen der aktivsten Stationen:

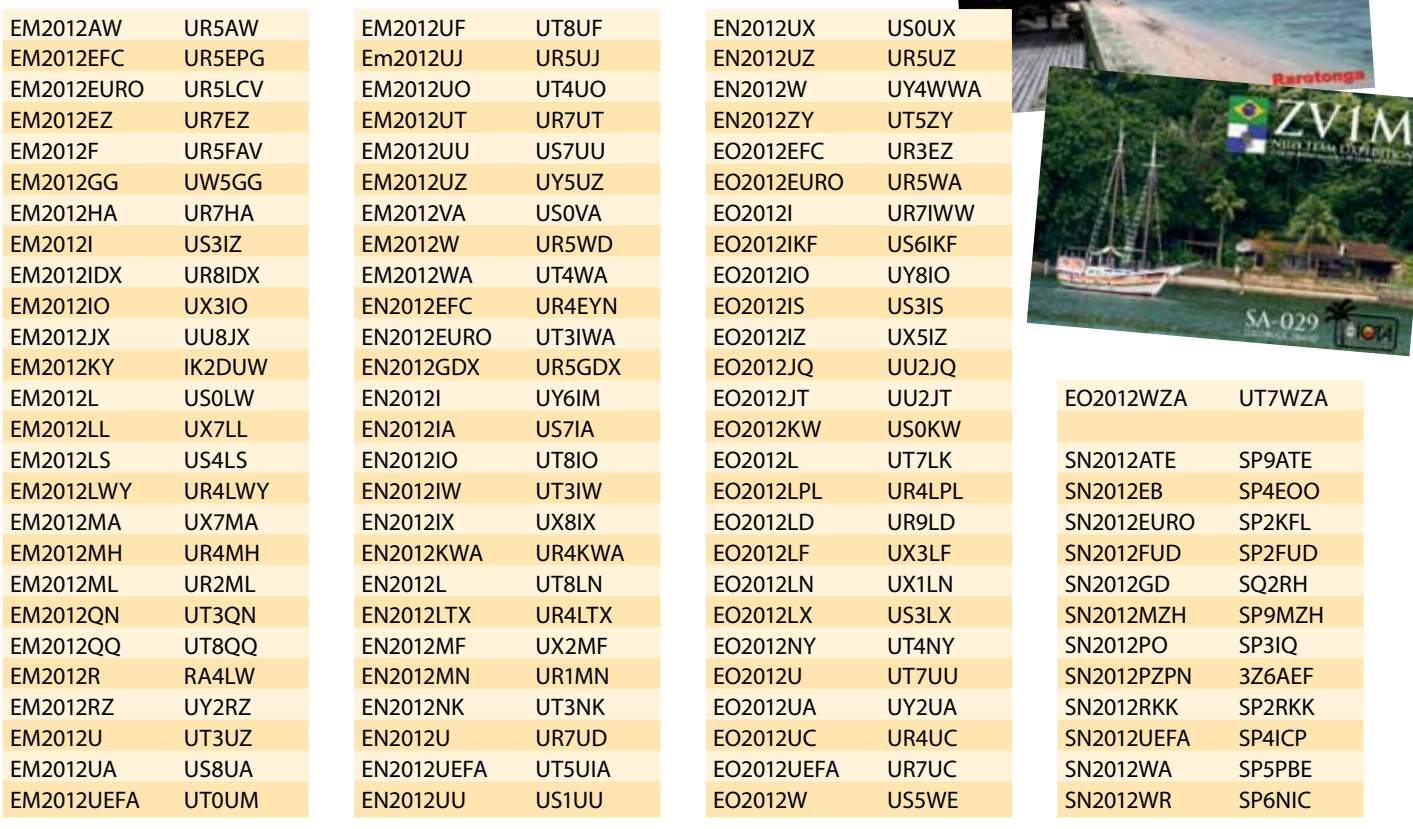

#### **Kurz notiert …**

**•** Don N1DF hat in Dayton einen sehr interessanten Vortrag über die Kosten einzelner Dxpeditionen gehalten. Wer schon immer wissem wollte, wie teuer etwa die Aktivitäten von Heard Island oder den Orkney Inseln waren, kann sich den Vortrag von der Webseite der Northern California DX Foundation unter **www. ncdxf.org** herunterladen (in englischer Sprache). Insgesamt wurden 20 Dxpeditionen untersucht, die seit 1997 von der NCDXF finanziell unterstützt wurden. So beliefen sich die Kosten für VK0IR im Jahre 1997 auf megr als 300.000 US \$. Ich finde den Vortrag sehr interessant und er bietet viele Denkanstöße.

**•** Die QSL-Karten für die HK0NA-Aktivität sind gedruckt und wurden Anfang Juni an den QSL-Manager N2OO geliefert. Ca. 35.000 Kontakte wurden bereits vorab verarbeitet und vorbereitet, die ersten

> Karten wurden am 2. Juni verschickt. Der Upload des Logs in das LotW ist Anfang September geplant was den QSL-Manager

noch etwas Zeit lässt, das Log zu bereinigen. Die ersten 7 Kontakte werden auf einer Doppel-Faltkarte bestätigt, die restlichen **THERITAK THE** auf einer normalen Karte. **•** Wer wissen möchte, welche EM-Sonderstationen man gearbeitet hat bzw. ob man sich für eines der zahlreichen Diplome qualifiziert hat, kann das über die Webseite **http://efc2012.org**.

ua/ tun. Ein Großteil der Sonderstationen spielt dort regelmäßig seine Logs ein, Mitte Juni waren bereits mehr als 190.000 QSO verfügbar. Auch die Top 10 DX bzw. Top 10 EU sind dort zu finden.

**•** Nachdem QRZ.com für lange Zeit das einzige Online-Callbook war, gibt es ind er Zwischenzeit zahlreiche neue und kostenlose Alternativen. Die neueste Datenbank ist "QRZCQ – The database for radio hams", die man unter qrzcq.com erreichen kann. Obwohl noch im Beta-Stadium bietet diese neue Webseite bereit zahlreiche Möglichkeiten und interessante Features. So gibt es einen DX-Clus@ ORZCG - The database for radio hams - RETA instrumes in Welcome, OE6CLD! 田

ter, die Möglichkeit sein Log einzuspielen, aktuelle Ausbreitungsbedingungen, einen Contest-Kalender, Videos und vieles mehr.Auch ein Stream (wie auf Twitter/Facebook), ein Chat und ein Forum sind zu finden. Schaut mal rein und spielt ein wenig herum. Auch die zahlreichen Videos (und es werden immer mehr) sind großteils interessant. Und wer will, kann mir ja eine Nachricht hinterlassen.

#### **Interessante und wichtige Links:**

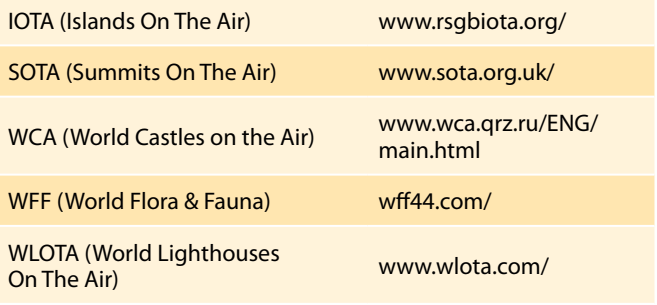

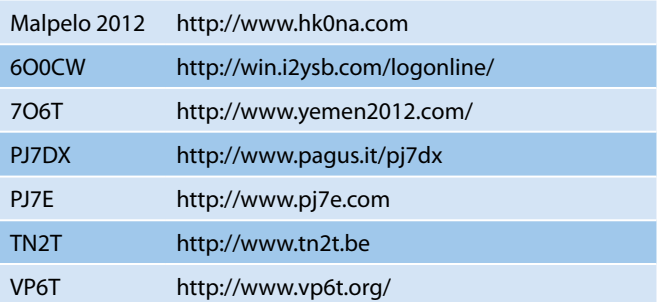

**ALCOHOL: 157341** 

*HAMBörse* Unentgeltliche Verkaufs-, Kauf- oder Tauschgesuche (nur für ÖVSV-Mitglieder) • Annahme nur mit Mitglieds-Nummer per Post oder Fax an die Druckerei (siehe Impressum) oder E-Mail an qsp@oevsv.at

**OE5MLL – Ing. Max Meisriemler**, Tel. 0664/184 93 24, E-Mail: oe5mll@gmx.at; **SUCHE:** "Premix-Unit" PB 1962 (NO.3) für defekten FT101Z (ZD). Ist ein Steckmodul! Oder günstiges Gesamtgerät gegen Gebot zum Ausschlachten.

**Verlassenschaft –** OE3GOS, Dipl. Ing. Gerhard Koppensteiner. Näheres auf der Website des ADL 315: **http://www.adl315.bplaced.net/** Anfragen bitte an OE3FRU – Franz Rodinger, E-Mail: oe3fru@oevsv.at

**OE5BFM – Herbert Barfuß**, Tel. 0676/585 89 11, E-Mail: oe5bfm@gmx.at; **Verkaufe:** Eine neue und unbenützte Hy Gain AV-640 um € 320,–. Diese bewährte Vertikalantenne geht von 40 m bis 6 m und befindet sich noch in ungeöffneter Originalverpackung.

**OE3SGU – Hannes Grünsteidl**, E-Mail: oe3sgu@ gmx.net; **VERKAUFT:** Icom BP-228 Akkupack für IC-703, Icom BC-155 Ladegerät für BP-228, MFJ-834 HF-Ammeter, Yaesu FRT-7700 RX-Tuner umgebaut auf PL-Anschluss (evtl. Tausch gegen FRA-7700 Aktivantenne), Diamond SX-400 VHF/UHF SWR-Wattmeter, Kenwood LF-30A Lowpassfilter, Tunerit IC Abstimmhilfe für Icom, Tunerit KW Abstimmhilfe für Kenwood, Tunerit YS Abstimmhilfe für Yaesu (jeweils 1 Stück vorhanden, siehe WIMO-Webseite); RS-232 CAT-Kabel für Yaesu FT-817/857/897; ICOM LC-170 Schutztasche für IC-RX7 Scanner; ARRL QST-View CD-Roms komplett von 1915–1984 und 1990–2004 (1985–1989 fehlen); MFJ-383 Lautsprecher mit Verstärker; alle Preise VB

# **KENWOOD**

# **Limits neu definiert!**

Kenwoods TS-990 setzt auf mehrfache Weise neue Maßstäbe bei HF-Performance und DX-Komfort. Dual-Display und Dual-Watch-Funktion verschaffen Ihnen entscheidende Vorteile im Contest-Getümmel.

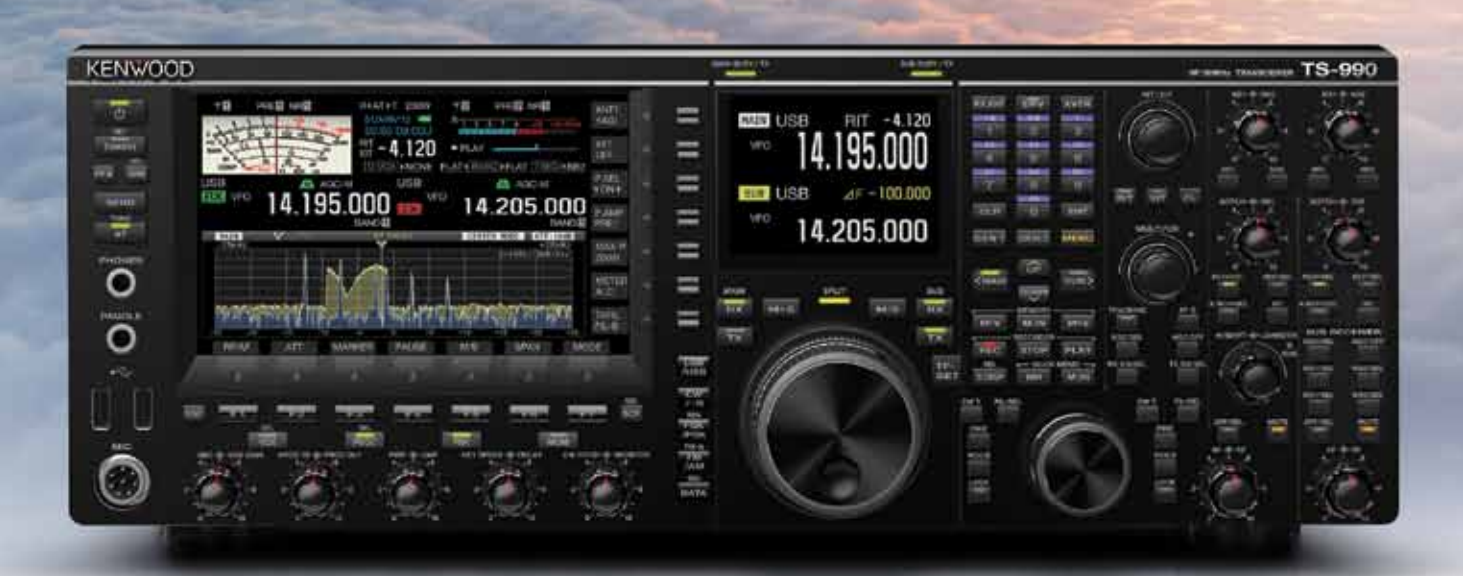

**TS-990S**

**Dual TFT Display & Dual Receiver HF / 50 MHz Transceiver**

# **www.funktechnik.at**

Funktechnik Böck · A-1060 Wien<br>Telefon ++43 (1) 597 77 40

**Frequenzbereiche: KW + 50 MHz Sendeleistung: 5 W - 200 W Sendearten: SSB, CW, FSK, PSK, FM, AM Eingebautes Schaltnetzteil Eingebauter Antennentuner COM-, USB (A/B)- und LAN-Anschluss**

Sponsoring Post, Verlagspostamt 1060 Wien, Erscheinungsort Wien GZ 02Z030402 S DVR 0082538  $\sqrt[\infty]{\}$  Post.at